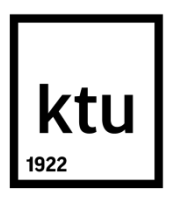

## **KAUNO TECHNOLOGIJOS UNIVERSITETAS PANEVĖŽIO TECHNOLOGIJŲ IR VERSLO FAKULTETAS**

**Mindaugas Četkauskas**

## **SKYSČIO PAVIRŠIAUS ĮTEMPIMŲ TYRIMAS, NAUDOJANT VAIZDŲ APDOROJIMO SISTEMĄ**

Baigiamasis magistro projektas

**Vadovas**  dr. Gailius Vanagas

**PANEVĖŽYS, 2017**

## **KAUNO TECHNOLOGIJOS UNIVERSITETAS PANEVĖŽIO TECHNOLOGIJŲ IR VERSLO FAKULTETAS**

## **SKYSČIO PAVIRŠIAUS ĮTEMPIMŲ TYRIMAS, NAUDOJANT VAIZDŲ APDOROJIMO SISTEMĄ**

Baigiamais magistro projektas

**Valdymo technologijos (kodas 621H66001)**

**Vadovas** 

dr. Gailius Vanagas

**Recenzentas** 

**Projektą atliko**

Mindaugas Četkauskas

**PANEVĖŽYS, 2017**

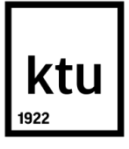

#### **KAUNO TECHNOLOGIJOS UNIVERSITETAS**

Panevėžio technologijų ir verslo fakultetas (Fakultetas)

Mindaugas Četkauaskas (Studento vardas, pavardė)

> Valdymo technologijos, 621H66001 (Studijų programos pavadinimas, kodas)

"Skysčio paviršiaus įtempimo tyrimas, naudojant vaizdų apdorojimo sistemą"

### **AKADEMINIO SĄŽININGUMO DEKLARACIJA**

2017 m. gegužės 30 d. Panevėžys

Patvirtinu, kad mano, Mindaugo Četkausko, baigiamasis projektas tema "Skysčio paviršiaus įtempimo tyrimas, naudojant vaizdų apdorojimo sistemą" yra parašytas visiškai savarankiškai ir visi pateikti duomenys ar tyrimų rezultatai yra teisingi ir gauti sąžiningai. Šiame darbe nei viena dalis nėra plagijuota nuo jokių spausdintinių ar internetinių šaltinių, visos kitų šaltinių tiesioginės ir netiesioginės citatos nurodytos literatūros nuorodose. Įstatymų nenumatytų piniginių sumų už šį darbą niekam nesu mokėjęs.

Aš suprantu, kad išaiškėjus nesąžiningumo faktui, man bus taikomos nuobaudos, remiantis Kauno technologijos universitete galiojančia tvarka.

*(vardą ir pavardę įrašyti ranka) (parašas)*

**TVIRTINU**: KTU Panevėžio technologijų ir verslo fakulteto

\_\_\_\_\_\_\_\_\_\_\_\_\_\_\_\_\_\_\_\_\_\_\_\_\_\_\_\_\_\_\_\_\_\_\_

Technologijų katedros vedėjas

20….. ....... .......

#### **BAIGIAMOJO PROJEKTO UŽDUOTIS**

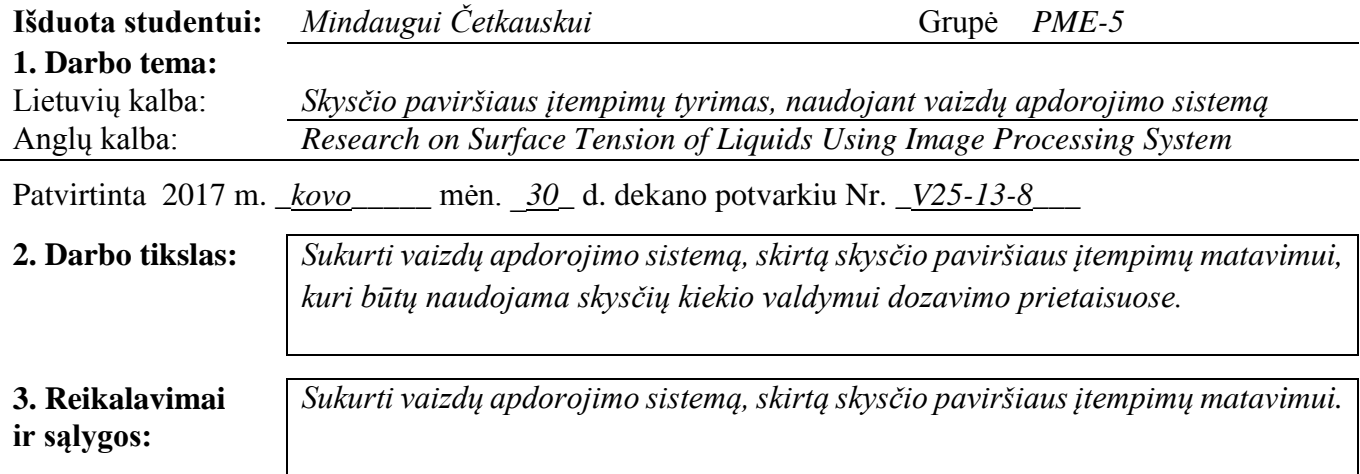

**4. Projekto struktūra.** *Turinys konkretizuojamas kartu su vadovu, atsižvelgiant į BP pobūdį.*

*1. Išnagrinėti (literatūrą nurodyta tematika, programas, susipažinti su įranga ir pan.)*

*1.1. Susipažinti su skysčio paviršiaus įtempimų matavimo būdais,*

*1.2. Išanalizuoti esamas skysčio paviršiaus įtempimų apskaičiavimo metodikas,*

*1.3. Atlikti literatūros darbo tema analizę,*

*1.4. Parinkti vaizdų apdorojimo sistemos, skirtos paviršiaus įtempimų matavimo algoritmo realizavimui, programinę įrangą.*

*2. Eksperimentiškai ištirti (išbandyti, surinkti statistinius duomenis, suderinti programą ir pan.) arba sukurti*

*2.1 Gauti skirtingų fizikinių savybių skysčio lašų skaitmenines nuotraukas.*

*2.2 Sukurti programą skysčio paviršiaus įtempimo matavimams, naudojant vaizdų apdorojimo sistemą*

*2.3 Perkelti gaunamus vaizdus į sukurtos programos aplinką.*

*2.4 Atlikti skysčių paviršiaus įtempimų analizę.*

*3. Ataskaitoje pateikti:*

*4.1 Darbo aktualumo, problemos įvertinimo pristatymą,*

*4.2 Mokslinės literatūros analizę (kitų autorių darbai, naudojami metodai),*

*4.3 Skysčių paviršiaus įtempimo matavimo rezultatus,*

4.4 *Išvadas ir gautų rezultatų apibendrinimą.*

#### **5. Ši užduotis yra neatskiriama baigiamojo projekto dalis.**

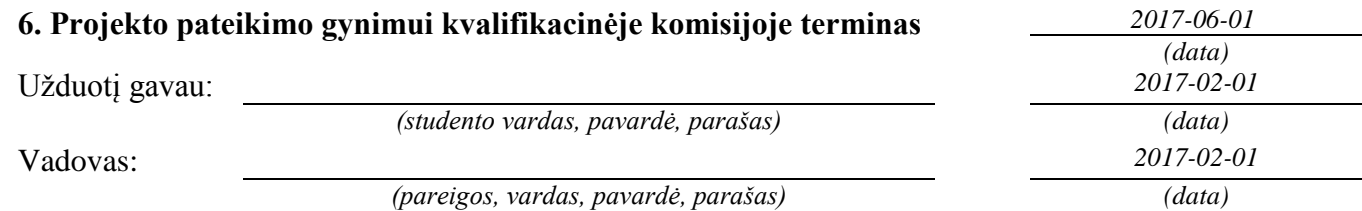

Mindaugas Četkauskas. Skysčio paviršiaus įtempimo tyrimas, naudojant vaizdų apdorojimo sistemą. *Magistro* baigiamasis projektas / vadovas dr. Gailius Vanagas; Kauno technologijos universitetas, Panevėžio technologijų ir verslo fakultetas.

Mokslo kryptis ir sritis: Valdymo technologijos Reikšminiai žodžiai: *paviršiaus įtempimas, vaizdų apdorojimas.* Panevėžys, 2017. 73 p.

#### **SANTRAUKA**

Baigiamajame darbe analizuojamos skysčio paviršiaus įtempimo savybės, pasitelkiant vaizdų apdorojimo sistemą.

Pirmoje dalyje aprašomos skysčių fizikinės savybės, jų elgsenos principai. Aptariamas skysčio paviršiaus įtempimo pritaikomumas. Apžvelgiamos automatizuotos skysto mėginio tyrimų sistemos.

Antroje dalyje aprašomi esami fundamentiniai ir šiuolaikiniai paviršiaus įtempimo nustatymo metodai. Aptariami šių metodų trūkumai ir privalumai.

Trečioje dalyje aprašomos vaizdų apdorojimo metodikos. Pateikiami konkretūs vaizdų kontrasto, slenksčio nustatymo, kontūro aptikimo algoritmai.

Ketvirtoje dalyje aptariama pasirinkta matavimų ir skaičiavimų metodika, pagrindiniai jos principai.

Penktoje dalyje aprašomos darbe naudojamos programos, ir įranga. Pateiktas sukurtos programos algoritmas.

Šeštoje dalyje atliekamas pasirinktų skysčių paviršiaus įtempimo tyrimas. Nagrinėjami gauti tyrimų rezultatai.

Paskutinėje dalyje atliktas rezultatų apibendrinimas ir suformuluotos išvados.

Četkauskas, Mindaugas. Research on Surface Tension of Liquids Using Image Processing System: *Master's* degree /supervisor assoc. prof. Gailius Vanagas. The Faculty of technology and business, Kaunas University of Technology.

Research area and field: Control Technologies Key words: surface tension, image processing Panevėžys, 2017. 73 p.

#### **SUMMARY**

The final work explores the properties of surface tension of liquids by using image processing system.

The first part describes the physical properties of fluids and their behavioral principles. Explained application possibilities of surface tension. Analysed liquid sample analysis system.

The second part describes the current fundamental and modern methods for determining surface tension. These methods are discussed advantages and disadvantages.

The third section describes image processing techniques. Here are the specific image contrast, threshold determination, the boundary detection algorithms.

The fourth section discusses the chosen measurement and calculation methods, the basic principles and theory.

The fifth chapter describes used equipment program in this work and explaines an algorithm.

The sixth part performed on the liquid surface tension test. Analyzed results of the research. The fourth part is conclusions.

### **TURINYS**

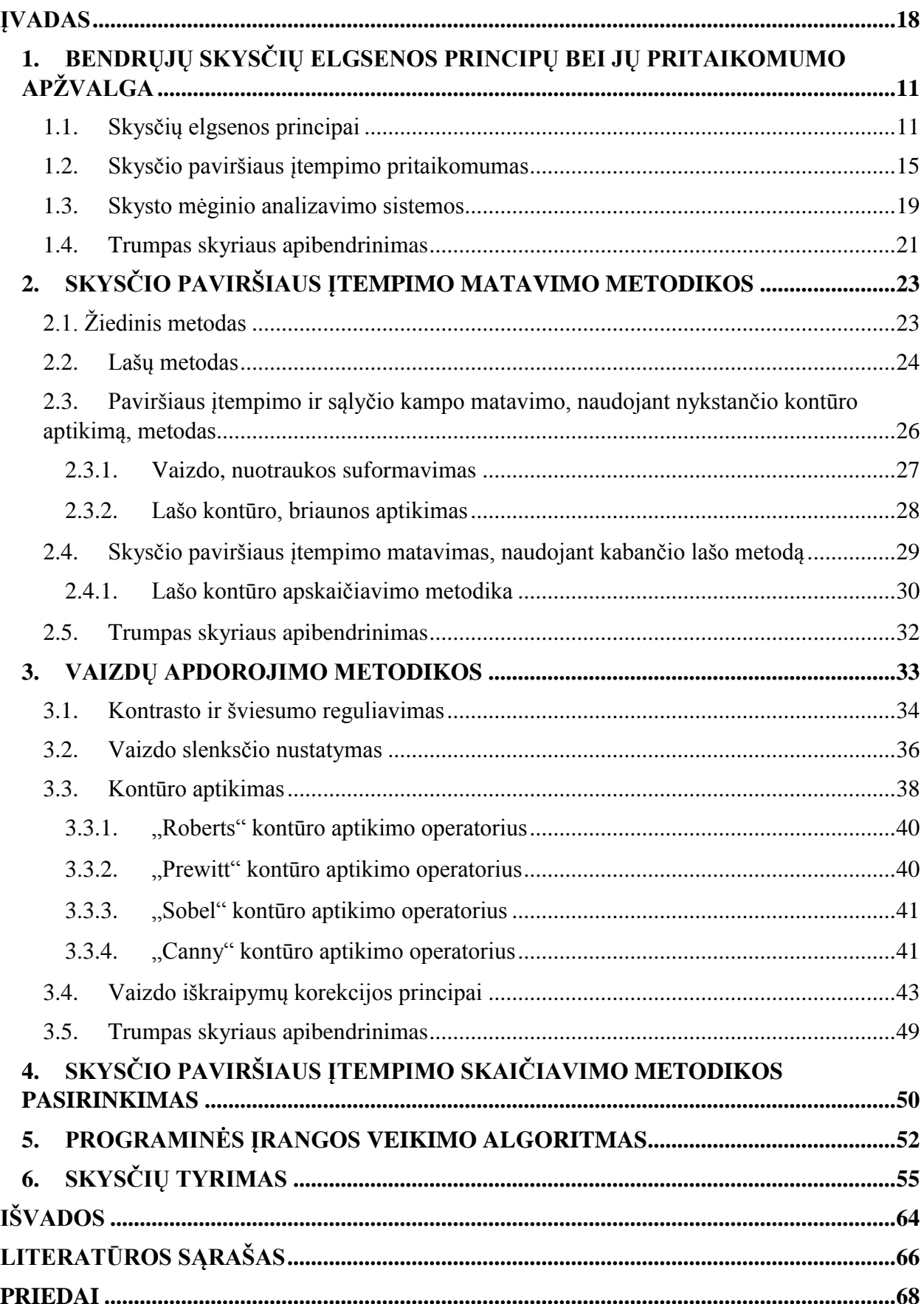

### <span id="page-7-0"></span>**ĮVADAS**

**Aktualumas:** Automatika šiuo metu yra viena sparčiausiai besivystančių mokslo ir technikos šakų, nagrinėjanti automatikos prietaisų veikimo teoriją, jų savybes, konstrukciją. Tačiau net ir tokia stambi pramonės ir mokslo šaka ne visada gali nepriklausomai funkcionuoti be kitų mokslo šakų bei išradimų, palengvinančių kai kurių procesų valdymą ar idėjų įgyvendinimą. Jos vienu iš svarbiausių tikslų išlieka sugebėjimas pasiūlyti visus vartotojo poreikius tenkinantį produktą.

Šiandieniniame pasaulyje gana lengvai galime rasti įvairiausių sferų, pramonės šakų, kuriose naudojami ir apdorojami skysčiai, atliekamas jų dozavimas ir t.t. Norint gerai atlikti su jais susijusius procesus, reikia ne tik gerai išmanyti pagrindines jų elgsenos fizikines savybes, bet ir sugebėti juos tinkamai suvaldyti. Tam nuolat atliekami įvairiausi skysčio klampumo, tankio, paviršiaus drėkinimo, įtempimo nustatymo tyrimai

**Problema: š**iandien egzistuoja daugybė eksperimentinių ir praktinių metodų, skirtų nustatyti skysčio paviršiaus įtempimui, tačiau daugelis jų reikalauja specialaus techninio pasiruošimo, gana brangios tyrimų įrangos ir užima nemažai laiko.

**Tikslas:** sukurti vaizdų apdorojimo sistemą, skirtą skysčio paviršiaus įtempimų matavimui, kuri būtų naudojama skysčių kiekio valdymui dozavimo prietaisuose.

**Darbo objektas** skirtas palengvinti skysčių valdymo procesus, srauto dozavimo ir valdymas įtaisuose.

#### **Sprendžiami uždaviniai**

- 1. Susipažinti su skysčio paviršiaus įtempimų matavimo būdais.
- 2. Išanalizuoti esamas skysčio paviršiaus įtempimų apskaičiavimo metodikas.
- 3. Atlikti literatūros darbo tema analizę.
- 4. Apibendrinti gautus rezultatus ir pateikti išvadas.
- 5. Parengti baigiamojo darbo ataskaitą, pranešimą ir apginti rezultatus.

## <span id="page-8-0"></span>**1. BENDRŲJŲ SKYSČIŲ ELGSENOS PRINCIPŲ BEI JŲ PRITAIKOMUMO APŽVALGA**

Paviršiaus įtempimas yra vienas iš dažniausiai naudojamų ir paprasčiausiai apdorojamų parametrų, apibrėžiančių termodinaminę paviršiaus būseną ir struktūrą. Jis taip pat yra nagrinėjamas daugelyje fizikos ir inžinerijos sferų, pvz., mechanizmų tepime, mechanikoje. Skysčių difuzija ir dalelių migracija per poras yra labai svarbi ir naudojama naftos pramonėje, audinių gamyboje, nagrinėjant įvairių medžiagų pralaidumo, sukibimo savybes, membranų tyrimuose ir gamyboje. Taip pat labai svarbus lašo formavimosi procesas, kuris yra fundamentinis industriniame pritaikomume tokiame kaip - maišymas, cheminių medžiagų perdirbimas, pluošto verpimas, silicio mikroschemų gamyba ir purškimo technologijos (rašalo srauto valdymas spausdintuvuose, dyzeliniai motorai, drėkinimas).

#### <span id="page-8-1"></span>**1.1. Skysčių elgsenos principai**

Molekuliniu požiūriu skysčių struktūra yra tarpinė tarp dujinių ir kristalinių kūnų. Skysčių dalelių išsidėstyme pastebima vadinamoji artimoji tvarka, t.y. labai mažuose tūriuose gretimos skysčio dalelės yra išsidėsčiusios tvarkingai. Tam tikrą trumpą laiką (apie 10-11 s) dalelės svyruoja apie pusiausvyros padėtį, po to vėl peršoka į naują padėtį (apie 10-8 cm atstumu) ir t.t.

Kiekvieną skysčio paviršiaus sluoksnį veikia molekulinio slėgio ir paviršiaus įtempimo jėgos. Molekulinio slėgio jėga yra nukreipta į skysčio vidų ir statmena skysčio paviršiui. Skysčio apatinių sluoksnių molekulės traukia paviršinio sluoksnio molekules stipriau, negu virš skysčio esančios oro molekulės (1.1 pav.).

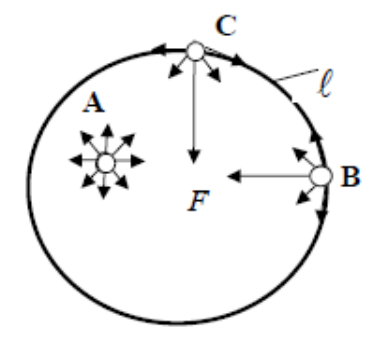

#### 1.1 pav. Vienos molekulės storio skysčio paviršiaus plotelis [1]

Kiekvieną molekulę, kuri yra pakraštyje (B, C), veikia atstojamoji jėga, nukreipta į plotelio vidų, o molekulę A, esančią plotelio viduje, veikianti jėgų atstojamoji apytiksliai lygi nuliui. Jėgos,

veikiančios link plotelio vidaus, stengiasi šį plotelį sumažinti ir vadinamos paviršiaus įtempimo jėgomis.

Paviršiaus įtempimui didelę įtaką turi priemaišos. Pavyzdžiui, kai kurios druskos, cukrus didina vandens paviršiaus įtempimą, o muilas, spiritas, nafta ir kt. medžiagos - mažina. Medžiagos, kurios ištirpintos skystyje, mažina jo paviršiaus įtempimą. Jos vadinamos aktyviojo paviršiaus medžiagomis. Šių medžiagų molekulės visada susikaupia skysčio paviršiuje.

Su skysčio paviršiaus įtempimo jėgomis susijęs drėkinimas, kapiliariniai reiškiniai, absorbcija ir kiti procesai. Tarkime, drėkinimas pasireiškia ties skysčio ir kietojo kūno lietimosi riba išsiliejusiu skysčiu.

Skystis kietąjį kūną drėkina, kai skysčio molekulių tarpusavio sąveikos jėga *F<sup>1</sup>* silpnesnė už skysčio ir kietojo kūno molekulių sąveikos jėgą *F<sup>2</sup>* (1.2 pav.) .

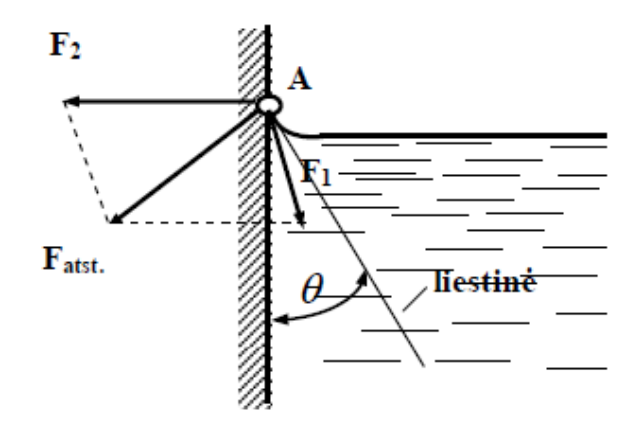

1.2 pav. Skysčio drėkinimas [1]

Drėkinimas ypač svarbus technikoje, kai reikia klijuoti, lituoti, suvirinti metalus, amalguoti ir t.t. Apie drėkinimą ar nedrėkinimą sprendžiama pagal sąlyčio kampą *θ*, kurį sudaro kietojo kūno paviršius su skysčio paviršiaus liestine sąlyčio taške A (2 pav.). Kai sąlyčio kampas  $\theta < 90^\circ$ , skystis drėkina kūną, o kai  $\theta > 90^0$  - nedrėkina. Kai  $\theta = 0^0$  - atitinka idealųjį drėkinimą, o  $\theta = 180^0$ - absoliutųjį nedrėkinimą.

Drėkinimo procesas nuolat vyksta ir yra gana lengvai pastebimas įvairiuose dozavimo įtaisuose, formuojant skysčio lašus. Lašo formavimas, panaudojant vamzdelį arba antgalį, taip pat pastebimas ir naudojamas daugelyje gamtinių sistemų, inžinerijoje. Moksliniame straipsnyje [2] aptariami pagrindiniai skysčio lašelio formavimosi proceso principai, panaudojant įvairius drėkinančius antgalius.

Kaip jau minėta, lašo elgsena yra gana sudėtinga, nes ją lemia sunkio jėgos, kapiliarumo reiškinio, skysčio klampumo ir paviršiaus įtempimo sąveikos. Eksperimentuose, pastebėta, kad lašai, formuojami su drėkinančiu antgaliu [9], iš pradžių lipa išorinėmis antgalio sienelėmis dėl paviršiaus įtempimo. Toliau palaipsniui didėjant lašų svoriui, jie atitrūksta nuo drėkinančio antgalio ir nukrenta, veikiami sunkio jėgos. Keičiant antgalių tipus ir skysčio srauto tėkmės parametrus, pastebėta skirtinga lašelių elgsena. Tokią elgseną galima išreikšti netiesine lygtimi, kurią sudarytų jau minėti trys parametrai: kapiliarinis skysčio kilimas, skysčio klampumas ir sunkio jėga.

Eksperimento metu naudota sistema sudaryta iš švirkštinės pompos, drėkinančio kapiliarinio antgalio ir aukštos raiškos vaizdo kameros (1.3 pav.).

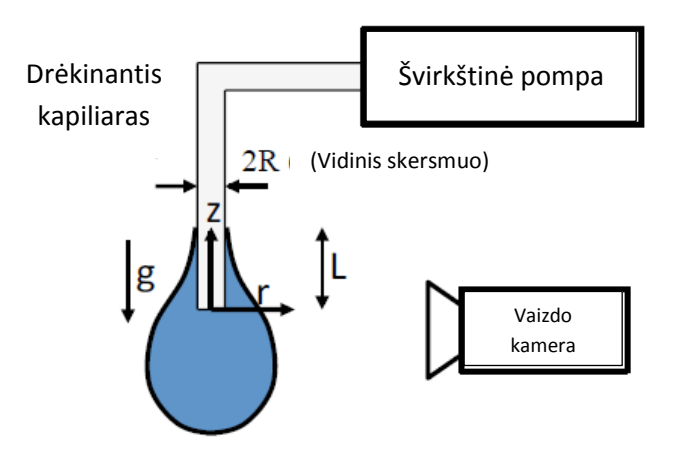

Lašo formavimo sistema [2]

Keičiant skysčio srautą, klampumą ir antgalio skersmenį, ištirtos lašų susidarančių iš drėkinančio kapiliaro, dinamikos. Siekiant reguliuoti skysčio tėkmės srautą, silikono skystis, kurio dinaminė klampa 10 Pa·s, buvo pumpuojamas švirkštine pompa (New Era System; NE-1000) žemų greičių diapazone (50-250 ml / val), kad būtų išvengta čiurkšlės režimo. Taip pat naudoti skirtingi švirkštai, kurių vidinis skersmuo atitinkamai buvo: R = 0,406, 0,324 ir 0,292 mm.

Lašelių susidarymas ir būsenos kaita fiksuota, naudojant didelės spartos video kamerą (Sony HDR HR 100). Šiame eksperimente gauti didelio kontrasto bei raiškos vaizdai leido išsamiai analizuoti lašelių būsenos pokyčius, tai pat pasinaudoti "MATLAB" programinio paketo teikiamomis skaitmeninio vaizdo apdorojimo galimybėmis.

Gautuose galutiniuose rezultatuose, matyti, jog pradiniuose lašo formavimosi etapuose (4 pav.) nedidelis kiekis skysčio lipa mėgintuvėlio sienelėmis, priešindamasis sunkio jėgai,

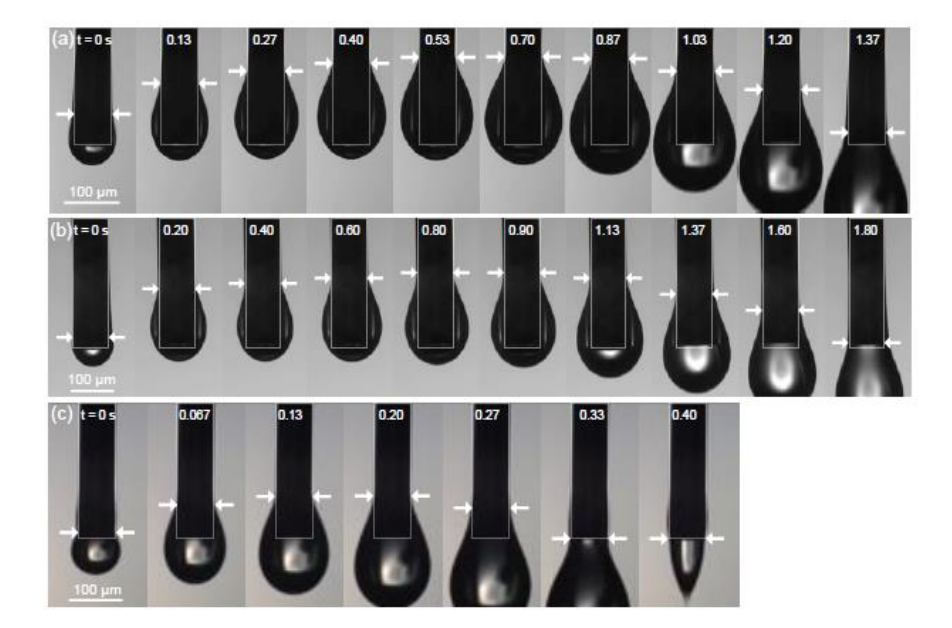

Lašo formavimasis naudojant skirtingų tipų kapiliarinius antgalius ir skysčio tėkmės srautą: a) R=0,292 mm, 50 ml/val.; b) R=0,406 mm, 50 ml/val.; c) R=0,292 mm, 200 ml/val. [2]

drėkindamas kapiliarinio antgalio išorinio paviršiaus sieneles. Palaipsniui lašo svoris didėja ir galiausiai lašas nukrenta, veikiamas gravitacijos.

Pateiktuose rezultatuose taip pat matoma, lašo formos bei būsenos priklausomybė nuo laiko ir kapiliarinio antgalio skersmens (1.5 pav.). Kaip srauto greitis didėja, kapiliarinio kilimo poveikis yra mažiau paplitęs (1.5 pav., a). Lašo svoris lemia paviršiaus įtempimą ir klampumo

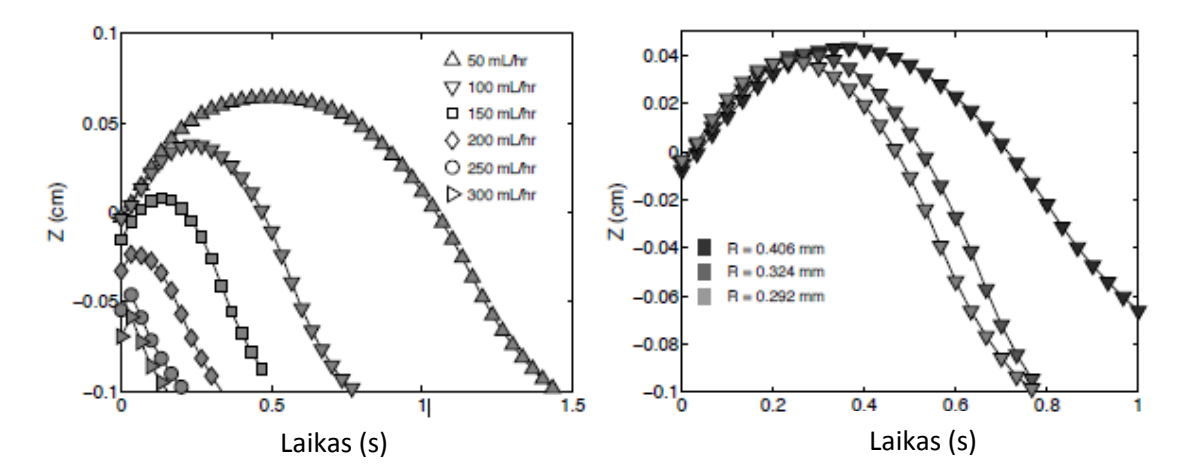

Lašo būsenos priklausomybė nuo laiko: a) kai keičiama skysčio srauto tėkmė, R=0,292 mm; b) kai keičiamas kapiliarinio antgalio skersmuo, 100 ml/val. [2]

trauką. Esant aukštam srautui, lašas turi mažiau laiko kopti išoriniu kapiliarinio antgalio paviršiumi. Galiausiai, ir toliau didinant srautą, skystis nesudaro kontakto, neliečia išorinio kapiliarinio antgalio paviršiaus ir pereina į čiurkšlės režimą.

Lašų būsenos kaita taip pat stebėta, naudojant skirtingo skersmens kapiliarinius antgalius ir lašinant skystį fiksuotu srautu (1.5 pav., b). Iš pradžių, lašas kyla kapiliariniu antgaliu beveik nepriklausomai nuo antgalio dydžio, tačiau vėliau leidžiasi gana skirtingai. Apskritai, didžiausio aukščio periodas greičiausiai sumažėja, mažinant kapiliarinio antgalio skersmenį.

#### <span id="page-12-0"></span>**1.2. Skysčio paviršiaus įtempimo pritaikomumas**

Skysčio paviršiaus įtempimas šiuolaikinėje pramonėje bei joje naudojamose aukštosiose technologijose ne visada yra naudingas. Dažnai jo nesugebėjimas tinkamai ir greitai apskaičiuoti bei laiku suvaldyti gali atnešti nepataisomos žalos. Chemijos pramonėje naudojami junginiai, vadinami paviršiaus aktyviosiomis medžiagomis, kurios sumažina skysčių paviršiaus įtempimą. Tai gali būti organinės rūgštys, alkoholiai, aminai, baltymai ir kiti junginiai. Tokios paviršiaus įtempimą mažinančios medžiagos pritaikomos daugelyje sričių: valymo priemonėse, audinių minkštikliuose, emulsijose, snieglenčių vaške, skalbimo priemonės, agrocheminiuose preparatuose (herbicidai, insekticidai), sanitarinėse priemonėse (šampūnai, plaukų kondicionieriai, dantų pastos), gaisrų gesinimo priemonės, medžiagose paskleidimui efektyvinti, klijuose, rašaluose.

Su paviršiaus įtempimu susiduriame kone kasdien, tačiau pavykus jį tinkamai suvaldyti, praktiškai net nesusimąstome apie jo egzistavimą. Turbūt kone populiariausia ir viena žinomiausių situacijų yra paviršiaus įtempimo valdymas dažų padengime arba tiesiog spausdinime. Kad geriau įsivaizduotume jo įtaką, reikėtų paanalizuoti patį elementariausią spausdinimo principą (1.6 pav.). Paprastai, kiekvienas spausdinimo įrenginys sudarytas iš tokių pagrindinių dalių: nutekamojo

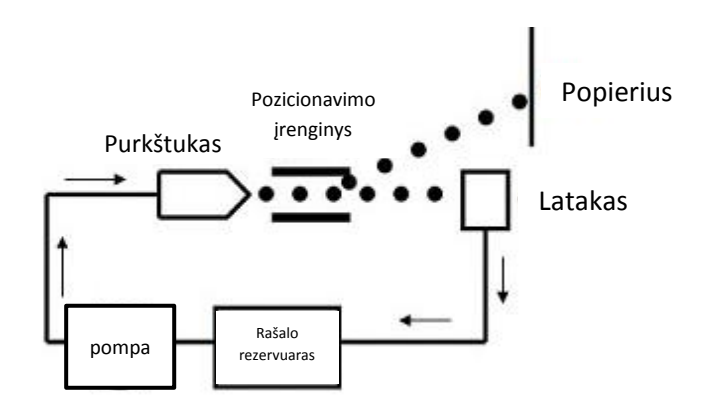

Rašalinio spausdintuvo dozavimo principas [3]

latako (angl. *Gutter*), rašalo rezervuaro (angl. *Ink reservoir*), pompos (angl. *Pump*), purkštuko (angl. *Nozzle*) ir pozicionavimo įrenginio (angl. *Deflection Plate*).

Rašalinio spausdintuvo rašalo tiekimo sistemoje rašalas, pirmiausia, pašalinamas iš rezervuaro ir pumpuojamas pro purkštuką-kapiliarą. Netrukus po to, kai palieka purkštuką, rašalas susiformuoja į sferinius lašelius. Lašeliai yra nukreipiami į pozicionavimo įrenginį, kuris paskirsto rašalą ant popieriaus. Rašalo paviršiaus įtempimas yra labai svarbus ir lemia visos įrangos darbą: jei paviršiaus įtempimas per didelis, rašalas gali užkimšti purkštuką arba netinkamai prilipti prie popieriaus, jei per mažas – tai gali sukelti nepageidaujamą rašalo ištekėjimą iš purkštuko ir netinkamą pasiskirstymą ant popieriaus.

Iš pradžių naudoti tik spausdinimo įrenginiuose, panašūs metodai dabar plačiai naudojami visoje pramonėje. Naudojant dažus su metalo dalelėmis, gali būti spausdinamos elektroninės plokščių grandinės. Specialiai suprojektuojami įrenginiai, naudojami dažant automobilius, taikomi papuošalų gamyboje, užapvalintų netaisyklingų objektų padengime. Toks paviršiaus padengimas pakeitė įprastus, naudojamus tekstilėje, keramikos gaminių padengime, nes jo privalumas greitis, lengvas rašto parinkimas ir įgyvendinimas ir patogumas naudoti.

Apskritai, įvairios antikorozinių dangų technologijos, taikomos automobilių pramonėje, jas tiesiog purškiant ant paviršiaus yra gana prastas padengimo būdas, siekiant kuo labiau sumažinti paviršiaus defektus. Tačiau tai bene vienintelis būdas išgauti akinamą blizgesį, spalvų efektus ir nepakartojamą išvaizdą – tai, ko automobilių pirkėjai labiausiai trokšta. Moksliniame straipsnyje [4] apžvelgiami defektai, atsirandantys kuriant automobilių dangą, dėl keleto priežasčių, susijusių su paviršiaus įtempimu. Visi defektai sukuria nepageidautiną išvaizdą. Kai kurie taip pat gali sudaryti palankias sąlygas plisti korozijai ar apsauginės dangos erozijai. Taigi tikslus ir laiku atliktas jų identifikavimas arba iš anksto tinkamai kontroliuojamas procesas, gali užkirsti kelią brangiam defektų remontui ir jų pasikartojimui.

Daugelį defektų lemia nekontroliuojamas arba atsitiktinis paviršiaus įtempimas. Bene populiariausi ir dažniausiai aptinkami yra šie defektai: krateriai (angl. *craters*), nedrėkinimas (angl. *dewetting*), veidrodinio atvaizdo ar atspaudo (angl. *telegraphing*).

Turbūt daugeliui specialistų besidominčių bei dirbančių tam tikrose sferose, susijusiose su paviršiaus padengimu, tenka pastebėti kraterius (angl. *craters*). Kraterius dažniausiai sukelia mažas paviršiaus įtempimas, dėl taršos, kuri yra susikaupusi ant dengiamo paviršiaus pagrindo arba patenka ant dažų. Tai sukuria paviršiaus įtempimo gradientinį nuolydį, kuris sukelia dažų srauto nuotėkį nuo žemo paviršiaus įtempimo ploto, o šis sukuria apskritą žemą sritį (1.7 pav.). Negilūs krateriai dažnai gali būti tiesiog poliruojami, tačiau gilūs reikalauja šlifavimo ir pakartotinio dažymo. Kraterių dydį ir išvaizdą, tiesiogiai lemia tam tikros rūšies ir tipo teršalai.

Jei pavyksta tinkamai identifikuotas teršalus, tada didelė tikimybė, jog bus rastas ir jų šaltinis. Apskritai, teršalų nustatymas nėra ypatingas. Tam paprastai pakanka išnagrinėti atskirus kraterius optiniu mikroskopu arba taikyti analizės metodus, tokius kaip - skenavimas elektroniniu mikroskopu, Furje transformacija infraraudonųjų spindulių mikroskopu (FTIR).

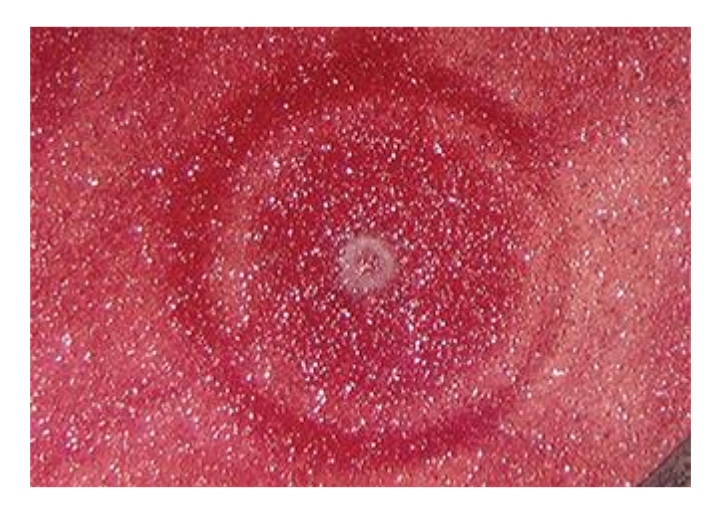

1.7 pav. Kraterio susidarymas apdorojamame paviršiuje [4]

Kai danga yra gerai sukietėjusi, iškaitinta, o teršalai - nestabilios būsenos, pvz., silikoninės alyvos arba angliavandeniliai, kurie tiesiog išgarinami, - nebelieka ko analizuoti. Kartais lieka tokie maži medžiagų kiekiai, kad galima identifikuoti tik pasitelkti brangius metodus, pvz., rentgeno fotoelektronų spektroskopiją (XPS arba ESCA) arba antrinę jonų masių spektrometriją (SIMS),

Nors purškimas dažnai veiksmingas dėl drėkinimo jėgos ant ruošinio paviršiaus ir plonos plėvelės susidarymo jo metu arba netrukus po purškimo - plėvelė gali būti sutraukiama. Toks veiksmas yra vadinamas nedrėkinimu (angl. *dewetting*). Dažai iš pradžių sudrėkina paviršių, bet negali išlaikyti šio ryšio, todėl susitraukia atgal. Nedrėkinimas taip pat gali suformuoti dažų karoliukus, saleles, kraterius arba mažas angeles apdorojamame paviršiuje (1.8 pav.).

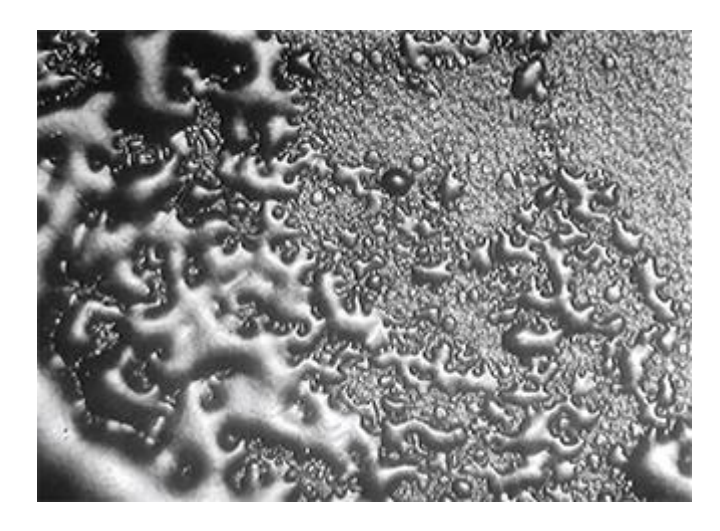

1.8 pav. Paviršiaus netolygumai, susidarantys dėl nedrėkinimo [4]

Šis defektas dažnai susidaro dėl nešvarių ar kitaip užterštų paviršių. Labai svarbu užtikrinti gerą valymo ir parengiamojo apdorojimo proceso kokybę, pvz., naudojant aukšto srauto metalų plovimą ir plastikinių dalių valymą, tam skirtas tirpikliais. Taip pat svarbu išlaikyti paviršius švarius po šių procesų, kol dažymo procesas dar nėra baigtas.

Egzistuoja bandymų, kuriais siekiama nustatyti, ar paviršius yra tinkamai drėkinamas. Vienas tokių - standartinis kontaktinių kampų matavimo metodas (žr. ASTM standartus D7334 ir D7490), kur nedidelis kampas (5-30 °) rodo pakankamai gerą drėkinimą, o gana didelis kampas (> 45 °), įspėja apie galimas problemas, tokias kaip tarša. Tačiau kontaktinių kampų matavimo metodas reikalauja specializuotos įrangos ir nėra itin praktiškas bei plačiai taikomas šioje srityje.

Veidrodinio atvaizdo arba atspaudo (angl. *telegraphing*) defektas, apima paviršiaus bruožų atkūrimą dangos pasluoksnyje (1.9 pav.). Dauguma pavyzdžių, susijusių su šio defekto atsiradimu, yra tiesiog pirštų atspaudai, šluostės žymės, cheminių plovimo priemonių, smėlio likučiai, įbrėžimai, kurie yra daugiau nei akivaizdūs.

Pagrindinė šio defekto priežastis yra dažų srautas, susidarantis dėl paviršiaus įtempimo. Srautas nuteka nuo nešvarumų likučių, tokių kaip - riebaluotų pirštų antspaudai, šlifavimo, smėliavimo purvas arba aštrūs kraštai, įbrėžimai atsiradę smėliuojant ar šlifuojant.

Apsauga nuo pradinių defektų atsirandančių šlifavimo metu praktiškai nėra įmanoma, tačiau nelabai ir reikalinga. Dažniausiai svarbiausias galutinis paviršiaus paruošimas, jo gruntavimas keliais sluoksniais, siekiant panaikinti jau susidariusius nelygumus, ir taip išvengti veidrodinio atvaizdo arba atspaudo (angl. *telegraphing*) defekto.

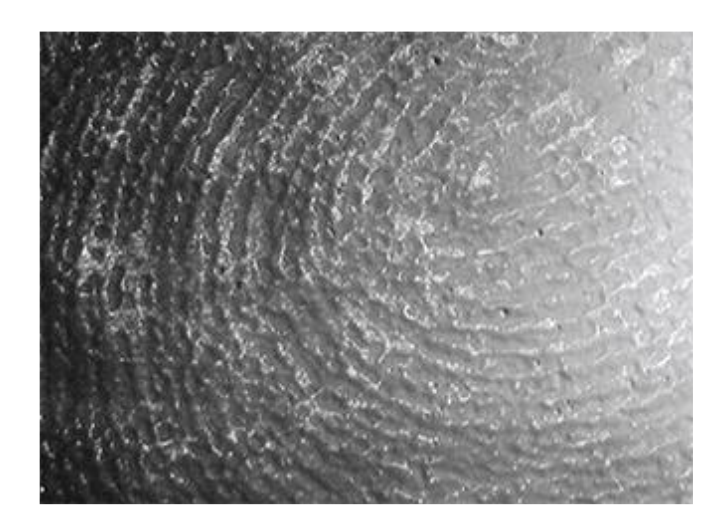

Paviršiaus netolygumai, susidarantys dėl nedrėkinimo [4]

#### <span id="page-16-0"></span>**1.3. Skysto mėginio analizavimo sistemos**

Skystų medžiagų analizei, įvairių jų parametrų tyrimams bei skaičiavimams, taip pat ir skysčio paviršiaus įtempimui, dažnai naudojamos įvairios dozavimo sistemos. Patentinėje paraiškoje [5] pateikiamas išradimas priskiriamas automatinėms biologinių mėginių analizės sistemoms su CMUT jutikliais. Tokio tipo sistemos naudojamos skystų biologinių mėginių analizei, CMUT elementų masyvų pagrindu veikiančių, skystų biologinių mėginių analizavimo sistemų panaudojimui ir tiksliam skystos medžiagos užnešimui ant CMUT jutiklių elementų individualių masyvų.

Mikroelektromechaninių sistemų (MEMS) prietaisai, tokie kaip: mikro/nano gembės, plonos plėvelės rezonatoriai (FBAR), paviršiaus akustinių bangų (SAW) prietaisai ir talpiniai mikroelektromechaniniai ultragarsiniai keitikliai (CMUT) - šiandien yra naudojami kaip rezonansiniai, akustiniai arba gravimetriniai, cheminiai ir biocheminiai jutikliai. Pagal veikimo principą CMUT yra sudarytas iš celių, kurios yra kondensatoriai su viena judančia plokštele (membrana), nuo struktūrinio pagrindo atskirta vakuumo tarpeliu ir izoliuojančiais laikikliais. Dažniausiai naudojama disko formos membrana, bet gali būti keturkampė, daugiakampė ar kitos formos. Vienos ląstelės struktūra suformuojama ant silicio ar kitos medžiagos plokštelės, kuri atlieka apatinio elektrodo funkciją. Prie elektrodų prijungus įtampą, nepriklausomai nuo poliškumo membrana dėl kuloninės sąveikos įlinksta į pagrindo pusę. Membranos vibravimas sužadinamas, jos įlinkį keičiant kintančiu elektriniu lauku. CMUT elementą apkraunant papildoma mase, dinaminiai ląstelės parametrai: rezonansinis dažnis ir elektromechaninis impedansas pasikeičia. Masės ir klampumo pasikeitimus galima aptikti analizuojant rezonansinio dažnio, akustinės bangos sklidimo greičio ir slopimo pasikeitimus. Įprastai, skystos medžiagos ant CMUT jutiklio yra nusodinamos pamerkimo, lašinimo, centrifugavimo, purškimo ir kitais būdais. Tačiau visi paminėti būdai yra labai netikslūs, kai mėginys turi būti užnešamas ant labai mažų (dešimčių ar šimtų mikrometrų dydžio) CMUT jutiklių masyvų elementų.

 Programuojama kintamo žingsnio skystų biologinių tirpalų užnešimo ant CMUT jutiklių sistema gali užnešti skirtingus jutiklių elementų modifikavimo medžiagos ir analizuojamos medžiagos kiekius. Pakeitus ežektoriaus antgalį gali būti užnešami skirtingų medžiagų tirpalai arba keičiama medžiagų koncentracija. Tirpalų užnešimo sistemą (1.10 pav.) sudaro: mėginio ežektoriaus pozicionavimo įtaisas su skysčio dozavimo ežektoriumi ir antgaliu, kurio matmenys priklauso nuo užnešamo ant CMUT jutiklio masyvų elementų skysčio tūrio, ir kurio padėtis yra valdoma elektrine arba pjezoelektrine pavara; CMUT ląstelių masyvas, kurio paviršius yra modifikuojamas, pvz., imobilizuojant ant jų antigeną, ant kurio yra nusodinamas skysto biologinio tirpalo mėginys tam, kad būtų gautas mėginį charakterizuojantis signalas; komutavimo sistema,

nuosekliam prijungianti CMUT jutiklio ląstelių masyvus prie signalo matavimo ir apdorojimo prietaiso, matuojančio elektromechaninį CMUT jutiklių membranų impedansą, kuris yra tiesiogiai susijęs su susiformavusios po tirpalo užnešimo dangos fizikinėmis savybėmis, kaip pavyzdžiui Jungo moduliu, klampiu, tankiu; kompiuterinio prietaiso, skirto pavarų valdymui, duomenų

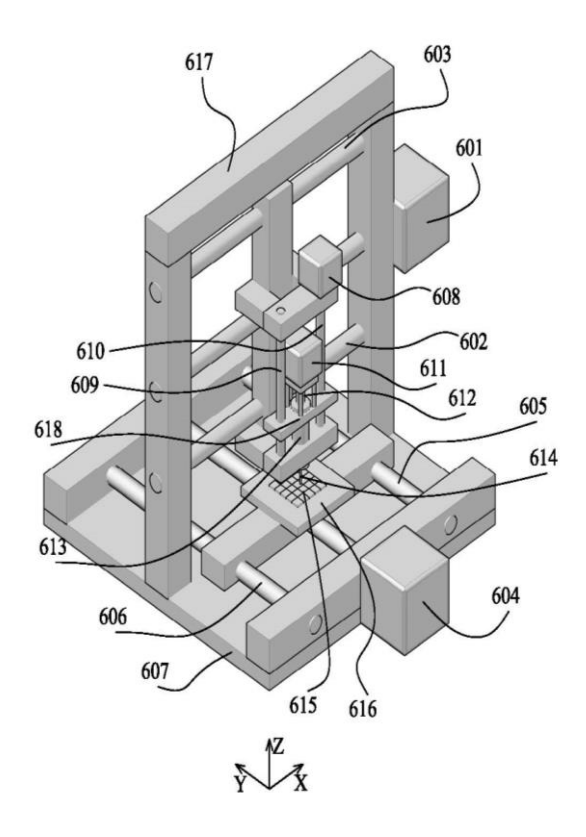

Programuojamos automatinės, kintamo žingsnio tirpalų užnešimo sistemos schema [5]

kaupimui ir apdorojimui. Prieš atliekant matavimus, CMUT jutiklių membranų paviršius yra modifikuojamas. Ant kiekvieno CMUT jutiklio masyvo elemento užnešama tiksli modifikuojančio skysčio dozė, kuri yra valdoma, keičiant ežektoriaus judėjimo greitį, jo antgalio galo atstumą iki jutiklio paviršiaus, keičiant jutiklio paviršiaus medžiagą, jutiklio ląstelių masyvus vieną nuo kito atribojant hidrofobiniais barjerais.

Panagrinėkime detaliau patį tirpalo dozavimą ir užnešimą. Aktyvaus modifikuojančio tirpalo kiekis ant jutiklio elemento paviršiaus yra užnešamas ežektoriumi (301, 614), kuris yra įtaisytas elektrinėmis pavaromis (601, 604, 608, 611) valdomame laikiklyje (618). Ežektoriaus judėjimo valdymas yra atliekamas programuojamomis pavaromis, naudojant kompiuterinę priemonę. Tirpalo užnešimas yra atliekamas prilietimo būdu ant ežektoriaus antgalio išspaudžiant tokį tirpalo kiekį, kuris dėl skysčio paviršinių įtempimų būtų apribojamas antgalio skersmeniu ir sudaro apytiksliai pusės sferos formos darinį (1.11 pav.). Išspaudžiamo tirpalo tūris tokioje formoje gali būti valdomas keičiant ežektoriaus antgalio parametrus. Vienu atveju, norint užtikrinti kuo mažesnį išspaudžiamo tirpalo tūrį yra naudojamas hidrofobinis, atitinkamo skersmens

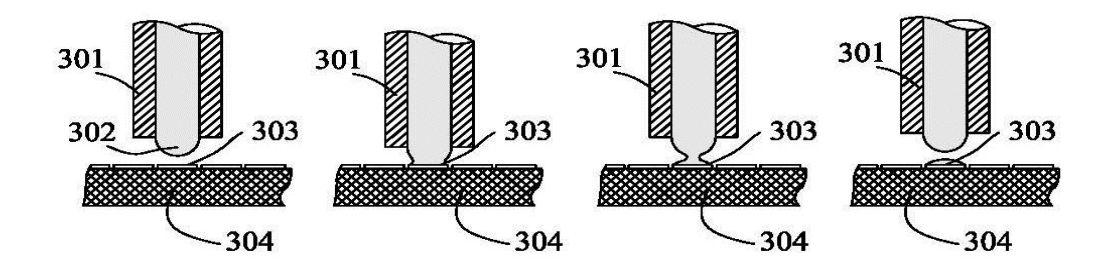

Ežektoriaus antgalis su išspaustu pusės sferos formos skysčio tūriu ant vieno CMUT jutiklio masyvo elemento [5]

ežektoriaus antgalis, taip suformuojant pusės sferos formos vandens darinį ant ežektoriaus antgalio

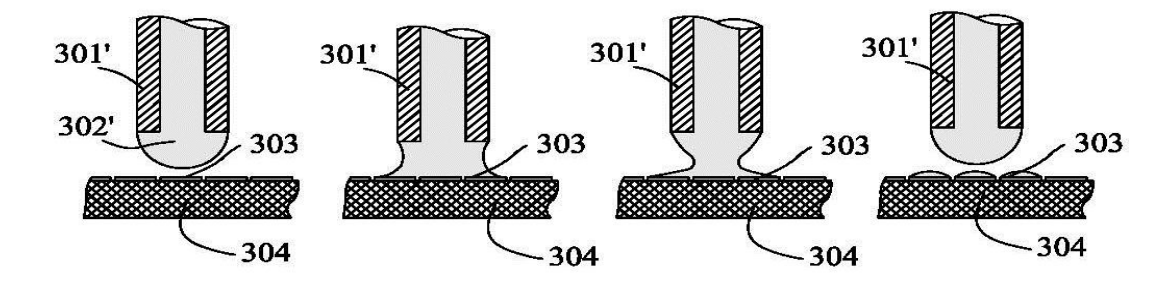

Ežektoriaus antgalis su išspaustu sferos formos skysčio tūriu ant vieno CMUT jutiklio masyvo elemento [5]

galo. Naudojant adatą iš hidrofobinės medžiagos, kurios išorinis skersmuo yra 0,8 mm, o vidinis skylės – 0,4 mm, galima suformuoti 0,4 mm skersmens pusės sferos formos lašą (1.12 pav.).

#### <span id="page-18-0"></span>**1.4. Trumpas skyriaus apibendrinimas**

Skysčiai plačiai taikomi daugelyje inžinerijos ir pramonės šakų, mokslo tyrimuose. Drėkinimo, paviršiaus įtempimo ir kiti su skysčiais susiję procesai nuolat vyksta ir yra gana lengvai pastebimi daugelyje gamtinių sistemų, įrenginiuose susijusiuose su dozavimo įtaisais, moksliniuose eksperimentuose.

Lašo formavimas, panaudojant kapiliarą labai dažnai taikomas paviršiaus įtempimo tyrimuose. Didelę įtaką rezultatams daro skysčio drėkinimo, klampumo kapiliarinės, savybės, naudojami prietaisai, pvz., kapiliarinių antgalių, skersmens dydžiai, lašinimo srautas ir t.t. Tik teisingai įvertinus visus pašalinius veiksnius, įmanoma gauti teigiamą rezultatą. Todėl tinkamam eksperimentų atlikimui svarbu turėti tikslią ir nuo aplinkos poveikio mažai priklausomą sistemą. Viena iš tokių programuojama kintamo žingsnio skystų biologinių tirpalų užnešimo ant CMUT jutiklių sistema, galinti užnešti skirtingus jutiklių elementų modifikavimo medžiagos ir analizuojamos medžiagos kiekius.

Paviršiaus įtempimas labai svarbus dažų dangų padengime, spausdinime. Daugelį defektų lemia būtent nekontroliuojamas arba atsitiktinis paviršiaus įtempimas. Bene populiariausi ir dažniausiai aptinkami yra šie: krateriai (angl. *craters*), nedrėkinimas (angl. *dewetting*), veidrodinio atvaizdo arba atspaudo (angl. *telegraphing*).

## <span id="page-20-0"></span>**2. SKYSČIO PAVIRŠIAUS ĮTEMPIMO MATAVIMO METODIKOS**

Yra naudojama įvairių paviršiaus įtempimų matavimo būdų. Pagrindiniai fundamentiniai metodai yra Vilhelmo plokštuminis (angl. Wilhelmy plate), Nojaus žiedinis (angl. Nouy ring).

#### <span id="page-20-1"></span>**2.1. Žiedinis metodas**

Žiediniame metode skysčio, besiliečiančio prie kitos terpės, pavyzdžiui, savo paties garų, paviršiaus sąlygos yra kitokios, lyginant su vidinėje skysčio dalyje esančiomis sąlygomis [1]. Molekulė skysčio viduje iš visų pusių yra apsupta kitų molekulių. Šalia esančių molekulių traukos jėgos tarpusavyje kompensuojasi. Molekulę, esančią paviršiuje, kitos skysčio molekulės supa iš vienos pusės. Sąveika su dujų molekulėmis išorėje yra žymiai mažesnė. Tokiu atveju visų jėgų suma sudaro atstojamąją, nukreiptą į skysčio vidų. Ši jėga stengiasi minimizuoti paviršiaus plotą ir vadinama paviršiaus įtempimo jėga. Ji proporcinga paviršiaus ploto kontūro ilgyje esančių molekulių skaičiui, kuris proporcingas paviršiaus kontūro ilgiui *l*. Vadinasi,

$$
F = \sigma \cdot l \tag{2.1}
$$

Proporcingumo koeficientas *σ* priklauso nuo skysčio prigimties ir vadinamas paviršiaus įtempimo koeficientu, o jį galima išsireikšti:

$$
\sigma = \frac{F}{l},\tag{2.2}
$$

Šiuo atveju objektas, su kuriuo sąveikauja skysčio paviršius, yra žiedas. Paviršiaus įtempimo jėga *F* skysčio atitrūkimo nuo žiedo momentu nustatoma dinamometru. Vanduo prilimpa prie vidinio ir išorinio žiedo paviršiaus, todėl formulėje reikia atsižvelgti į juos abu. Galima supaprastinti skaičiavimus, panaudojus vidutinį žiedo skersmenį - *d*, lygų vidinio ir išorinio žiedo skersmens vidurkiui. Tokio skersmens kūno kontūro ilgis yra π*d.* Kadangi vietoj dviejų skersmenų šiuose skaičiavimuose naudojamas tik vienas, viso su žiedu sąveikaujančio skysčio kontūras yra dukart ilgesnis ir lygus - 2π*d*. Vadinasi, eksperimentiškai nustatomo paviršiaus įtempimo koeficiento išraiška yra tokia:

$$
\sigma = \frac{F}{2\pi \cdot d}.\tag{2.3}
$$

Didėjant temperatūrai, skysčių paviršiaus įtempimas mažėja, nes vidutiniai atstumai tarp molekulių didėja. Todėl mažėja jų tarpusavio sąveikos jėgos, lemiančios paviršiaus įtempimą.

Tirpalų paviršiaus įtempimo priklausomybė nuo koncentracijos nevienoda ir priklauso nuo medžiagos aktyvumo tipo. Paviršinio aktyvumo medžiagos: muilas, spiritas, nafta, visų pirma, pasiskirsto paviršiniame tirpalo sluoksnyje, ir tik šiam, pakankamai tankiai jų prisipildžius, prasiskverbia į vidinį tūrį. Net nedidelė šių priemaišų koncentracija gerokai sumažina paviršiaus įtempimą. Vidinio aktyvumo medžiagos: cukrus ir druska, kaupiasi skysčio viduje ir išstumia paviršinio aktyvumo medžiagas, taip padidindamos tirpalo paviršiaus įtempimą.

Skysčio paviršiaus įtempimą galima apskaičiuoti ir teoriškai. Pavyzdžiui, Etvešo formulė susieja įtempimo koeficiento priklausomybės nuo temperatūros išvestinę su įvairiais molekuliniais skysčio parametrais:

$$
\frac{d\sigma}{dT} = -B\left(\frac{\rho}{M}\right)^{\frac{2}{3}},\tag{2.4}
$$

čia: *B* – pastovus koeficientas, vienodas visiems skysčiams ir lygus 0,975 · 10<sup>-7</sup>J/*K mol*<sup>2/3</sup>; ρ – skysčio tankis; *M* – molinė masė.

Pagal šią formulę, žinant skysčio molekulinius parametrus, galima numatyti, kaip skysčio paviršiaus įtempimas priklauso nuo temperatūros arba atvirkščiai.

Paviršiaus įtempimo koeficiento išvestinė pagal temperatūrą vadinama tangentiniu vandens nuolydžiu. Geometrinė išvestinės prasmė yra tiesės polinkio koeficientas. Vadinasi, iš eksperimentinių duomenų nustatyti tangentinį vandens nuolydį galima taip: pirma,nubrėžiamas paviršiaus įtempimo koeficiento priklausomybės nuo temperatūros grafikas, tada grafiko dalis, kuri vizualiai panašiausia į tiesę, aproksimuojama (nubrėžiama tiesė, einanti kuo mažesniu atstumu nuo visų pasirinktos atkarpos eksperimentinių taškų). Tuomet apskaičiuojamas šios tiesės posvyrio koeficientas: pasirenkama kokia nors tiesės atkarpa *y* ašyje ir ją atitinkanti atkarpa *x* ašyje. Šių atkarpų santykis ir yra eksperimentiškai apskaičiuotas tangentinis vandens nuolydis:

$$
\left(\frac{d\sigma}{dT}\right)_{eksp} = \frac{\Delta(\sigma)}{\Delta(T)},
$$
\n(2.5)

#### <span id="page-21-0"></span>**2.2. Lašų metodas**

Naudojant lašų metodą, skysčio paviršiaus įtempimo koeficientas nustatomas, leidžiant skysčiui lėtai lašėti ir skaičiuojant lašų skaičių [1]. Skysčio lašas atitrūksta nuo lašintuvo vamzdelio tik tada, kai jo sunkio jėga *F<sup>s</sup>* būna lygi ar truputį didesnė už paviršiaus įtempimo jėgą *Fįt*.

Skysčio lašą veikianti sunkio jėga lygi:

$$
F_s = m_0 \cdot g,\tag{2.6}
$$

čia: *m*<sup>0</sup> – lašo masė; *g* – laisvojo kritimo pagreitis.

Jėga, kuri veikia skysčio paviršių jam statmena kryptimi ir stengiasi sumažinti paviršių iki minimumo, vadinama paviršiaus įtempimo jėga *Fįt*

$$
F_{it} = \sigma \cdot l,\tag{2.7}
$$

čia:  $l$  ( $l = 2πr$ ) – pipetės siaurosios angos perimetras,  $σ$  – paviršiaus įtempimo koeficientas.

Kaip minėta, lašo atitrūkimo momentu:

$$
F_{it} = F_s \rightarrow \sigma 2\pi r = m_0 \cdot g,\tag{2.8}
$$

Jei iš lašintuvo (biuretės) stiklinio vamzdelio nulaša *n* skysčio lašų, kurių suminė masė *m*, tai vieno lašo masė lygi m<sub>0</sub>:

$$
m_0 = \frac{m}{n}.\tag{2.9}
$$

Visų lašų masę *m* galima išreikšti per tūrį *V* ir tankį *ρ*:

$$
m = \rho \cdot V. \tag{2.10}
$$

Vadinasi:

$$
\frac{\rho V g}{n} = 2\pi r \sigma \to \rho V g = n 2\pi r \sigma.
$$
\n(2.11)

 $F_x = m_0 \cdot g$ , (2.6)<br>
lašo masč; g – laisvojo kritimo pagretišs.<br>
gag, kari veida skysčio paviršių jam statmena kryptimi ir stengiasi sumažinti paviršių iki<br>
gag, kari veidinam paviršiaus įtempimo jėga *F<sub>n</sub>*<br>  $F_x = \sigma \cdot l$ , ( Jei tam tikrame tūryje *V* vieno (tarkim, žinomo) skysčio, kurio tankis yra *ρ1*, lašų skaičius yra *n1*, o kito (tarkim, nežinomo) skysčio, kurio tankis *ρ*, lašų skaičius yra *n*, tai jiems pagal prieš tai išvestą formulę galima atitinkamai užrašyti tokius sąryšius:

$$
\rho_1 V g = n_1 2 \pi r \sigma_1,\tag{2.12}
$$

$$
\rho V g = n 2 \pi r \sigma. \tag{2.13}
$$

Išvedamas sąryšis, susiejantis abiejų skysčių parametrus:

$$
\frac{\rho}{\rho_1} = \frac{n\sigma}{n_1\sigma_1}.
$$
\n(2.14)

Iš šio sąryšio išreiškiamas nežinomo skysčio paviršiaus įtempimo koeficientas:

$$
\sigma = \sigma_1 \frac{n_1 \rho}{n \rho_1},\tag{2.15}
$$

Žinant pirmojo skysčio paviršiaus įtempimą *σ*1, galima apskaičiuoti tiriamo skysčio paviršiaus įtempimą *σ*.

### <span id="page-23-0"></span>**2.3. Paviršiaus įtempimo ir sąlyčio kampo matavimo, naudojant nykstančio kontūro aptikimą, metodas**

Tradiciniai paviršiaus įtempimo matavimo metodai yra ganėtinai tikslūs, bet juos sudėtinga naudoti ir reikia ypatingos priežiūros atliekant. Technologija, vadinama lašo formos metodu, buvo išplėtota sąlyginai neseniai ir pasitelkiant skaitmeninį vaizdų apdorojimą gali būti pranašesnė, atliekant matavimus realiame laike [6]. Lašo formos metodu skysčio paviršiaus įtempimai apskaičiuojami, nustatant teorinį kontūrą lašo kraštui, ribai, gautai apdorojant bandymo metu gautą lašo atvaizdą (2.1 pav.).

Dažniausiai naudojami lašai yra nejudrūs (angl. *sessile*) [8], suformuoti ant paviršiaus ir kabantys (angl. *pendant*) ant kapiliaro vamzdelio. Ši technika turi pranašumų, lyginant ją su tradiciniais metodais. Pirmiausia, reikalingas tik mažas skysčio kiekis. Antra, metodas gali būti taikomas, esant skystis-garai ir skystis-skystis sąveikai. Trečia, jis gali būti taikomas, esant ekstremalioms temperatūros ir slėgio sąlygoms. Taip pat bandymo metu mėginys nekontaktuoja ir neinterferuoja su sistema. Šis būdas suteikia galimybę matuoti daugelį parametrų, kurie nepasiekiami, naudojant tradicinius metodus, tokius kaip: dinaminis sąsajos įtempimas, dinaminis sąlyčio kampas ir t. t.

Skysčio paviršiaus įtempimo ir sąlyčio kampo matavimas susideda iš trijų žingsnių:

- vaizdo, nuotraukos suformavimo (skysčio lašo atvaizdas suformuojamas naudojant CCD arba fotografavimo įtaisą ir išsaugomas skaitmenine forma kompiuteryje);
- lašo kontūro, briaunos detekcijos (paprastai, rekomenduojama pritaikyti "edge-linking" algoritmą, norint garantuoti kontūro taškų tankį atitinkantį realiam, aptinkamam kontūrui);
- sąsajos parametrų nustatymo (skaitmeninis metodas naudojamas palyginimui su teoriniu, kuris jį geriausiai atitinka, bei kai kurių parametrų nustatymui, skysto lašo sąsajos parametrai gali būti gaunami, panaudojant ir pritaikant jau žinomą teorinį modelį.).

#### <span id="page-24-0"></span>2.3.1. Vaizdo, nuotraukos suformavimas

Galima išskirti dvi esmines įrenginio dalis, kurių viena atsakinga už vaizdo, nuotraukos formavimą, kita – lašo dozavimą ir valdymą, kontroliuojant lašo formavimą ir aplinkos būseną. Mikroskopas (Leica Apozoom) sujungtas su vaizdo kamera (Sony CCD B&W 752  $\times$  582). Vaizdo kamera sujungta su vaizdo apdorojimo plokšte (video frame-grabber card DT 2855 768  $\times$ 512). Kadangi įtaisų skiriamoji geba panaši, tai užtikrina maksimalų kiekvieno pikselio tikslumą. Vaizdo apdorojimo plokšte plokštė sumontuota kompiuteryje. Tokiu būdu apdorota informacija išvedama monitoriuje (2.1 pav.). Šviesos šaltinis sumontuotas už difuzoriaus, kuris skleidžia

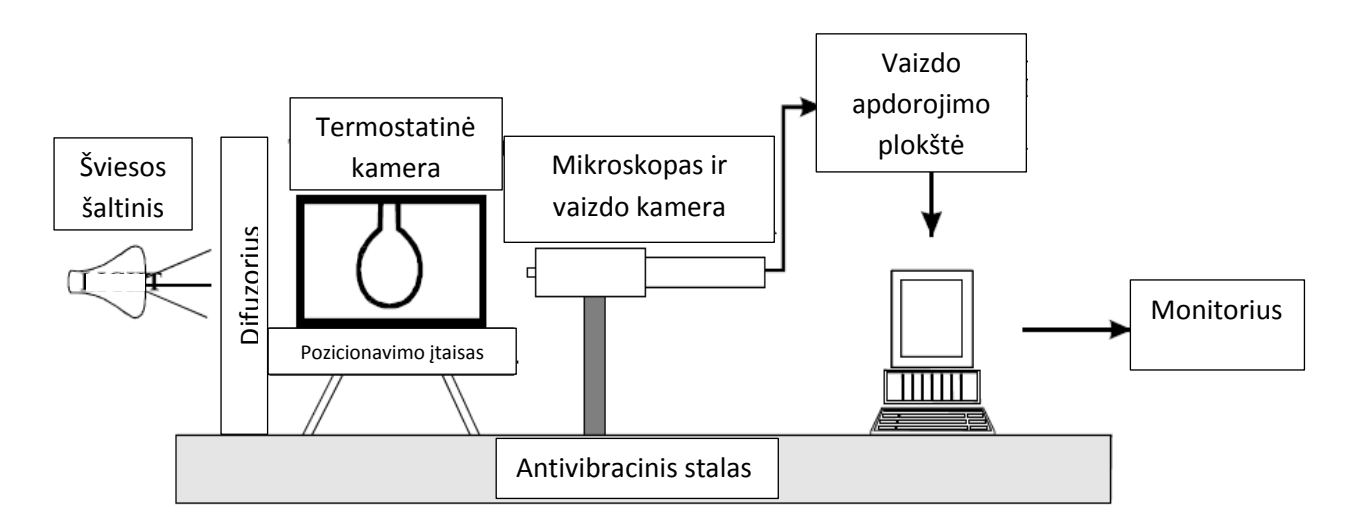

2.1 pav. Eksperimentinio įrenginio, skirto paviršiaus įtempimo matavimui, struktūra [6]

stabilią ir pastovią šviesą, krintančią ant lašo, kuri kontroliuojama kintamos galios šaltiniu.

Siekiant išvengti vibracijos, visi įtaisai sumontuoti ant antivibracinio stalo. Lašas patalpinamas kiuvetėje, kuri yra termostatinėje kameroje, užtikrinančioje pastovią temperatūrą. Kamera sumontuota ant trijų ašių pozicionavimo įtaiso, leidžiančio keisti kryptį bei poziciją.

Kabančio lašo eksperimentuose lašas patalpinamas ląstelėje, naudojant švirkštą (Hamilton Microlab 500 microinjector), kuris traukia skystį į tefloninį 0,5 mm skersmens nedrėkinantį kapiliarą. Tai leidžia susidaryti stabiliam lašui, esant nedideliam injekcijos greičiui.

Lašas suformuojamas ant plokščio paviršiaus su mikrošvirkštu, kuris kontroliuoja skysčio kiekį. Nagrinėjamame eksperimente naudojamas paviršius su mažu įtempiu (Teflon (FEP)). Mikrošvirkštas pritvirtintas prie laikiklio, siekiant sumažinti vibraciją. Visi stiklo ir teflono įrankiai ir prietaisai nuvalyti chromo-sieros rūgštimi.

#### <span id="page-25-0"></span>2.3.2. Lašo kontūro, briaunos aptikimas

Dažniausiai naudojami abu: globalus ir adaptyvus, slenksčio metodai. Šie metodai reikalauja didelio kontrasto nuotraukų, siekiant pasirinkti tinkamą slenksčio vertę, todėl jie tinkami tik kabančiam lašui, esančiam skysčio ir garų būsenos sandūroje.

Nejudraus ir kabančio lašų nuotraukos skystoje būsenoje yra mažo kontrasto, todėl nelengva gauti lašo profilį, naudojant tik tradicinius kontūro aptikimo metodus. Todėl pasitelkiami labiau efektyvūs "Sobel" arba penkių pakopų "Robinson" detekcijos metodai. Be to egzistuoja daug pašalinių faktorių galinčių pabloginti vaizdą, jo suformavimo metu, pavyzdžiui:

- neapibrėžtumai jutiklyje, šviesos intensyvumo svyravimai bei kiti panašūs klaidų šaltiniai;
- fotoelektrinis, Gauso triukšmas, atsirandantis dėl fotonų į elektronus konversijos;
- šiluminis triukšmas signalo amplifikacijos proceso metu (paprastai, modeliuojamas kaip Gauso tipo, su nuline reikšme);
- impulsinio tipo triukšmas (druska ir pipirai), atsirandantis signalo perdavimo proceso metu;
- kiti.

Deja, nė vienas iš kontūro aptikimo metodų, dažniausiai aptariamų specializuotoje literatūroje, nėra atsparus triukšmui arba nykimui (angl. *blur*). Nagrinėjamas metodas, priešingai, yra taikomas bet kokioje praktinėje situacijoje, net tuomet, kai atsiranda minėti defektai. Jis yra pagrįstas *Jensen-Shannon* divergencija - nesutapimu tarp dviejų normalizuotų histogramų bandinių paimtų iš nuotraukos.

Jensen-Shannon divergencija puikiai tinka paveikslėlių segmentacijai. Tai inversinio sąryšio pasiskirstymo matavimas:

$$
JS_{\pi}(P_1, P_2, ..., P_r) \equiv H\left(\sum_{i=1}^r \pi_i P_i\right) - \sum_{i=1}^r \pi_i H(P_i),
$$
\n(2.16)

čia: *P<sup>r</sup>* – diskretūs galimi pasiskirstymai; *π<sup>i</sup>* – pasiskirstymų svoriai.

Shannon entropija:

$$
H(P_i) = -\sum_{i=1}^{r} P_{i,j} \log P_{i,j}.
$$
\n(2.17)

Galutinė formulė:

$$
JS(P_1, P_2) \equiv H\left(\frac{P_1 + P_2}{2}\right) - \frac{1}{2} \left[H(P_1) + H(P_2)\right].
$$
\n(2.18)

Kontūro aptikimo procedūra susideda iš trijų pakopų:

- divergencinės ir krypties matricos apskaičiavimo(divergencinė ir krypties matricos susiejamos su vaizdu ir apskaičiuojamos, divergencinė matrica sudaroma iš realių skaičių ir yra artima, apskaičiuotam su gradientiniu operatoriumi, kontūro aptikimui, krypties matrica talpina apskaičiuotą kontūro kryptį visiems nuotraukos vaizdo taškams (angl. *pixel*));
- kontūro vaizdo taškų selekcijos (angl. *Edge-pixel selection*) (kontūro taškai parenkami iš divergencijos matricos, naudojant vietinį maksimumo selekcijos kriterijų, gaunant binarinį vaizdą su kontūru);
- kontūro taškų susiejimo, sujungimo (angl. *Edge - linking*) (sujungiami, nesujungti kontūro vaizdo taškai jau binariniame vaizde).

#### <span id="page-26-0"></span>**2.4. Skysčio paviršiaus įtempimo matavimas, naudojant kabančio lašo metodą**

(*H*(*P*<sub>1</sub>),<br>
isticala is trijų pakopų.<br>
isticala is trijų pakopų.<br>
sideda is trijų pakopų.<br>
sideda is trijų pakopų.<br>
sideda is trijų pakopų.<br>
sideda is trigu pakopų.<br>
isticalion is experiment in territorium, kontūro apt Kabančio lašo metodas dažniausiai naudojamas skysčių paviršiaus įtempimo matavimams. Jį sudaro ant kapiliarinio vamzdelio kabančio ir nuo jo atsiskiriančio lašo formos analizė. Metodas taip pat gali būti taikomas lašams suformuotiems ir esantiems ramybės būsenoje ant plokščio nejudančio paviršiaus. Skaidriems skysčiams, siekiant sumažinti sąlytį ir absorbciją su dujomis, galima naudoti burbulus, taip pat nejudančius arba atsiskiriančius iš vamzdelio lašus. Didelių lašų ar burbuliukų formą lemia sąveika tarp gravitacijos jėgos, kuri prailgina kabantį lašą arba praplečia nejudantį lašą, ir skysčio molekulių traukos jėgos, kuri formuoja sferinius lašelius.

Kaip parodyta 2.3 paveiksle, lašo profilis yra apibrėžtas tik vienu nedimensiniu parametru (spinduliu išilgai kapiliaro ilgio), tačiau turi būti panaudojami penki parametrai duotai lašo nuotraukai, siekiant apskaičiuoti lašo pasvirimo skalę ir tūrį. Tyrime [7] naudojamoje programoje, yra pateikiami penki parametrai: antgalio pozicija ir forma, simetrijos ašies pakrypimas, kapiliaro ilgis. Taip apibrėžtas profilis suteikia galimybę, apskaičiuoti paviršiaus įtempimą bei kitus parametrus, tokius kaip - tūris, paviršiaus plotas.

Nors teorija ir įgyvendinimas yra gana paprasti ir nesudėtingi, norint gauti tikslius, ir patikimus rezultatus, reikia tam tikrų eksperimentinių žinių ir priežiūros. Pavyzdžiui, paviršiaus įtempimas priklauso kvadratine proporcija nuo naudojamo kapiliaro ilgio, todėl bet kokia ilgio matavimų klaida, lems du kartus didesnę santykinę paklaidą, matuojant paviršiaus įtempimą:

$$
\gamma = \rho g l^2 \to \frac{\Delta \gamma}{\gamma} = 2 \frac{\Delta l}{l}.\tag{2.19}
$$

Matavimo technologija pavaizduota 2.2 paveiksle. Kondensorius pastatytas savo židinio nuotolį atstumu nuo šviesos šaltinio diafragmos, taigi šviesos spinduliai yra lygiagretūs optinei ašiai ir ribojami uždaros diafragmos. Tiek šviesos šaltinis, tiek kamera yra 30 cm atstumu nuo kabančio lašo, o kondensoriaus lęšis - 25 mm skersmens. Naudojamas profesionalus DSLR fotoaparatas su Carl Zeiss 50 mm makroplanariniu objektyvu. Šviesos diodai - kaip šviesos

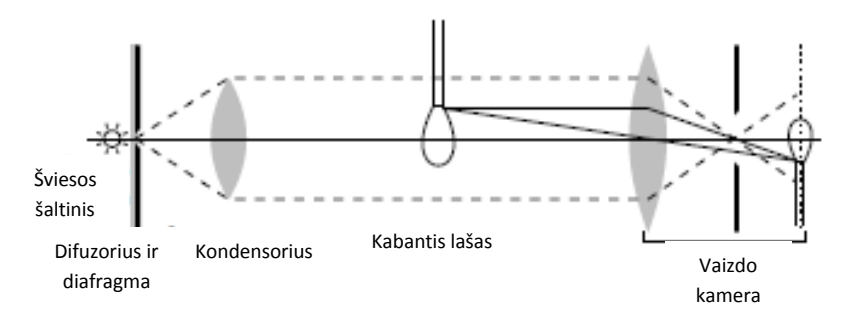

2.2 pav. Paviršiaus įtempimo matavimo technologija [7]

šaltinis. Fotoaparatas nukreipiamas į lašą. Lašas yra lašinamas iš Pastero pipetės arba iš mikropipetės su plastikiniu antgaliu. Pipetė yra prijungta prie švirkšto, kuris yra spaudžiamas rankiniu būdu arba švirkštine pompa.

#### <span id="page-27-0"></span>2.4.1. Lašo kontūro apskaičiavimo metodika

Vidinės traukos jėgos tarp skysčio molekulių, neleidžia kabančiam lašui atsiskirti nuo kapiliaro, kol nepasiekiamas kritinis svoris. Šių jėgų poveikis termodinamikoje apibrėžiamas papildoma  $\gamma dS$  energija, kuri yra proporcinga paviršiaus pokyčiui  $dS$ , kur  $\gamma$  - paviršiaus įtempimas. Kitaip tariant, egzistuoja ryšys, atsižvelgiant į tai, kad skysčio paviršius yra įtemptas, ir pusiausvyros forma sumažina šį paviršių kartu su potencine energija.

Norint lygtimis aprašyti vertikaliai ašiai simetrišką lašą (2.3 pav.), lengviausia nagrinėti slėgio pusiausvyrą viename taške. Kaip ir guminiame balione, kurio slėgis viduje yra didesnis nei

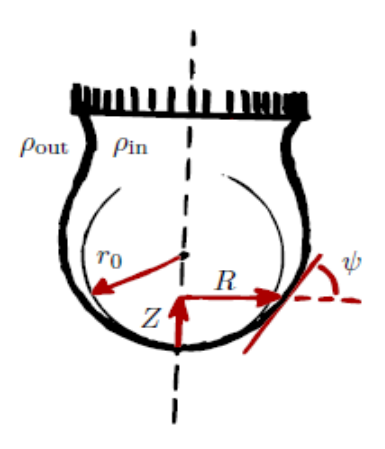

2.3 pav. Lašo profilis [7]

lauke, paviršiaus įtempimas lemia slėgio pasiskirstymą išilgai paviršiaus kontūro formos, kuri susijusi su vidutine kreivės įlinkio reikšme  $\overline{k}$  pagal Laplaso formulę:

$$
\Delta p(z) = \gamma \overline{k}(z). \tag{2.20}
$$

Dabar kabančio lašo slėgis išilgai paviršiaus kinta priklausomai nuo aukščio, nes tankio skirtumas tarp vidinės skysčio ir išorinės dujinės fazių, lemia paviršiaus netolygumą. Lašas turi pusiausvyros formą, jei hidrostatinio slėgio skirtumas lygus Laplaso slėgio pokyčiui visame paviršiuje.

Paimkime žemiausią lašo tašką kaip aukščio koordinatės *z* pradžią. Tada slėgis viduje lašo yra:

$$
p_{in}(z=0) - \rho_{in}gz,\tag{2.21}
$$

tame pačiame aukštyje išorėje:

$$
p_{out}(z=0) - \rho_{out}gz,\tag{2.22}
$$

čia: *g* − laisvojo kritimo pagreitis,  $\rho_{in}/\rho_{out}$  − atitinkamų fazių tankis.

Pažymėkime lašo slėgį ties jo galu:

$$
\Delta p_0 = p_{in}(z = 0) - p_{out}(z = 0),\tag{2.23}
$$

ir tankio pokytį:

$$
\Delta p = \rho_{in} - \rho_{out}.\tag{2.24}
$$

Štai turime slėgio pokytį palei visą kontūro paviršių aukštyje *z*:

$$
\Delta p(z) = \Delta p_0 - \Delta \rho g z. \tag{2.25}
$$

Tarkime, kad dydis  $\Delta p_0$  nežinomas iš anksto. Jis priklauso nuo sumodeliuoto lašo formos ir sudaro integravimo konstantą. Esant pusiausvyrai hidrostatinio slėgio pokytis yra lygus Laplaso slėgio išraiškai duotai (19) formulėje:

$$
\Delta p_0 - \Delta \rho g z = \gamma \overline{k}(z). \tag{2.26}
$$

Parametrizavę lašo kreivės paviršių į cilindrines koordinates (*R(s), Z(s)*), kur *s* - kreivės linijos atstumas išilgai paviršiui iki lašo galo. Išreikškime kreivės reikšmę kaip funkciją *R, Z* ir kampą  $\psi$  tarp tangentinės paviršiaus plokštumos ir horizontalės:

$$
\frac{dR}{ds} = \cos\psi. \tag{2.27}
$$

Gauname tokią išraišką slėgio pusiausvyrai:

$$
-\frac{1}{l_c^2} = \sin\psi = \frac{d}{ds}\left(\frac{d\psi}{ds} + \frac{\sin\psi}{R}\right).
$$
 (2.28)

Pritaikę ribinės būsenos sąlygą  $\psi(0) = 0$  ir  $\dot{\psi}(0) = l_c/r_0$ , gauname universalią formulę lašo paviršiaus formai apskaičiuoti:

$$
-\sin\psi = \frac{d}{ds} \left( \frac{d\psi}{ds} + \frac{\sin\psi}{R} \right). \tag{2.29}
$$

#### <span id="page-29-0"></span>**2.5. Trumpas skyriaus apibendrinimas**

Apskritai, egzistuoja nemažai skysčių paviršiaus įtempimų matavimo būdų. Tačiau galima išskirti keletą fundamentalių, tokių kaip: Vilhelmo plokštuminis (angl. *Wilhelmy plate*) ar Nojaus žiedinis (angl. *Nouy ring*). Šie būdai yra gana tikslūs, tačiau reikalauja tinkamo techninio pasiruošimo, tyrimų įrangos bei užima daug laiko. Taikomos ir alternatyvios paviršiaus įtempimo nustatymo metodikos bei būdai, paremti lašo formos nuskaitymu ir gautos vaizdinės, skaitmeninės medžiagos apdorojimu, pavyzdžiui: "Paviršiaus įtempimo ir sąlyčio kampo matavimo, naudojant nykstančio kontūro aptikimą metodas", "Skysčio paviršiaus įtempimo matavimas, naudojant kabančio lašo metodą". Tokiu būdu atliekami paviršiaus įtempimo skaičiavimai gali būti žymiai labiau optimizuojami, sutaupant laiko bei resursų ir pritaikomi visiškai paprastam naudojimui.

#### <span id="page-30-0"></span>**3. VAIZDŲ APDOROJIMO METODIKOS**

Skysčio paviršiaus įtempimo matavimo tyrime tikslus bei kokybiškas lašo nuotraukos ar vaizdo sugeneravimas bei apdorojimas yra bene svarbiausi pradiniai žingsniai, nulemiantys tolesnius tyrimo rezultatus. Būtent tikslus bei kokybiškas vaizdas ir tinkamai parinktas vaizdo apdorojimo algoritmas užtikrina tikslius tolesnius skysčio paviršiaus įtempimo skaičiavimus. Šiame skyriuje ir aptarsime lašo vaizdo, nuotraukos suformavimo, apdorojimo ir jo kontūro, briaunos aptikimo pagrindinius principus bei algoritmus.

Apskritai, skaitmeninį – vaizdą, sudarytą iš dviejų dimensijų, galima būtų apibūdinti kaip tam tikrą baigtinį skaičių taškų, paprastai vadinamų vaizdo elementais arba taškais (angl. *pixels*). Kiekvienas toks vaizdo taškas turi jam priskirtą vieną ar kelias skaitmenines vertes. Tarkime, monochromatiniam (juodai baltam) vaizdui, - tenka - tik viena reikšmė, apibūdinanti vaizdo elemento, taško intensyvumą. Paprastai, - vertė svyruoja nuo 0 iki 255. O spalvotuose vaizduose apibūdinti vaizdo taško vertę pasitelkiama matrica, kurią sudaro trys spalvų vertės - raudona (R), žalia (G) ir mėlyna (B).

Skaitmeninį vaizdų apdorojimą galima apibrėžti kaip tam tikrą mokslo sritį, skirtą modeliuoti skaitmeninius vaizdus, panaudojant kompiuterizuotas skaitmenines priemones. Pokyčiai bei veiksmai, susiję su nagrinėjamu vaizdu, atliekami automatiškai ir remiasi kruopščiai iš anksto sumodeliuotu algoritmu. Tai akivaizdžiai skiriasi nuo alternatyvaus būdo, kai vaizdai apdorojami rankiniu būdu ir užduoties sėkmė priklauso nuo žmogaus individualių gebėjimų.

Apskritai, vaizdų apdorojimo operacijas galima suskirstyti į tris lygius:

- Pirmas lygis: tai gana primityvios operacijos (pvz., triukšmo mažinimas, kontrasto didinimas), kurių metu tiek įėjime, tiek išėjime gaunamas vaizdas;
- Antras lygis: bruožų, savybių elementų išskyrimas iš vaizdo (pvz., briaunos kontūrai regionai);
- Trečias lygis: turinio analizė ir interpretacija.

#### <span id="page-31-0"></span>**3.1. Kontrasto ir šviesumo reguliavimas**

Atliekant vaizdų apdorojimą labai svarbus vaizdo dinaminis diapazonas, kuris apibrėžiamas kaip skirtumas tarp mažiausios ir didžiausios paveikslėlio vaizdo taško reikšmės.

Apskritai, keisti dinaminį diapazoną galima įvairiais būdais, pvz., tokiais kaip - tam tikros funkcinės transformacijos arba spalvų žemėlapių keitimas. Šios transformacijos pirmiausia skirtos pagerinti vaizdo kontrastą. Kontrastas reguliuojamas, keičiant santykius tarp dinaminio diapazono ir pilkos skalės (arba spalvos) vaizdo verčių.

Nagrinėsime 8-bit (nuo 0 iki 255) pilkos skalės įvesties ir išvesties vaizdams, tačiau panaši metodika gali būti taikoma ir kitiems vaizdams arba atskiriems spalvų kanalams, paimtiems iš spalvotų vaizdų. Taigi vaizdo dinaminis diapazonas gali būti pakeistas, keičiant kiekvieno pikselio vertę jo logaritmine verte:

$$
I_{out}(i, j) = \ln I_{in}(i, j). \tag{3.1}
$$

Tačiau praktikoje dėl logaritmo neapibrėžtumo, kai *I in (i, j )* 0, naudojama kita formulė:

$$
I_{out}(i, j) = c \ln[1 + (e^{\sigma} - 1)I_{in}(i, j)].
$$
\n(3.2)

Faktorius kontroliuoja logaritmines funkcijos (3.1 pav.) įvesties sritį, o *c* lemia išėjimo ribas bei kvantavimo intervalą - nuo 0 iki - 255.

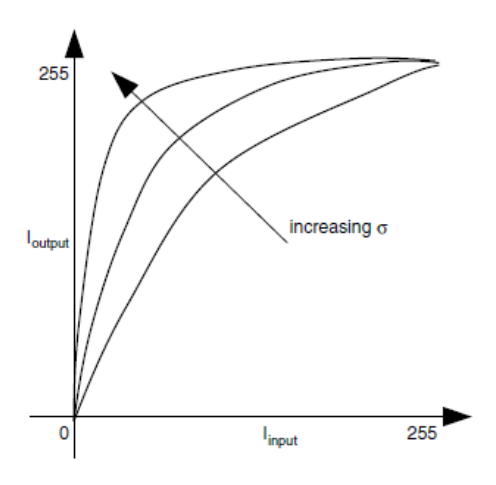

3.1 pav. Logaritminės transformacijos, esant skirtingam koeficientui  $\sigma$  [9]

Egzistuoja ir kitos panašios transformacijos, kurios suspaudžia didelės vertės pikselių intervalus ir paskirsto mažos vertės pikselių diapazonus. Tarkime, eksponentinė transformacija yra atvirkštinė logaritminei.

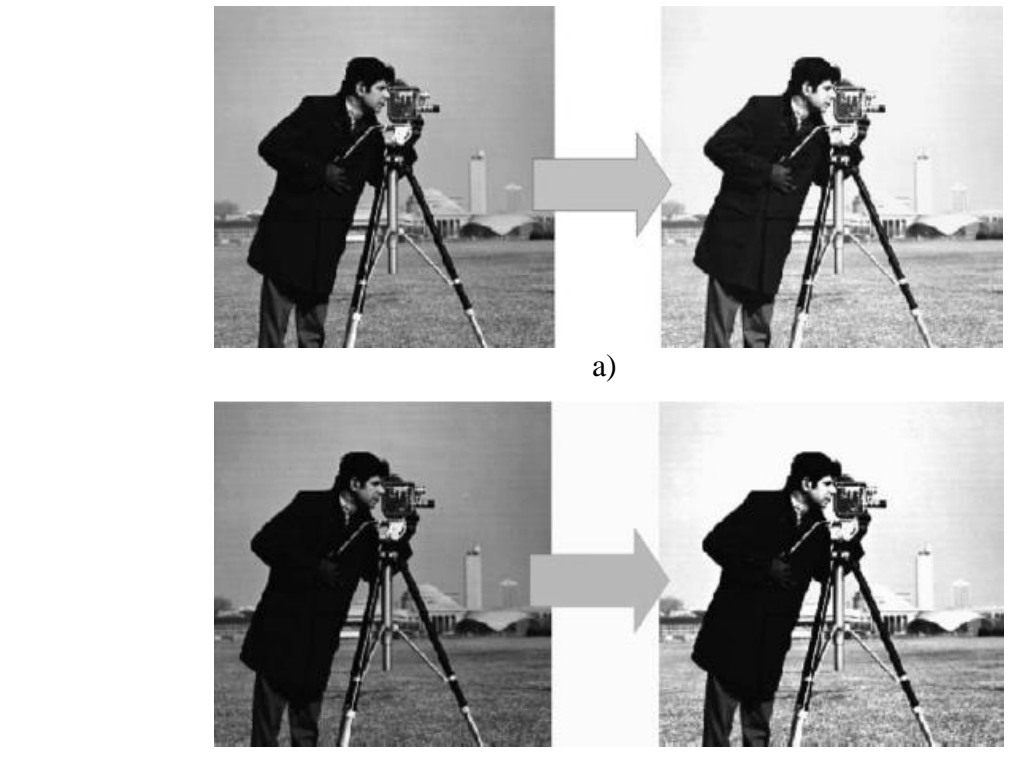

b)

3.2 pav. Vaizdų transformacijos: a) logaritminė, b) eksponentinė [9]

3.2 paveiksle galime pamatyti eksponentinės transformacijos poveikį paveikslėliui. Palyginę gautą vaizdą su pradiniu, matome, kad paveikslo objektų ir fono kontrastas taikant eksponentinę transformaciją pagerėjo. Tačiau padidėjęs kontrastas išryškina tamsesnes sritis

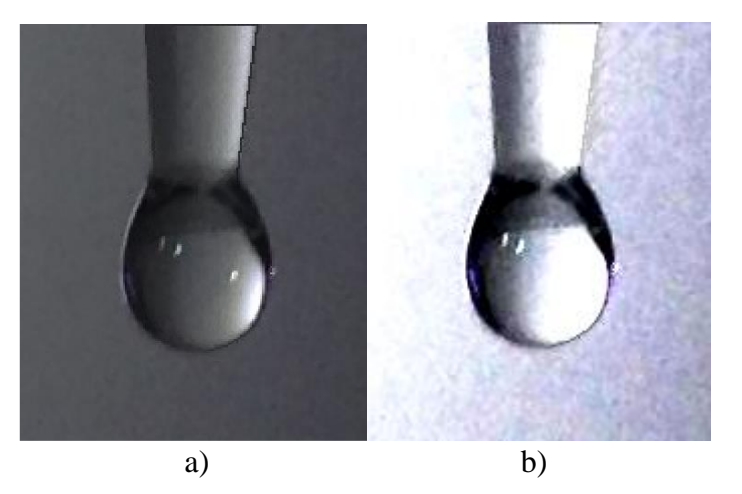

3.3 pav. Lašo vaizdai: a) originalus, b) pritaikius kontrasto korekciją

vaizde. Fono vaizdo taškai įgyja aukštesnes vertes, tuo tarpu tamsesni regionai įgauna mažesnes nei pradinės vaizdo taškų vertes. 3

Skysčio paviršiaus įtempimo tyrime taip pat susiduriame su gautais lašo formos vaizdais, kuriuos reikia tinkamai modifikuoti, norint atlikti kokybiškus skaičiavimus ir tinkamai įvertinti situaciją. Gautose lašo nuotraukose lašo aplinkos fono kontrastas nėra itin didelis, o tai tolimesnėje darbo eigoje gali sukelti sunkumų.

Pasinaudojus kompiuterine modeliavimo programa "Matlab", atliktas gautų skaitmeninių vaizdų kontrasto koregavimas. 3.3 paveiksle matome nuotraukas prieš ir po kontrasto koregavimo. Pritaikius eksponentinę kontrasto korekciją, nuotraukos fonas tapo šviesesnis, išryškėjo centre esančio lašo kontūrai.

#### <span id="page-33-0"></span>**3.2. Vaizdo slenksčio nustatymas**

Pagrindinė slenksčio nustatymo problema yra vaizdo su daug neapibrėžtų lygių konvertavimas į kitą vaizdą su mažiau lygių, kurių konvertuojant į binarinį vaizdą (juoda-balta) tėra du. Ši konversija atliekama, palyginant kiekvieną vaizdo taško intensyvumą su pamatine verte ir pakeičiant esamą vaizdo taško vertę su verte, kuri lygi 1 (balta) arba 0 (juoda), atsižvelgiant į palyginimo rezultatus. Tai labai populiari vaizdo apdorojimo technologija dėl savo paprastumo, intuityvių savybių ir gana lengvo įgyvendinimo.

Vaizdo slenksčio nustatymas yra bendras pirminio apdorojimo žingsnis, tai ypač svarbu, kai vaizde reikia išskirti tam tikrų objektų formą, kontūrus, siluetą iš bendro fono ar tekstūros, o jų vidutinis ryškumas santykinai didesnis arba mažesnis nei kitų elementų.

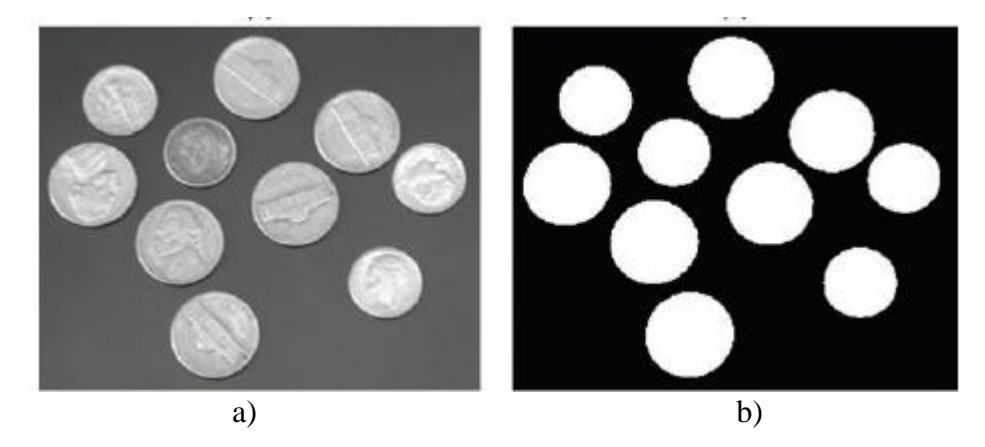

3.4 pav. Vaizdo slenksčio nustatymas: a) originalus vaizdas, b) binarinis vaizdas [9]

3.4 paveiksle pateiktas tinkamo vaizdo slenksčio nustatymo pavyzdys. 3.5 paveiksle pateikiama monetų vaizdo histograma, iliustruojanti vaizdo taškų pasiskirstymą. Histogramoje matyti, jog vaizdo taškai susitelkę apie dvi sritis. Viena sritis atitinka monetas, kita paveikslėlio foną. Šių sričių vaizdo taškų vertės gali būti pasirinktos kaip slenksčiai.

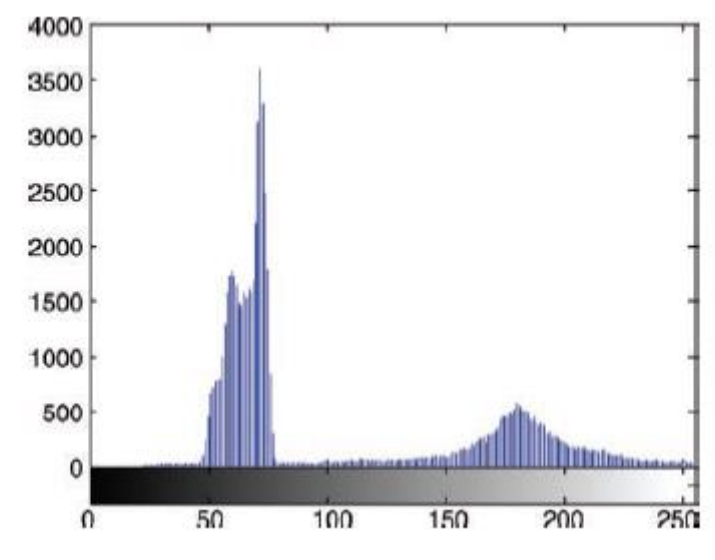

3.5 pav. Vaizdo taškų verčių pasiskirstymo histograma [9]

Matematiškai slenksčio parinkimas nagrinėjamam vaizdui *f* (*x, y*) ir binarinio vaizdo *g*(*x,y*) sugeneravimas gali būti aprašytas taip:

$$
g(x, y) = \begin{cases} 1 \to f(x, y) > T \\ 0 \to kitu \to a tveju \end{cases}
$$
 (3.3)

čia T - slenkstis.

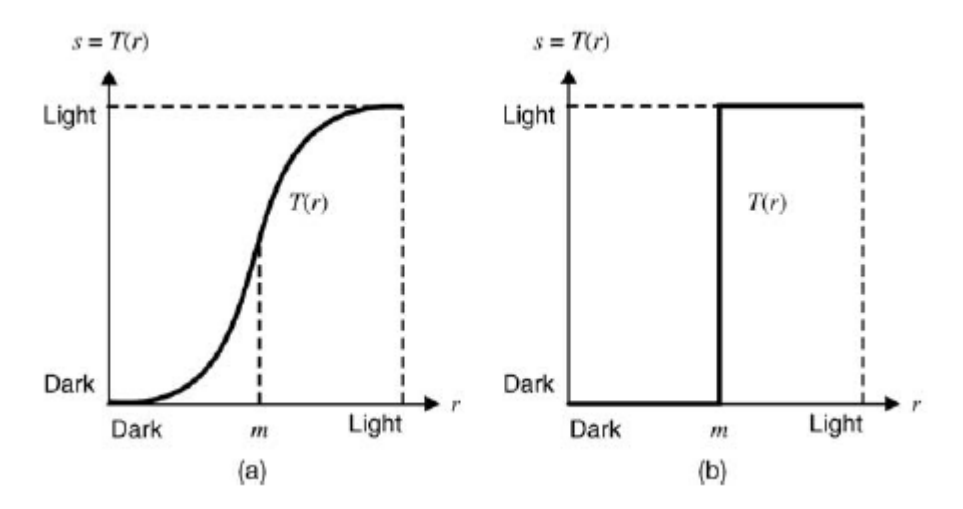

3.6 pav. Slenksčio parinkimo funkcija: a) racionalus slenkstis, b) ribinis slenkstis [9]

Jei *T* pritaikomas visam vaizdui, tuomet procesas vadinamas globaliu. Jei slenkstis taikomas tam tikrai vaizdo sričiai ar taškui, tokiu atveju slenkstis parenkamas atsižvelgiant į vaizdo taškų vertes, esančias nagrinėjamos srities kaimynystėje, ir gali būti apskaičiuojamas interpoliacijos principu. Toks procesas vadinamas regioniniu slenksčio parinkimu.

3.6 pav. pavaizduotos kreivės iliustruoja slenksčio parinkimą racionalesniu atveju bei atvaizduoja jau aptartą matematinį algoritmą. Daugeliu atvejų slenksčio parinkimo proceso pasekmė yra binarinis vaizdas, kur pikselių įvesties vaizdas, kurio vertė yra *F < m* prilyginamas juodai spalvai, o vaizdo taškai, kurių vertė yra *F > m*, konvertuojami į baltos spalvos.

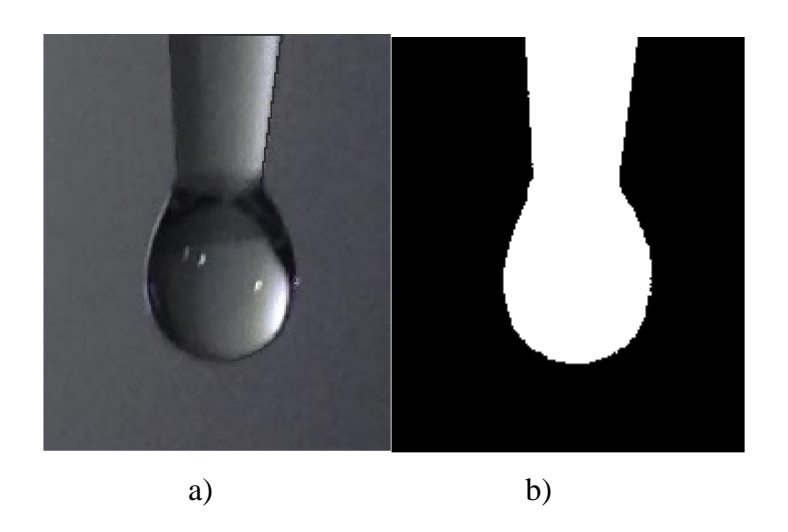

3.7 pav. Lašo vaizdai: a) originalus, b) binarinis, pritaikius slenksčio algoritmą

Skysčio paviršiaus įtempimo tyrime gautose lašo nuotraukose tolesnėje darbo eigoje bus 4mėginama pritaikyti kontūro aptikimo algoritmą, todėl svarbu iki minimalios reikšmės sumažinti vaide esančių pašalinių objektų, triukšmo faktorių. Tam puikiai tinka "Matlab" programoje esantys slenksčio parinkimo algoritmai. 3.7 pav. matome lašo nuotrauką, kuriai pritaikytas slenksčio algoritmas bei vaizdas paverstas į binarinį.

#### <span id="page-35-0"></span>**3.3. Kontūro aptikimas**

Skaitmeninių vaizdų apdorojime, norint išskirti iš vaizdų dominančias detales ar kontūrus, dažniausiai naudojama kraštų radimo technika arba filtravimas pagal nustatytą slenkstinę vertę.

Segmentacija yra viena priemonių išskirti iš bendro vaizdo reikalingus elementus. Yra įvairių segmentavimo būdų, kurie priklauso nuo pikselių intensyvumo vertės, netolygumų.

Vaizdų segmentavimo procesas - vaizdo skaidymas į reikšmingas dalis. Jeigu tiriamajame vaizde yra du ar daugiau objektų, tai egzistuoja juos skirianti riba. 23 pav. pavaizduota kaip atrodo vaizdas, apdorotas skirtingais kraštų radimo operatoriais.

Yra įvairių perėjimo variantų tarp objektų kraštų [10]:

- žingsninis krašto modelis: jei vaizdo intensyvumas staiga pasikeičia iš vienos reikšmės į kitos pusės kitą reikšmę, tada jis yra laikomas žingsninio krašto modeliu (3.8 pav., a);
- nuožulnaus krašto modelis tai ypatingas žingsninio krašto modelio atvejis, kai intensyvumo pokytis keičiasi ne staiga, o palaipsniui baigtiniame verčių intervale. (3.8 pav., b);
- šuolinis krašto modelis: vaizdo intensyvumo vertė staiga pasikeičia, tačiau per trumpą laiką vėl grįžta į pradinio intensyvumo vertę. (3.8 pav., c);
- pjūklinio krašto modelis tai ypatingas atvejis šuolinio krašto modelio atvejis, kai šviesos intensyvumo pokytis yra ne momentinis, o įvyksta palaipsniui (3.8 pav., d).

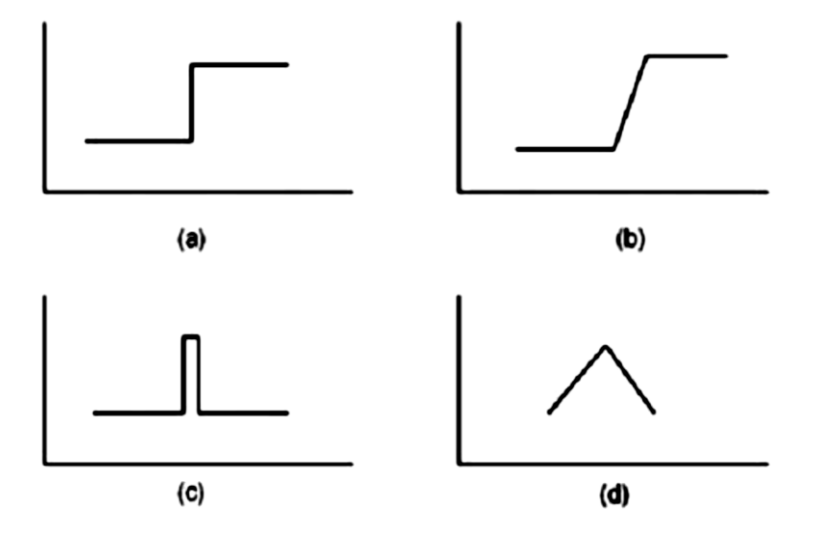

3.8 pav. Kraštų rūšys: a) žingsninis, b) nuožulnus, c) šuolinis, d) pjūklinis [10]

Kraštų nustatymas yra būtinas vaizdų apdorojime, nes kraštai vaizde yra riba tarp dviejų objektų,arba objekto ir fono. Pagal nustatytus kraštus vaizde galima išskirti reikiamus objekto segmentus. Ieškant vaizde kraštų, atliekami šie pagrindiniai žingsniai[10]:

- vaizdas yra glotninamas, sumažinant triukšmų lygį vaizde;
- atliekama kraštų išrinkimo operacija, išrenkami vaizde visi įmanomi kraštai;
- kraštų lokalizacijos metu išrenkami reikalingi kraštai, pagal parinktą krašto radimo slenkstį.

#### <span id="page-37-0"></span>3.3.1. "Roberts" kontūro aptikimo operatorius

Roberts operatorius naudojamas diagonaliniam kraštų aptikimui. Taikant šį operatorių sumuojamos atstojamosios. Šis operatorius aptinka erdvės aukščiausias vertes, kurios atitinka kraštų regionus, taip vaizdui suteikiant pilkus pustonius. Žemiau pateikiama (32) formulė, skirta apskaičiuoti gradiento dydžiui:

$$
[f(x, y)] = |f(x, y) - f(x + 1, y + 1)| + |f(x + 1, y) - f(x, y + 1)| = |G_x| + |G_y|,
$$
\n(3.4)

čia: *f(x,y)* – pradinis vaizdas, *Gx ,G<sup>y</sup>* – gradientų vertės

|  | $-1$ |  |  | $0 \mid -1$ |  |
|--|------|--|--|-------------|--|
|  |      |  |  | $\bf{0}$    |  |

3.9 pav. Gradientų kaukių matricos [10]

<span id="page-37-1"></span>3.3.2. "Prewitt" kontūro aptikimo operatorius

Šis operatorius naudoja kaukę, kurios matricos dydis yra 3 x 3. Šis operatorius derinamas kartu su dalinėmis išvestinėmis. "Prewitt" operatorius yra tikslesnis nei "Roberts". Nagrinėjamo operatorius kaukė pateikta žemiau esančiose matricose *G<sup>x</sup>* ir *G<sup>y</sup>* (3.10 pav.).

| $-1$ $-1$    |  |      | $-1$ 0 1     |  |
|--------------|--|------|--------------|--|
| $\mathbf{0}$ |  | $-1$ | $\mathbf{0}$ |  |
|              |  |      |              |  |

3.10 pav. Gradientų kaukių matricos [10]

Išvestinės *x* kryptis apskaičiuojama pagal skirtumą tarp trečiosios ir pirmosios matricos eilutės, o *y* kryptis - tarp trečiojo ir pirmojo stulpelio skirtumo (33) ir (34) formulės [10].

$$
g_x = \frac{\partial f}{\partial x} = (Z_7 + Z_8 + Z_9) - (Z_1 + Z_2 + Z_3),\tag{3.5}
$$

$$
g_y = \frac{\partial f}{\partial y} = (Z_3 + Z_6 + Z_9) - (Z_1 + Z_4 + Z_7), \qquad (3.6)
$$

čia: *Z<sup>n</sup>* – gradientų matricų elementai.

#### <span id="page-38-0"></span>3.3.3. "Sobel" kontūro aptikimo operatorius

Tai modifikuota 3 x 3 "Prewit" operatoriaus kaukės versija. "Prewit" operatoriaus centrinis kaukės koeficientas yra 1. Kai šis koeficientas pakeičiamas 2, gaunama nauja "Sobel" kraštų aptikimo kaukė. Branduoliai gali būti taikomi atskirai pradiniam vaizdui, taip atrandant *G<sup>x</sup>* ir *G<sup>y</sup>* gradientų orientacijas. "Sobel" operatoriaus kaukės  $G_x$  ir  $G_y$  pateiktos žemiau (3.11 pav.):

| لاست | -1 | $-1$ | 0 |  |
|------|----|------|---|--|
|      |    |      | 0 |  |
|      |    |      |   |  |

3.11 pav. Gradientų kaukių matricos [10]

"Sobel" operatorius yra gradiento dydis, kuris apskaičiuojamas pagal (3.7) formulę [10].

$$
M = \sqrt{g_x^2 + g_y^2} \tag{3.7}
$$

čia:

$$
g_x = \frac{\partial f}{\partial x} = (Z_7 + 2Z_8 + Z_9) - (Z_1 + 2Z_2 + Z_3),
$$
  
(3.8)  

$$
g_y = \frac{\partial f}{\partial y} = (Z_3 + 2Z_6 + Z_9) - (Z_1 + 2Z_4 + Z_7),
$$
 (3.8)

Čia: *Zn* – gradientų matricų elementai.

Kraštai aptinkami atrankiniu būdu, parenkant slenksčio reikšmę.

#### <span id="page-38-1"></span>3.3.4. "Canny" kontūro aptikimo operatorius

"Canny" kraštų aptikimo operatorius yra pranašesnis už aukščiau aptartus operatorius, nes šiam operatoriui būdingas žemas klaidų lygis, geriau lokalizuoti kraštai. Vaizdas yra išlyginamas, naudojant apskritąją dviejų dimensijų Gauso funkciją. Pirmiausia, apskaičiuojamas gradientas. Gauta gradiento reikšmė ir kryptis, atitinka apytiksles kraštų vertes ir kryptis kiekviename vaizdo taške.

Filtruojant vaizdą Gauso filtro sąsūka (38), gaunamas išlygintas duomenų masyvas *f*s.

$$
f_s = [G(x, y) \cdot f(x, y)], \tag{3.9}
$$

čia *f(x,y)* – pradinis vaizdas

$$
G(x, y) = e^{\frac{x^2 + y^2}{2\sigma^2}},
$$
\n(3.10)

Kitame žingsnyje apskaičiuojamas gradiento dydis ir kampas:

$$
M(x, y) = \sqrt{g_x^2 + g_y^2},
$$
\n(3.11)

$$
\alpha(x, y) = \tan^{-1} \left[ \frac{g_y}{g_x} \right],\tag{3.12}
$$

čia:

$$
g_x = \frac{\partial f_s}{\partial x},\tag{3.13}
$$

$$
g_y = \frac{\partial f_s}{\partial y}.\tag{3.14}
$$

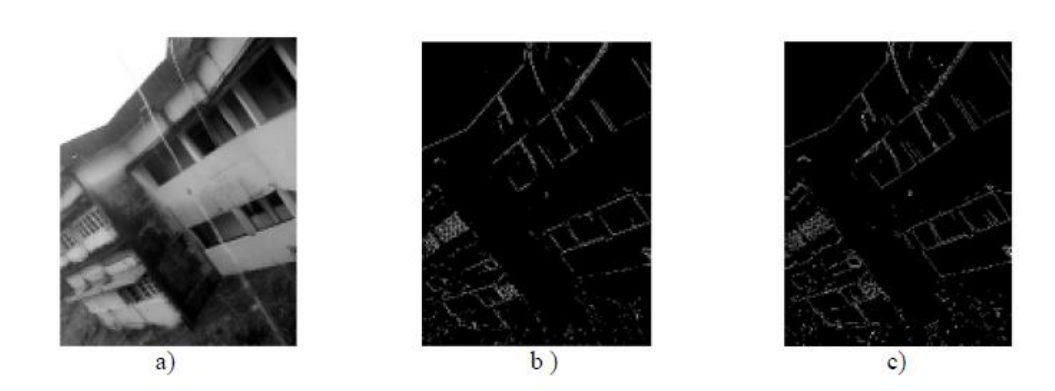

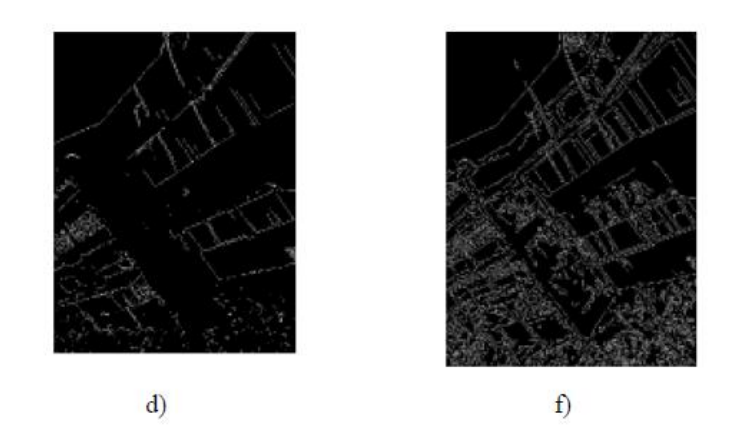

3.12 pav. Skirtingais kraštų radimo operatoriais apdorotas paveikslas: a) originalas, b) "Roberts", c) "Previt", d)"Sobel", f) "Cany" [10]

Tada *g<sup>x</sup>* ir *g<sup>y</sup>* reikšmėms apskaičiuoti, naudojama kaukė. *M(x,y*) masyvas turi aiškias briaunas aplink maksimumo vietas. Tai nėra pageidautinas efektas, todėl šio efekto minimizavimui naudojama maksimumo slopinimo technika. Šio žingsnio tikslas yra nurodyti krašto normalės diskretinių orientacijų skaičių. Klaidingi kraštų fragmentai yra atmetami, naudojant dviejų slenksčių (*T<sup>1</sup>* ir *T2*) algoritmą. Jie susieti sąryšiu *T1=2T2*. Tai leidžia optimizuoti tiriamą kontūrą iki vieno pikselio pločio.

Skysčio paviršiaus įtempimo tyrime taip pat pritaikytas jau aptartas "Canny" kontūro aptikimo algoritmas. "Matlab" programinėje aplinkoje atliktos pradinės vaizdo transformacijos. 3.13 pav. matome pradinę lašo nuotrauką bei jau apdorotą vaizdą, kuriame išskirtas lašo kontūras ir apskaičiuoti pagrindiniai lašo formos parametrai.

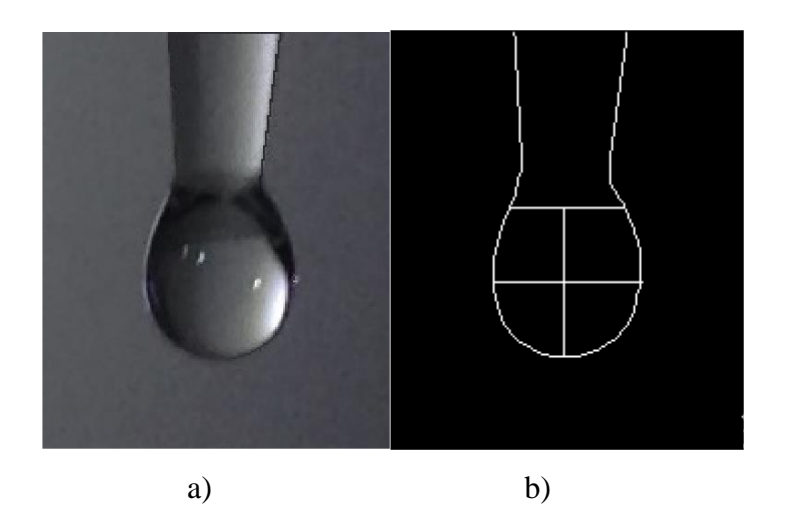

3.13 pav. Lašo vaizdai: a) originalus, b) pritaikius "Canny" operatorių

#### <span id="page-40-0"></span>**3.4. Vaizdo iškraipymų korekcijos principai** 5

Dažnai pasitaiko, jog gautose nuotraukose matyti nedideli vaizdo iškraipymai, dėl kurių, atliekant skaičiavimus, atsiranda papildomos paklaidos. Viena iš iškraipymų priežasčių yra

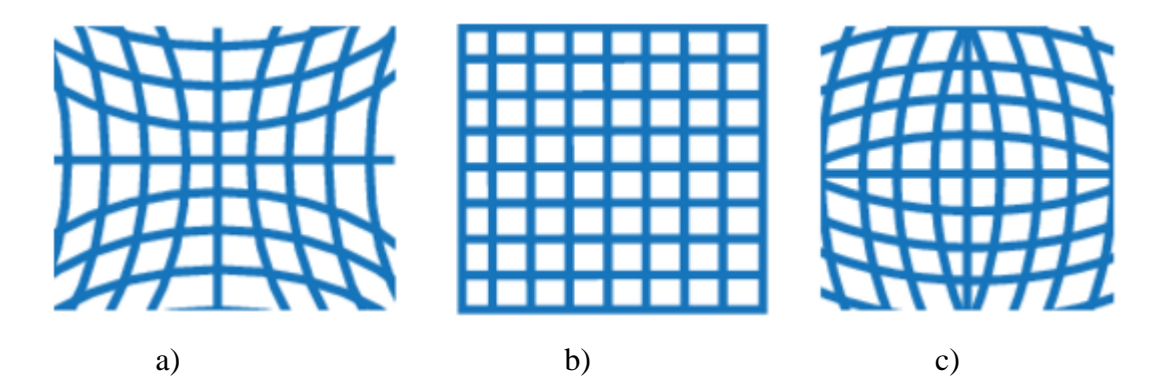

3.14 pav. Iškraipymų rūšys: a) neiškraipyta; b) adatinis (angl. *Pincushion*) iškraipymas; c) vamzdinis (angl. *Barrel*) iškraipymas [11]

netinkamas vaizdo kameros kalibravimas. Visoms vaizdo kameroms būdingi įvairaus tipo didesni ar mažesni iškraipymai (3.14 pav.). Apskritai egzistuoja keleto tipų iškraipymai tokie kaip: adatinis, vamzdinis arba prizminis.

Kalibravimo metu randamos iškraipymų ir kameros parametrų matricos, taip pat nustatoma kamerų orientacija erdvėje. Gautų kalibravimo matricų pagalba atliekama kamerų vaizdų programinė korekcija.

Kalibravimas gali būti atliekamas, pasinaudojant "MatLAB Camera Calibration App" programiniu paketu ir šachmatine lenta. Kalibravimo algoritmą būtų galima aprašyti taip:

$$
w[x \ y \ 1] = \begin{bmatrix} X & Y & Z & 1 \end{bmatrix} \begin{bmatrix} R \\ t \end{bmatrix} K; \tag{3.15}
$$

čia:

- $(X, Y, Z)$  taško pasaulinės koordinatės;
- $\bullet$  (x, y) paveikslėlio vaizdo taško koordinatės;
- W koeficientas, keičiantis koordinačių mastelį;
- K- kameros parametrų matrica.

$$
K = \begin{bmatrix} f_x & 0 & 0 \\ s & f_y & 0 \\ c_x & c_y & 1 \end{bmatrix};
$$
 (3.16)

čia: [cx cy] – koordinatės, apibrėžiančios optinį centrą, centrinį tašką. Kai x ir y ašys statmenos nuokrypio parametras *s* lygus 0.  $f_x = F \cdot s_x$ ;  $f_x = F \cdot s_y$  + židinio nuotolis, pasauliniais vienetais, paprastai išreiškiamas milimetrais. [sx sy] - pikselių skaičius, pasauliniais vienetais. R matrica apibrėžia kameros padėtį 3-D erdvėje. *T* – vertimas iš realių į pasaulines koordinates. Taigi vaizdo kameros kalibravimo proceso metu įvertinami vidiniai, išoriniai parametrai bei iškraipymai.

Tinkamam ir kokybiškam kalibravimui atlikti paprastai naudojama 10-20 nuotraukų. Tačiau minimaliam rezultatui pakanka ir trijų nuotraukų. Paprastai, tam naudojami mažai suspaustų duomenų formatai, pavyzdžiui PNG. Kalibravimo raštas (pvz., šachmatinė lenta) turi būti suderinta su kameros parametrais.

Kuriant nuotraukas, svarbu pasirinkti keletą vaizdo fiksavimo kampų, taip labiau išryškėja objektyvo iškraipymai (3.15 pav.)

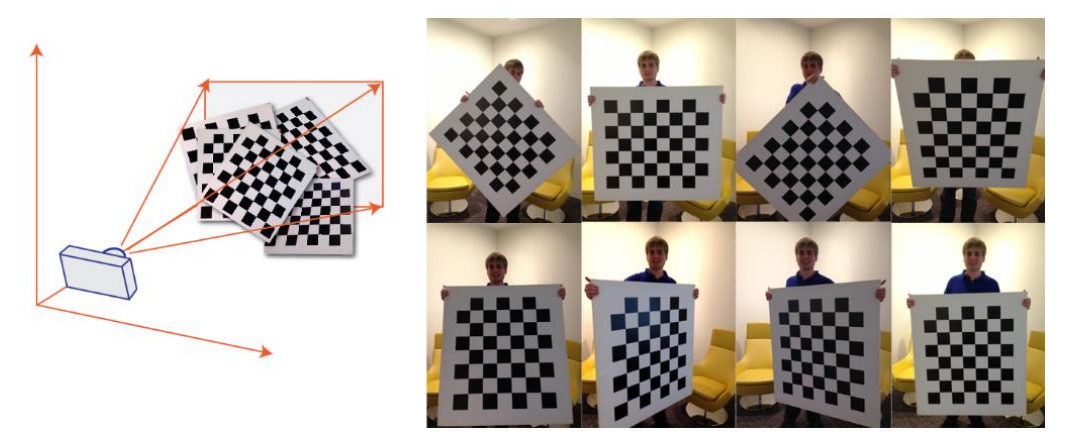

3.15 pav. Nuotraukų parinkimas kalibravimo procesui [11]

Pagrindiniai kamerų kalibravimo parametrai:  $f_c$  – židinio nuotolis;  $c_c$  – centrinis taškas;  $\alpha_c$ – nuokrypio koeficientas; *k<sup>c</sup>* – iškraipymai.

Kalibruojant vaizdo kamerą, šachmatinės lentos langelio matmenys iš anksto žinomi įvedami į kalibravimo programą. Į programą įkėlus vaizdus, atliekamas automatinis jų patikrinimas, kurio metu identifikuojami vienodi arba netinkami vaizdai, kuriuose neįmanoma aptikti šachmatinės lentos. Galimos neaptikimo priežastys - tai neryškūs, "išblukę" arba itin ekstremaliu kampu sugeneruoti vaizdai.

Tinkamai įvykus kalibravimui, programa pažymi aptiktus šachmatinės lentos susikirtimo taškus. Taip pat pažymimas koordinačių atskaitos taškas (0,0), bei ašių kryptys (3.16 pav.).

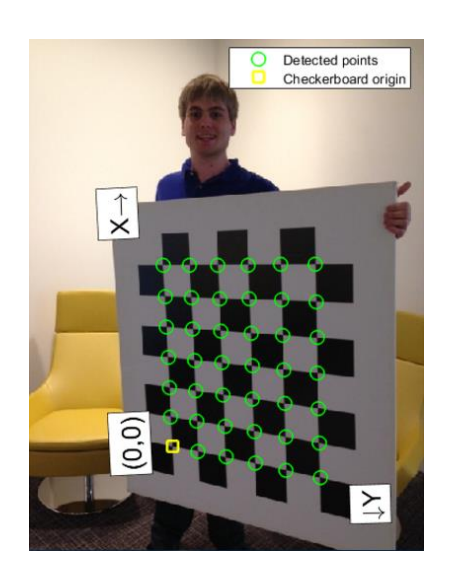

3.16 pav. Kalibravimo procesas [11]

Ne visada kalibravimo metu pavyksta tinkamai aptikti susikirtimo taškus. Todėl dažnai taikoma reprojekcija. Pakartotinė klaidos projekcija arba reprojekcija – tai atstumai išreikšti vaizdo taškais tarp aptikto ir perprojektuoto susikirtimo taško (3.17 pav.). Vaizdo kalibravimo programa skaičiuoja klaidų projekcijas, projektuojant šachmatų lentos taškus iš pasaulinių koordinačių, į vaizdo koordinates.

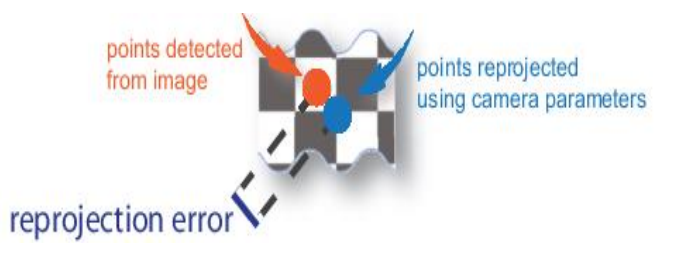

3.17 pav. Pakartotinės projekcijos paklaida [11]

Tuomet lyginamos perprojektuotos susikirtimo taškų vertės su nustatytomis. Paprastai priimtinomis klaidomis vadinamos, mažesnės nei vienas pikselis.

Skysčio paviršiaus įtempimo tyrime buvo naudojamas stovas ir internetinė kamera Logitech HD C270 (3.18 pav.). Pagrindinės kameros specifikacijos pateiktos 1 lentelėje.

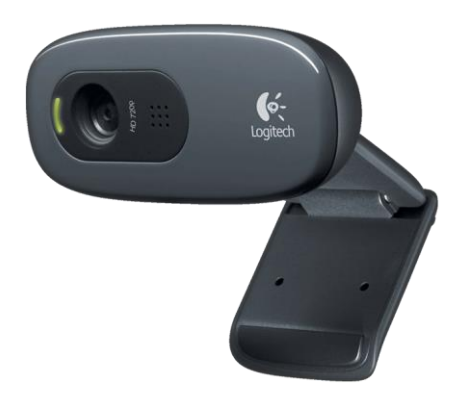

3.18 pav. Internetinė kamera Logitech HD C270 [12]

Kalibravimas buvo atliktas pasinaudojant "MatLAB Camera Calibration App" programiniu paketu ir šachmatine, 6 x 8 langelių, lenta. Lentos langelių dydis 5 x 5 mm.

1 lentelė

| <b>Jungties tipas</b>   | $\overline{UBB}$ 2.0                | <b>Matymo laukas</b><br>(FOV) | $60^\circ$                         |
|-------------------------|-------------------------------------|-------------------------------|------------------------------------|
| <b>Mikrofonas</b>       | Yra (triukšmo mažinimo<br>funkcija) | Fotografavimas<br>(4:3 SD)    | 320x240, 640x480<br>1.2 MP, 3.0 MP |
| Lęšio tipas             | Plastikinis                         | Fotografavimas<br>(16:9 W)    | 360p, 480p, 720p                   |
| <b>Fokusavimo tipas</b> | <b>Nuolatinis</b>                   | Filmavimas (4:3<br>SD)        | 320x240, 640x480,<br>800x600       |
| Optinė raiška           | 1280 x 960 1.2MP                    | Filmavimas (16:9<br>W         | 360p, 480p, 720p,                  |
| Vaizdo efektai          | Nėra                                | Kadrų dažnis                  | 30fps @ 640x480                    |

Internetinė kameros Logitech HD C270 pagrindiniai parametrai [12]

Kameros kalibravimui buvo sugeneruota 15 nuotraukų. Jas įkėlus į programą buvo atliekamas automatinis jų patikrinimas, kurio metu identifikuojami vienodi arba netinkami vaizdai, kuriuose neįmanoma aptikti šachmatinės lentos. Po patikrinimo išrinktos tinkamos devynios nuotraukos, kurios pateiktos darbiniame lange.

Darbiniame lange (3.19 pav.) matomi aptikti šachmatinės lentos kaštai. Pažymimi susikertantys tos pačios spalvos kvadratų kraštai. Programos pagalba yra surandami visi, apibrėžtame keturkampyje, esantys susikirtimo taškai (3.21 pav.) Jei surasti kampai neatitinka nuotraukoje matomos kalibravimo lentos kampų, tada taikoma reprojekcija. Kai surasti taškai

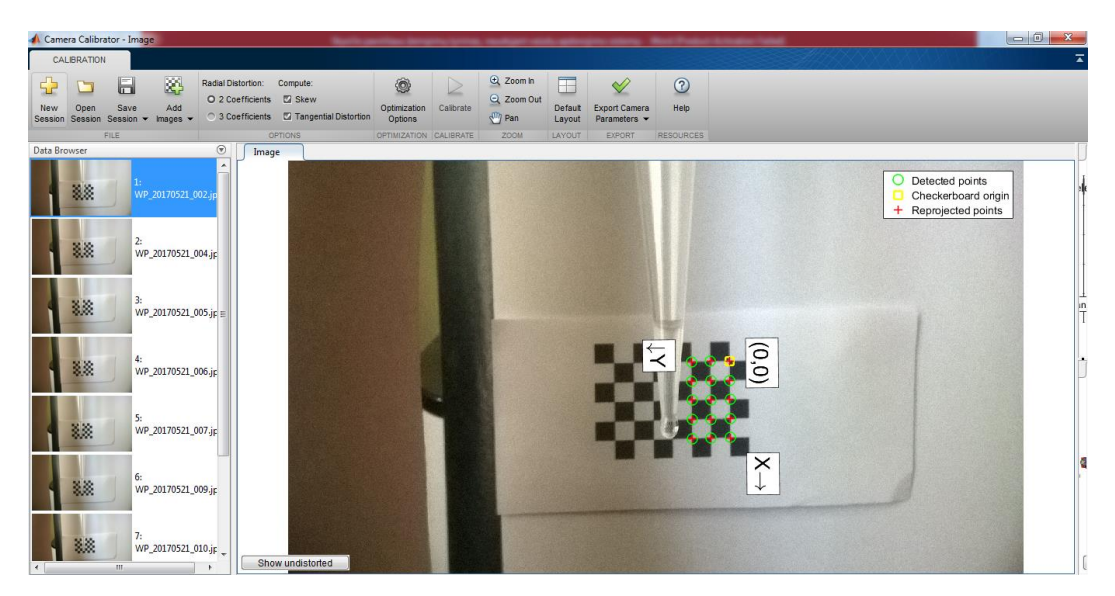

3.19 pav. Programos "MatLAB Camera Calibration App" darbinis langas

atitinka nuotraukoje matomus kalibravimo lentos kraštus, yra surandami kiekvieno kvadrato kampai.

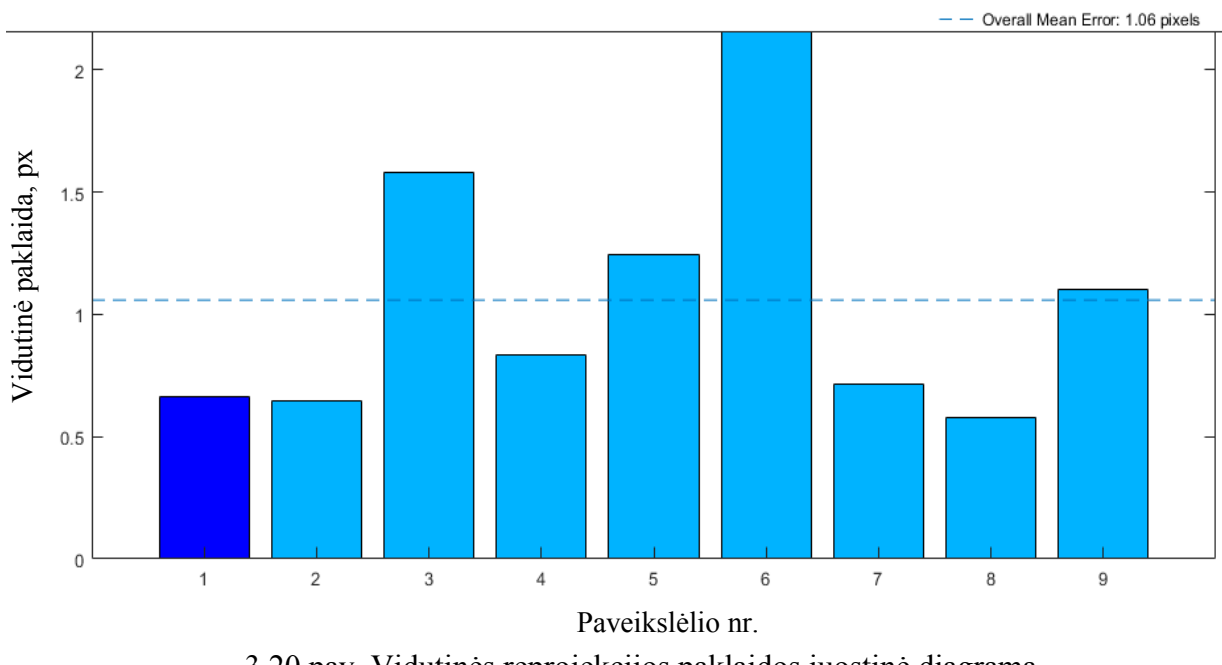

3.20 pav. Vidutinės reprojekcijos paklaidos juostinė diagrama

Juostinė diagrama rodo vidutinės reprojekcijos klaidos reikšmę atvaizdui, kartu su bendra vidutine paklaida. Kiekvienas stulpelis atitinka skirtingą vaizdą (3.20 pav.).

Diagramoje matome, jog vidutinė pakartotinės projekcijos klaidos reikšmė lygi 1,06 px. Šią vertę viršija trečias, penktas, šeštas ir devintas paveikslėliai. Tai reiškia, jog kalibravimo procedūros pradžioje ne itin tiksliai pažymėti kalibravimo lentos susikirtimo kraštai. Tuo tarpu, kitų paveikslėlių vidutinė paklaida mažesnė, nei vienas pikselis. Tai vertinama kaip priimtina paklaida.

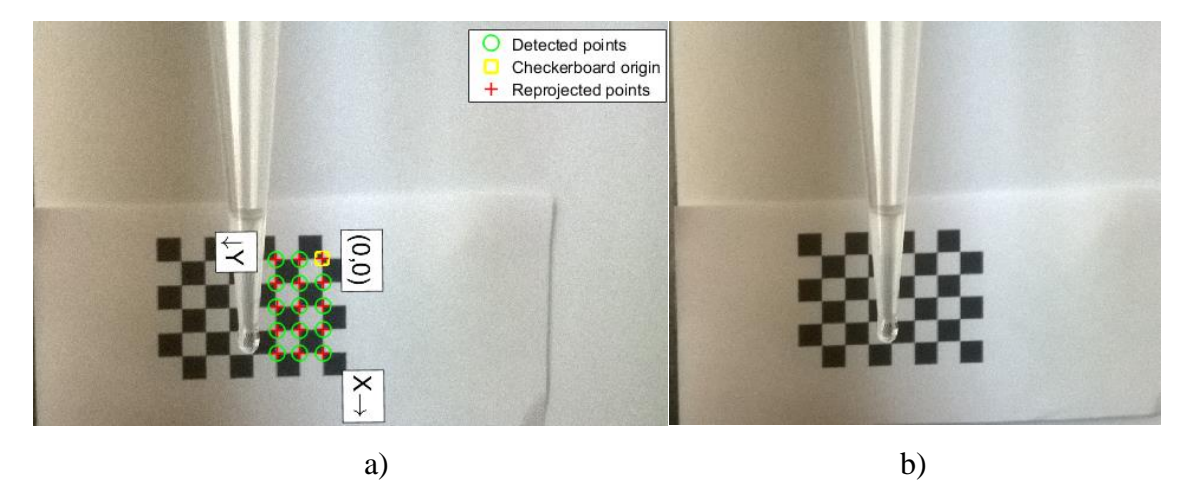

3.21 pav. Kalibruojami vaizdai: a) prieš korekciją, b) po korekcijos

Atlikus kalibravimą ir apdorojus vaizdus, nuotraukos pakoreguojamos pagal kalibravimo rezultatus (36 pav.). Toks kamerų parametrų nevienodumo įvertinimas leidžia gauti tikslesnius vaizdus išvengti atstumo nustatymo paklaidų.

#### <span id="page-46-0"></span>**3.5. Trumpas skyriaus apibendrinimas**

Skaitmeniniame vaizdų apdorojime naudojamos įvairios kompiuterizuotos technologijos, kur veiksmai, susiję su nagrinėjamu vaizdu, atliekami automatiškai ir remiasi kruopščiai iš anksto sumodeliuotu algoritmu.

Atliekant vaizdų apdorojimą, labai svarbus vaizdo dinaminis diapazonas, segmentacijos pagal nustatytą slenkstinę vertę, kontūro išskyrimo operacijos. Segmentacija dažnai pasitelkiama kaip priemonė, siekiant išskirti iš bendro vaizdo reikalingus elementus, kurie vėliau apdorojami kontūrų aptikimo operatoriumi.

Nagrinėjamame darbe buvo pasirinktas Canny kontūrų aptikimo operatorius, kuris pranašesnis už daugelį kitų, jam būdingu žemu klaidų lygiu, geriau lokalizuojamais kraštais, jų storio minimizavimu.

Siekiant minimizuoti dėl kameros savybių susidarančius iškraipymus, buvo atliktas kalibravimas, pasinaudojant "MatLAB Camera Calibration App" programiniu paketu ir šachmatine, 6 x 8 langelių, lenta. Lentos langelių dydis 5 x 5 mm. Išanalizavus gautus rezultatus gauta vidutinė pakartotinės projekcijos klaidos reikšmė lygi 1,06 px. Tai vertinama kaip priimtina paklaida.Pagal gautus rezultatus atlikta vaizdų korekcija.

## <span id="page-47-0"></span>**4. SKYSČIO PAVIRŠIAUS ĮTEMPIMO SKAIČIAVIMO METODIKOS PASIRINKIMAS**

Skysčio paviršiaus įtempimo matavimo tyrime tikslus bei kokybiškas lašo suformavimas ir jo vaizdo sugeneravimas bei apdorojimas yra bene svarbiausi pradiniai žingsniai, nulemiantys tolesnius tyrimo rezultatus. Būtent tikslus bei kokybiškas vaizdas ir tinkamai parinktas vaizdo apdorojimo algoritmas užtikrina tikslius tolesnius skysčio paviršiaus įtempimo skaičiavimus.

Vaizdų apdorojimo operacijas galima suskirstyti į tris lygius:

• Pirmas lygis: paruošiamosios operacijos (pvz.: triukšmo mažinimas, kontrasto didinimas), kurių metu tiek įėjime tiek išėjime gaunamas vaizdas.

• Antras lygis: bruožų, savybių, elementų išskyrimas iš vaizdo (pvz.: briaunos kontūrai regionai).

• Trečias lygis: turinio analizė ir interpretacija.

Atliekamame tyrime paviršiaus įtempimo koeficiento skaičiavimas pagrįstas Jongo – Laplaso lygties taikymu [3]:

$$
\gamma = \frac{\Delta \rho g R_0^2}{\beta} \,,\tag{4.1}
$$

čia: *Δρ* - tankio skirtumas tarp dviejų terpių, *R<sup>0</sup>* - lašo kreivės spindulys nuo jo viršūnės ir *β* lašo formos parametras, turime žinoti iš anksto visų šių dydžių vertes. Šis metodas tinkamas įtempimui tarp dviejų terpių skaičiavimams.

Lašo formos parametrui *β* apskaičiuoti galime pritaikyti *DS/D<sup>E</sup>* santykio metodą. Metodas pagrįstas dviejų lašo dalių matavimu ir empirine lygtimi:

$$
\beta = 0,2836 - 0,7577 \frac{D_s}{D_E} + 1,7713 \left(\frac{D_s}{D_E}\right)^2 - 0,5426 \left(\frac{D_s}{D_E}\right)^3.
$$
\n(4.2)

Lygtis susieja lašo plotį ir aukštį, kuris skaičiuojamas nuo lašo viršūnės (4.1 pav.).

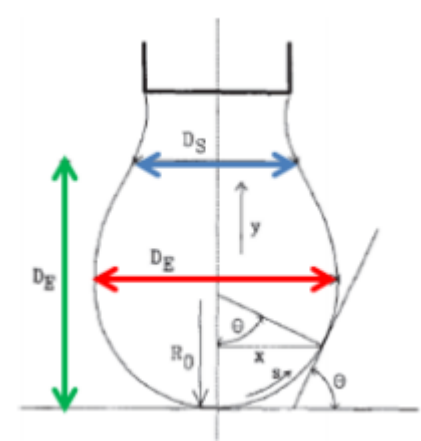

4.1 pav. Lašo kontūras [13]

*D<sup>E</sup>* atitinka didžiausią lašo skersmenį, tuo tarpu skersmuo - *Ds* randamas, matuojant lašo skersmenį *De* atstumu nuo lašo viršūnės. Šis lašo formos parametro apskaičiavimo metodas yra gana tikslus, todėl teisingai įvertinus atstumus, randama teisinga koeficiento *β* vertė, kuri reikalinga paviršiaus įtempimo koeficiento apskaičiavimui.

4.2 pav. matome lašo formos priklausomybę nuo *β* koeficiento vertės. Mažėjant lašo tūriui

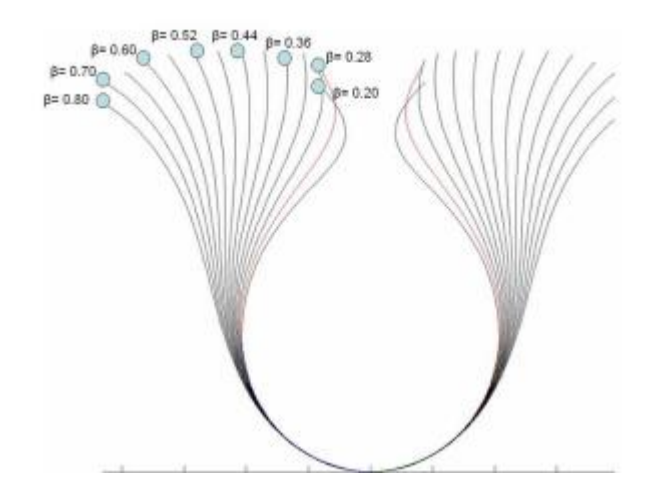

4.2 pav. Lašo kontūro kreivės priklausomybė nuo koeficiento *β* [13]

arba kontūro kreivės ribojamam plotui, parametro *β* vertė taip pat mažėja, kartu didindama ir paviršiaus įtempimo koeficiento reikšmę.

### <span id="page-49-0"></span>**5. PROGRAMINĖS ĮRANGOS VEIKIMO ALGORITMAS**

Skysčių paviršiaus įtempimų matavimų sistemą galima apibūdinti kaip vieną sudėtingą automatizuotą procesą arba daugelio paprastesnių procesų rinkinį. Kai nagrinėjama ar kuriama tokia sistema, dažniausiai tenka jos struktūroje išskirti atskirus etapus ir procesus, o šiuos vėl gali tekti skaidyti i paprastesnius, t. y. dažnai taikomas dekompozicijos principas. Šiuo principu paremtas ir algoritmo kūrimas. Algoritmas (5.2 pav.) plačiai naudojamas kuriant ir užrašant kompiuterines programas, analizuojant jų veikimą.

Paleidus programinį dokumentą "untitled1.m", aktyvuojama grafinė vartotojo programos sąsaja. Vartotojo sąsaja sukurta pasinaudojus programos "Matlab" priedu "Matlab GUI", skirtu programuoti grafiniams langams (5.1 pav.). Programos lange vartotojas gali nesudėtingai atlikti skysčio paviršiaus įtempimo skaičiavimus, pasinaudodamas turimomis skysčio lašo nuotraukomis.

Kitas žingsnis - skysčio pasirinkimas. Nagrinėjamame darbe tyrimai buvo atliekami su keturiais skysčiais: vandeniu, etanoliu, acetonu ir izopropilenu. Vartotojui, prieš atliekant skaičiavimus, suteikiama galimybė pasirinkti norimą tirti skystį.

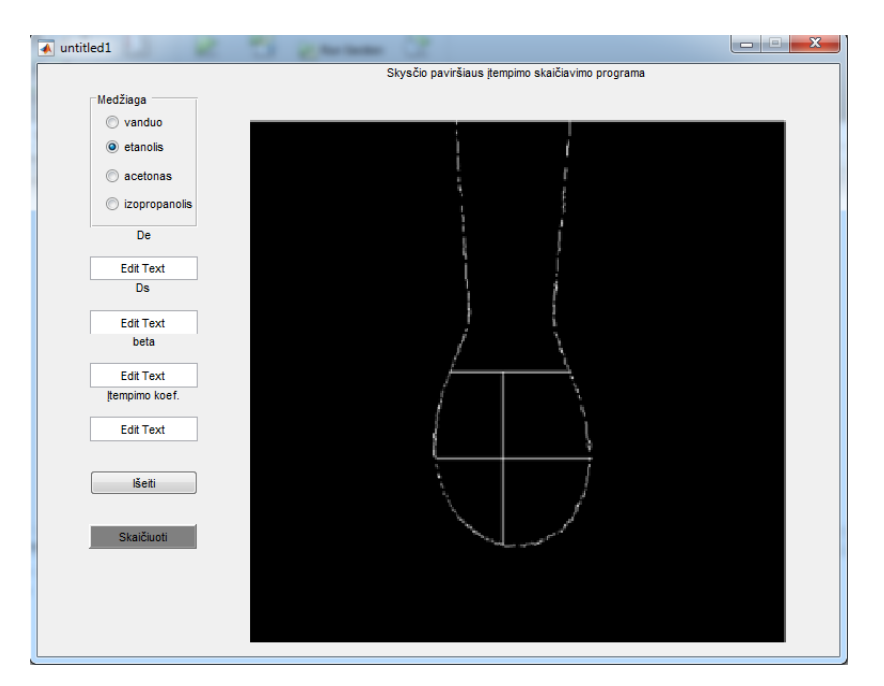

5.1 pav. Vartotojo programos langas

Vartotojui pasirinkus skystį, programoje vykdomas vaizdų apdorojimas. Nuskaitomas lašo vaizdas, atliekama vaizdo kontrasto korekcija, keičiamas dinaminis diapazonas. Taip pat atliekamas slenksčio nustatymas, vaizdas keičiamas į binarinį.

Pasitelkiant "Canny" operatorių, aptinkamas bei išskiriamas kontūras. Šiame etape taip pat įvertinami pagrindiniai lašo formos parametrai, atstumai.

Parametrų skaičiavimo etape apskaičiuojamas lašo spindulys, skersmenys, bei randamas skysčio paviršiaus įtempimo koeficientas. Pritaikius algoritmus, skirtus matuoti lašo skersmenims, apskaičiuojamos konkrečios vertės. Algoritmo veikimas pagrįstas viso vaizdo skanavimu, tikrinant kiekvieno vaizdo taško skaitinę vertę. Įvertinus visas vertes, ieškoma maksimalaus atstumo tarp lašo kontūro kraštinių padėčių, lašo kontūro viršūnės. Žinant šiuos parametrus randamas lašo centras bei apskaičiuojami dydžiai: *DS, DE.* Skersmenų atstumai įvertinami vaizdo taškų kiekiu. Šiuo atveju ne itin svarbus realus atstumas, todėl to visiškai pakanka įvertinti šių atstumų santykiui, kuris reikalingas, skaičiuojant koeficientą *β.*

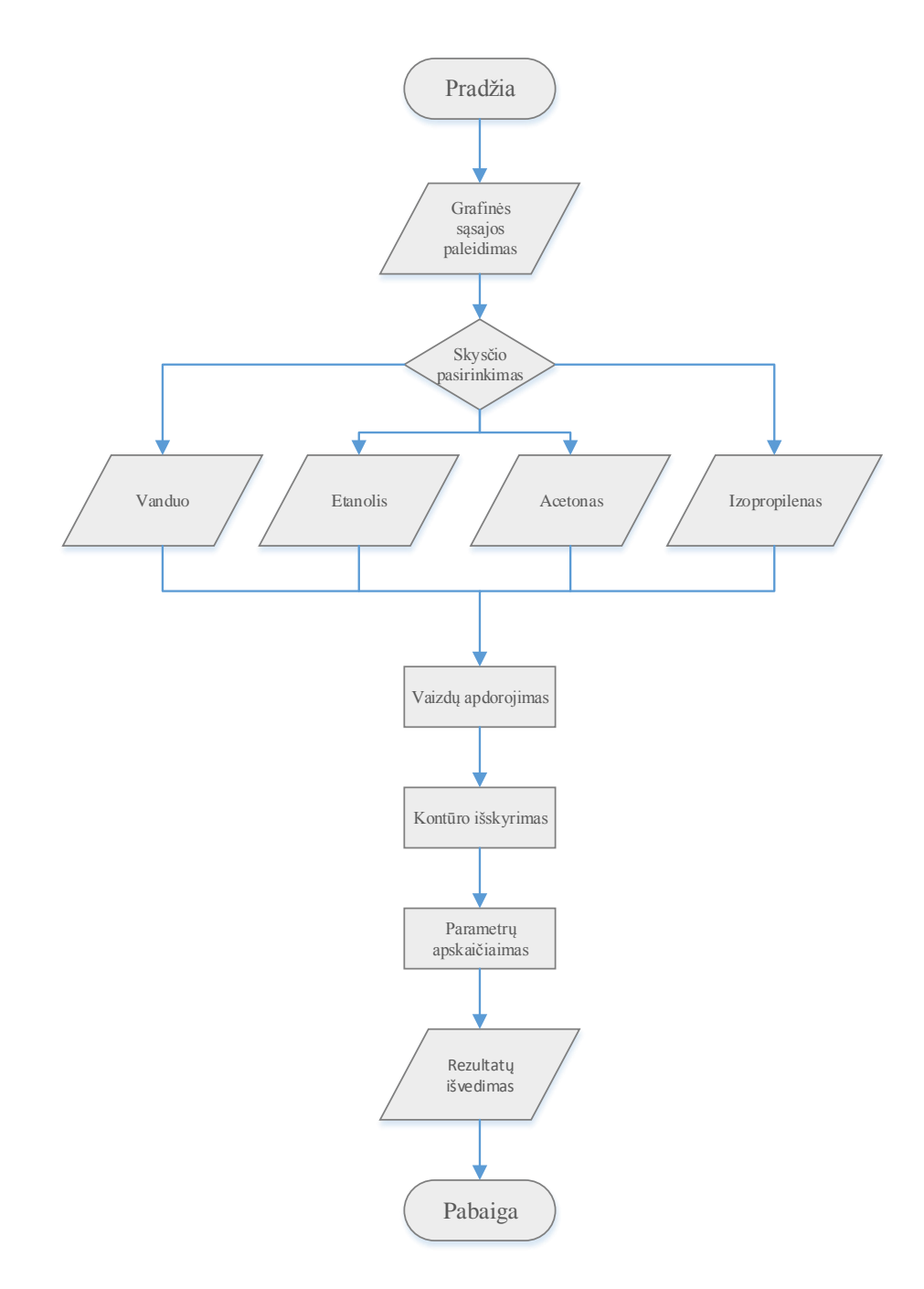

5.2 pav. Programinės įrangos veikimo algoritmas

Galutiniame etape, apskaičiuoti duomenys pateikiami vartotojui programiniame lange. Vartotojas lange taip pat mato atvaizduotą galutinį lašo kontūro vaizdą.

## <span id="page-52-0"></span>**6. SKYSČIŲ TYRIMAS**

Pasinaudojus sukurta programa, buvo atlikti eksperimentai su skysčiais kurių fizikinės savybės iš anksto žinomos tai: vanduo, etanolis, acetonas ir izopropanolis.

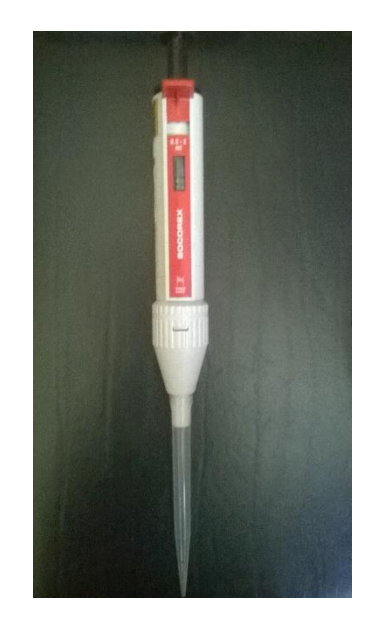

6.1 pav. Lašintuvas

Skysčiai pasirinkti ir dėl jų gerai žinomų fizikinių bei cheminių savybių. Kiekvieno skysčio tyrimo atveju buvo atliekama po penkiolika bandymų, kurių metu sugeneruota penkiolika kabančio lašo nuotraukų. Lašų suformavimui naudotas dozatorius su 2 mm skersmens kapiliariniu antgaliu (6.1 pav.). 6.2 paveiksle matome bandymo, naudojant etanolį, rezultatus.

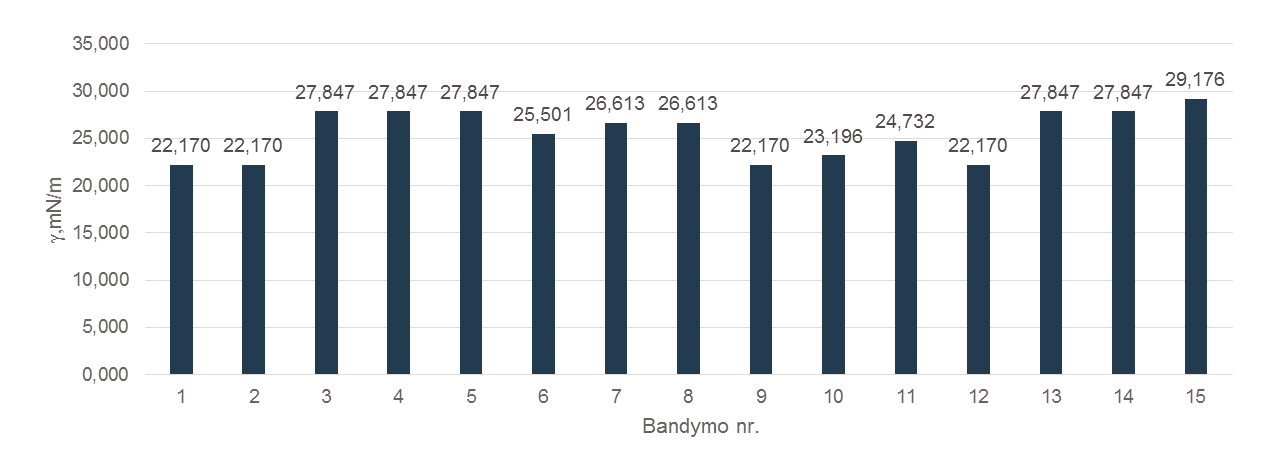

6.2 pav. Etanolio paviršiaus įtempimo koeficientų pasiskirstymas

Literatūroje pateikiama etanolio paviršiaus įtempimo vertė, esant  $20^0$ C temperatūrai, lygi *γ* = 22,39 mN/m. Nagrinėjamu atveju matome, jog gautos vertės svyruoja. Dalis verčių kinta gana didele amplitude bei iškrenta iš bendro matavimų rezultatų konteksto.

Siekiant atmesti kritines vertes buvo pasitelkta matematinė statistika, apskaičiuoti gautų skysčio paviršiaus įtempimo rezultatų statistiniai parametrai [14].

$$
S = \sqrt{\frac{1}{n-1} \sum_{i=1}^{n} (x_i - \overline{X})^2},
$$
\n(6.1)

čia: *n* yra matavimų skaičius, *<sup>X</sup>* – matavimų aibės aritmetinis vidurkis ir *x<sup>i</sup>* – i - tojo matavimo reikšmė.

Dispersija *D=S<sup>2</sup>* . Imties vidurkis apskaičiuotas pagal formulę:

$$
\overline{X} = \frac{1}{n} \sum_{i=1}^{n} x_i
$$
\n
$$
(6.2)
$$

Tada didžiausia reikšmė, kuria gali skirtis nustatytas vidurkis nuo realiai esančio (esant pasirinktajam pasikliovimo lygmeniui *P*=0,95), yra:

$$
\alpha = \frac{t(n, P) \cdot S}{\sqrt{n}},\tag{6.3}
$$

Čia: *t*(n, P) – Stjudento koeficientas esant *n* matavimų ir *P* pasikliovimo lygmeniui.

Žinant visus dydžius, galima įvertinti matavimų imties pasikliautinąjį intervalą ( $\bar{X}-\alpha$ ), kuris leidžia atmesti į jį nepatenkančias ir nepriimtinas matavimų vertes.

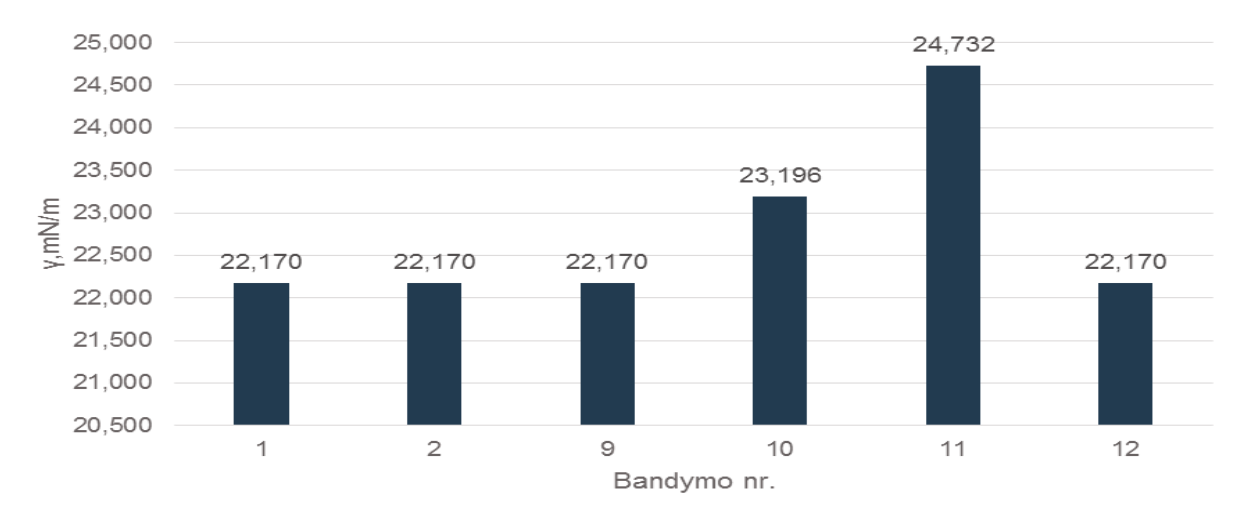

6.3 pav. Etanolio paviršiaus įtempimo koeficientų pasiskirstymas, pritaikius pasikliautinąjį intervalą

Įvertinus etanolio matavimų rezultatus, apskaičiuotas gautų duomenų imties standartinis nuokrypis - 3,195, bei pasikliautinas intervalas - 22,159  $\div$  25,393 mN/m. Atsižvelgiant i gautas pasikliautino intervalo ribas, atmesti jų netenkinantys rezultatai (6.3 pav.).

Pagal atrinktas etanolio skysčio paviršiaus įtempimų koeficientų vertes, apskaičiuoti jų nuokrypiai nuo žinyne pateikiamos vertės (6.4 pav.).

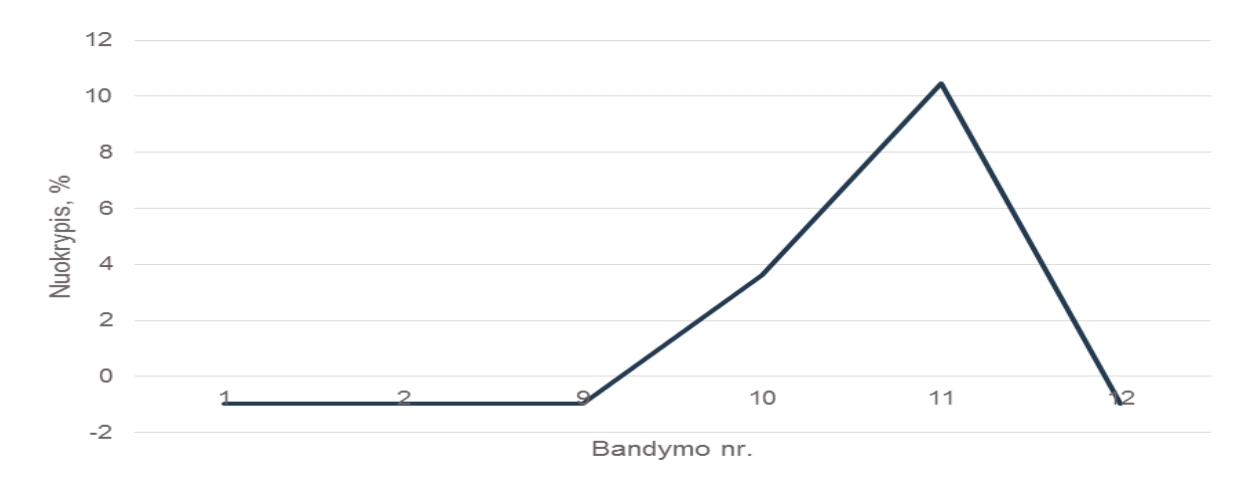

6.4 pav. Etanolio paviršiaus įtempimo koeficientų nuokrypių pasiskirstymas

Grafike matome, jog daugumos verčių nuokrypiai nežymūs, svyruoja apie kelis procentus, labiau išsiskiria tik vienuolikto bandymo rezultatas, kurio paviršiaus įtempimo koeficiento nuokrypis siekia ~10%. Tai galima paaiškinti nuotraukos suformavimo procese atsiradusiais pašaliniais trikdžiais, kameros fokusavimo netikslumais, lėmusiais lašo kontūro iškraipymus.

Literatūroje pateikiama acetono paviršiaus įtempimo vertė, esant  $20^0$ C temperatūrai, lygi *γ* = 23,46 mN/m.

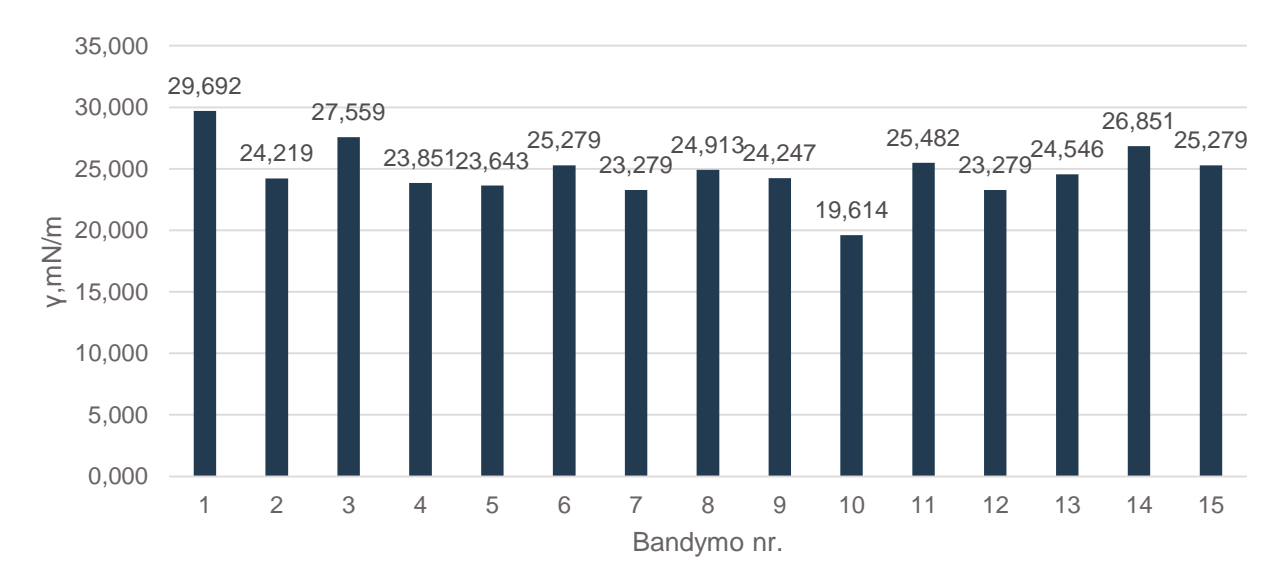

6.5 pav. Acetono paviršiaus įtempimo koeficientų pasiskirstymas

Analogiškai jau aptartam bandymui su etanoliu, buvo pritaikyta matematinė statistika ir apskaičiuotas acetono paviršiaus įtempimo koeficientų imties standartinis nuokrypis - 2,254 bei pasikliautinas intervalas - 23,641  $\div$  25,923 mN/m.

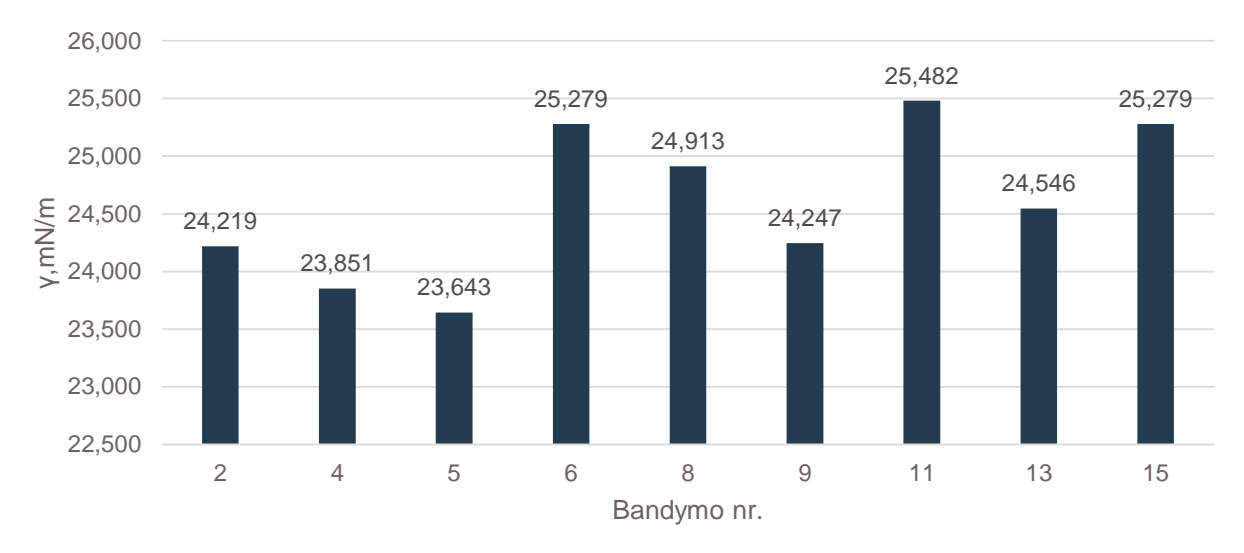

6.6 pav. Acetono paviršiaus įtempimo koeficientų pasiskirstymas, pritaikius pasikliautinąjį intervalą

Nuokrypių pasiskirstymo grafike matome, jog acetono paviršiaus įtempimo koeficiento vertės gana išsibarsčiusios, tačiau maksimalus nuokrypis nesiekia devynių procentų. Kadangi acetonas pakankamai lakus skystis, esant  $20^0$ C temperatūrai, vyksta intensyvus jo garavimas.

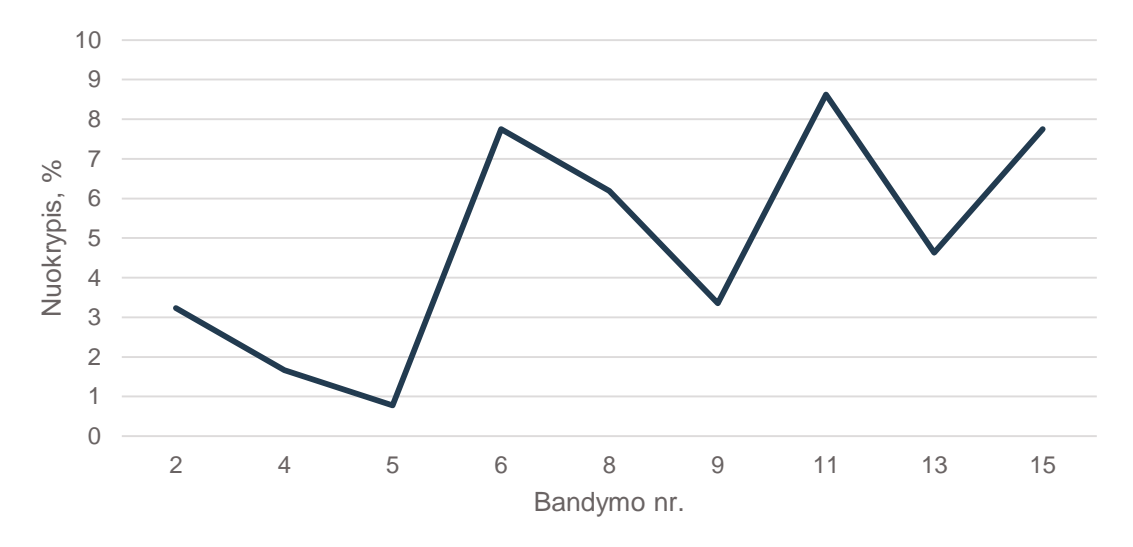

6.7 pav. Acetono paviršiaus įtempimo koeficientų nuokrypių pasiskirstymas

Tai tiesiogiai lemia ir jo lašo formos bei tūrio dinamiką, kuri bandymų metu galėjo pakisti dėl temperatūrinių svyravimų. Mažėjant lašo tūriui arba kontūro kreivės ribojamam plotui, parametro *β* vertė taip pat mažėja, kartu didindama ir paviršiaus įtempimo koeficiento reikšmę.

Atitinkamai tyrimai pakartoti, naudojant izopropanolį, kurio literatūroje pateikiama paviršiaus įtempimo koeficiento vertė, esant 20<sup>0</sup>C temperatūrai, lygi *γ* = 21,70 mN/m. Gautos koeficiento skaičiavimo imtys pateiktos grafikuose (6.8 pav.).

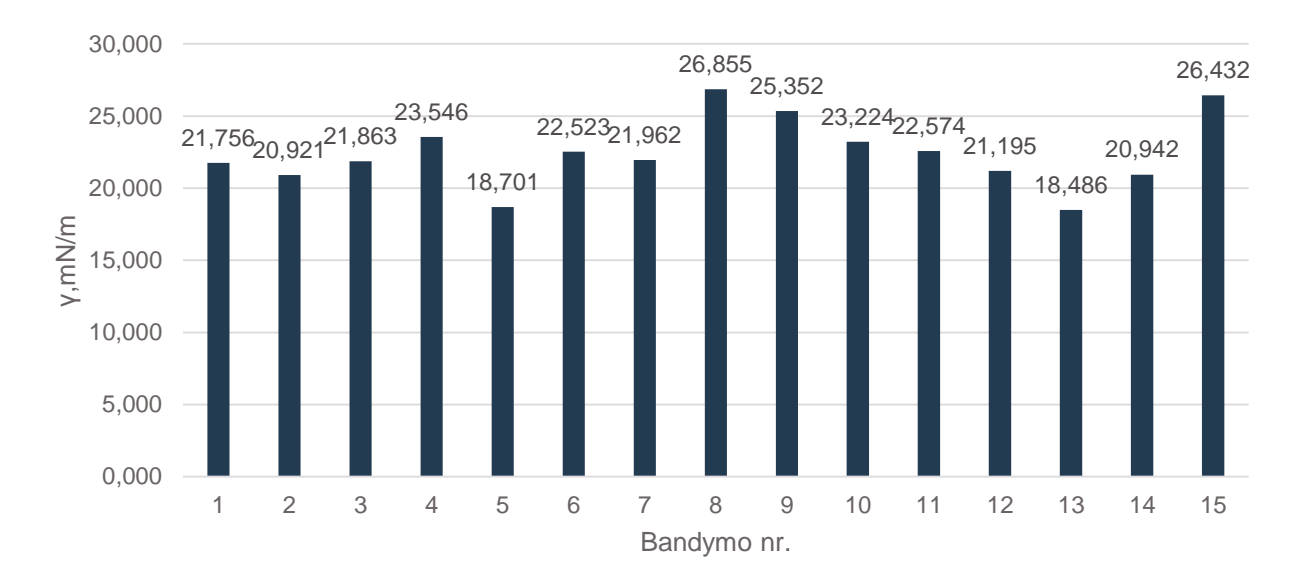

6.8 pav. Izopropanolio paviršiaus įtempimo koeficientų pasiskirstymas

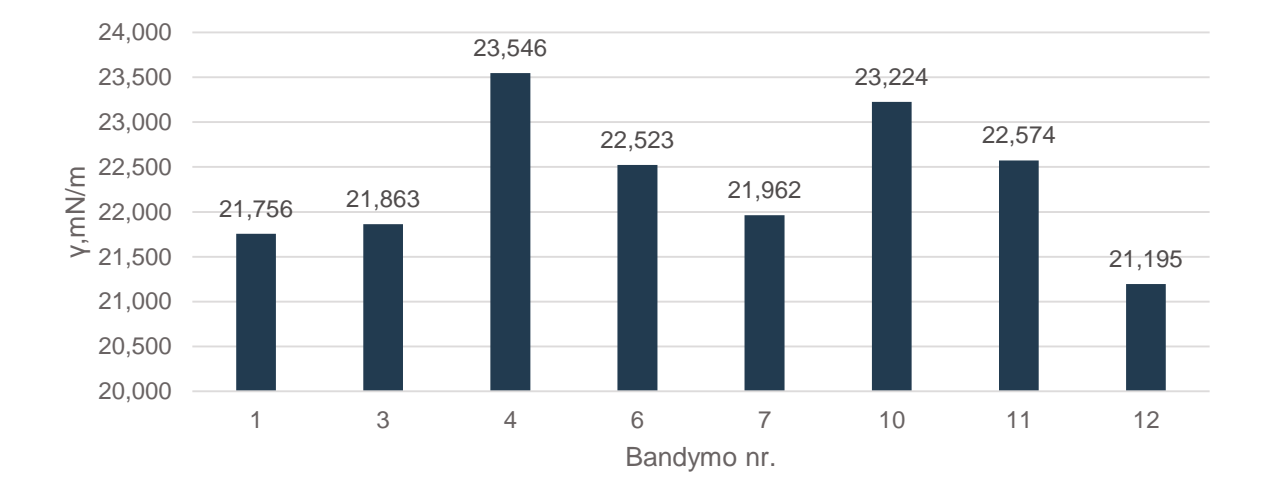

6.9 pav. Izopropanolio paviršiaus įtempimo koeficientų pasiskirstymas, pritaikius pasikliautinąjį intervalą

Įvertinus izopropanolio matavimų rezultatus, apskaičiuotas gautų duomenų imties standartinis nuokrypis - 2,428 bei pasikliautinas intervalas - 21,194 ÷ 23,651 mN/m. Izopropanolis savo fizikinėmis savybėmis gana panašus į acetoną. Tai taip pat kambario temperatūros sąlygomis nestabilus skystis, kuriam būdingas intensyvus garavimas. Atsižvelgiant į gautus rezultatus, matome, jog paviršiaus įtempimo koeficiento vertės gana svyruoja, tačiau maksimalus vertės nuokrypis neviršija 9%.

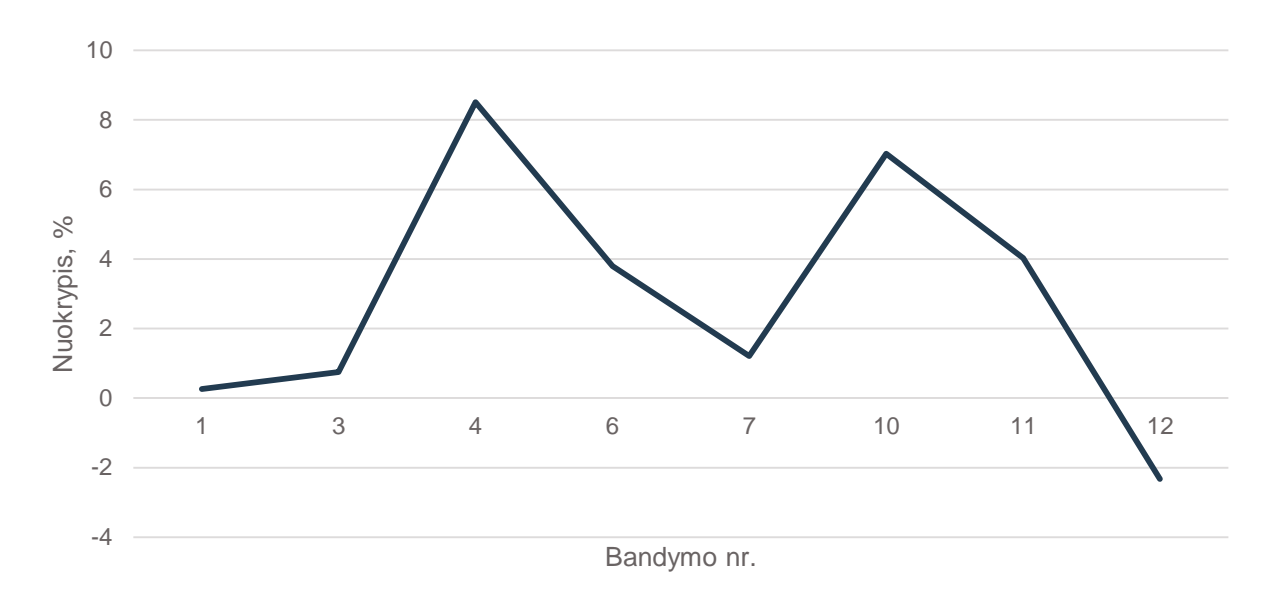

6.10 pav. Izopropanolio paviršiaus įtempimo koeficientų nuokrypių pasiskirstymas

Analogiškai buvo atlikti tyrimai naudojant vandenį ( $\gamma$  = 72.75 mN/m). Vandens paviršiaus įtempimo koeficiento pasikliautinas intervalas lygus - 67,092 ÷ 72,560 mN/m. Jo verčių ir nuokrypių pasiskirstymai, pritaikius pasikliautinąjį intervalą, pateikti sekančiuose paveikslėliuose.

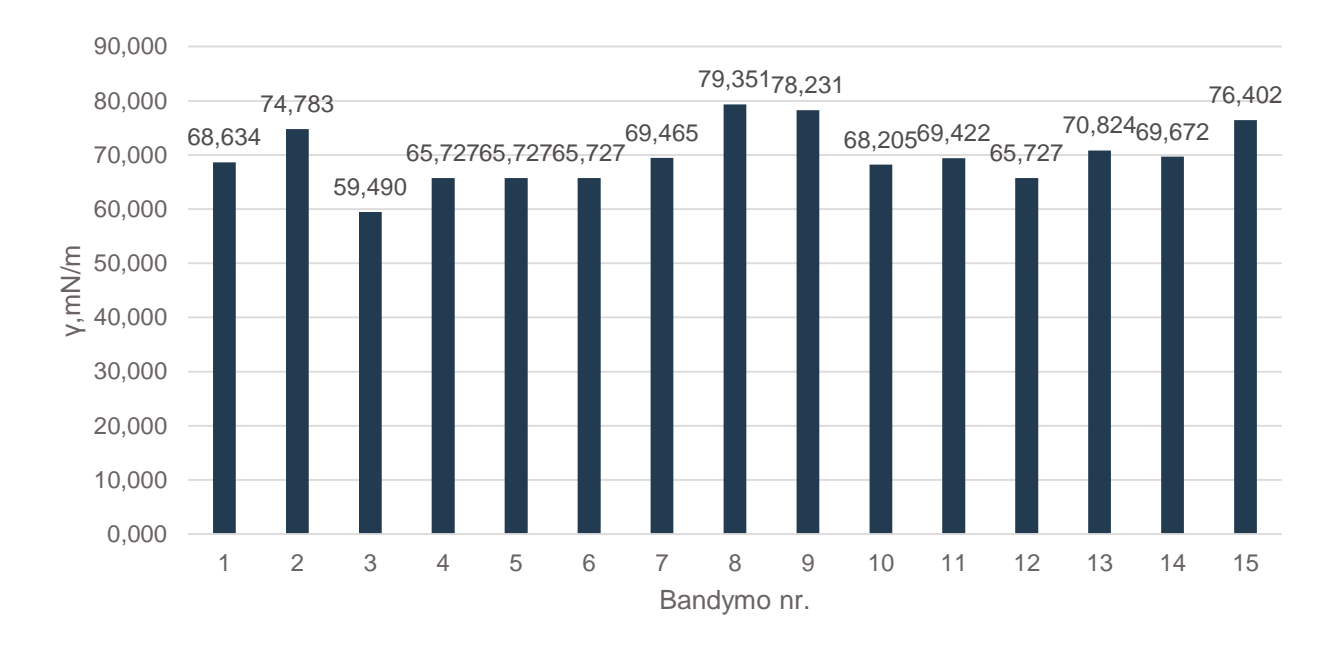

6.11 pav. Vandens paviršiaus įtempimo koeficientų pasiskirstymas

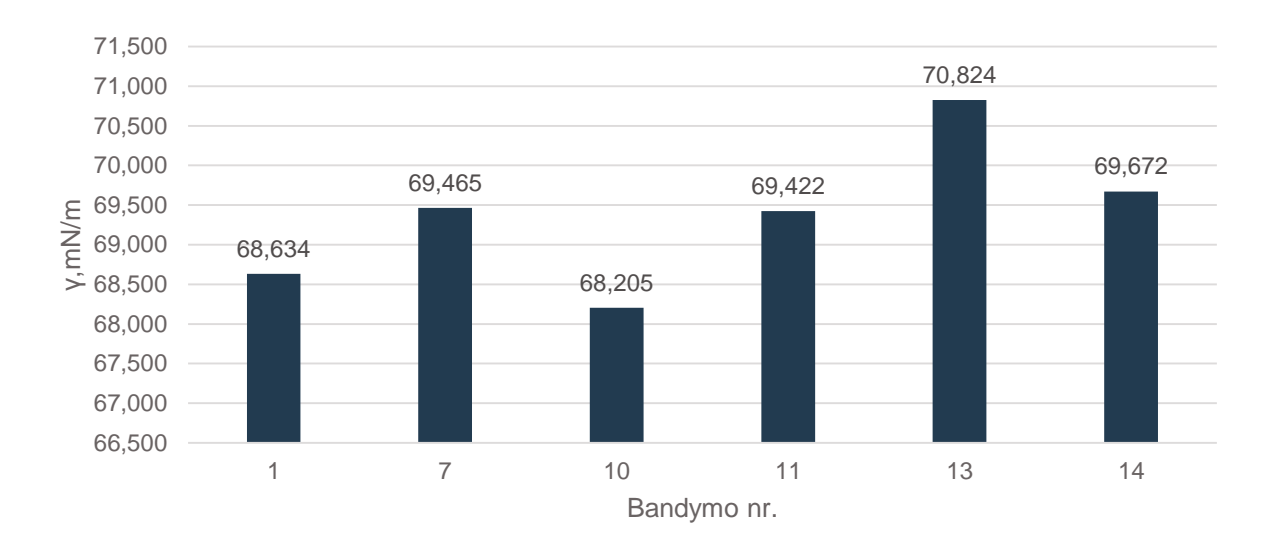

6.12 pav. Vandens paviršiaus įtempimo koeficientų pasiskirstymas, pritaikius pasikliautinąjį intervalą

Grafike (6.13 pav.), vaizduojančiame vandens paviršiaus įtempimo koeficientų nuokrypių pasiskirstymą, matome, jog nuokrypiai nežymūs, svyruoja apie kelis procentus, vertės labai artimos žinyne pateikiamam dydžiui.

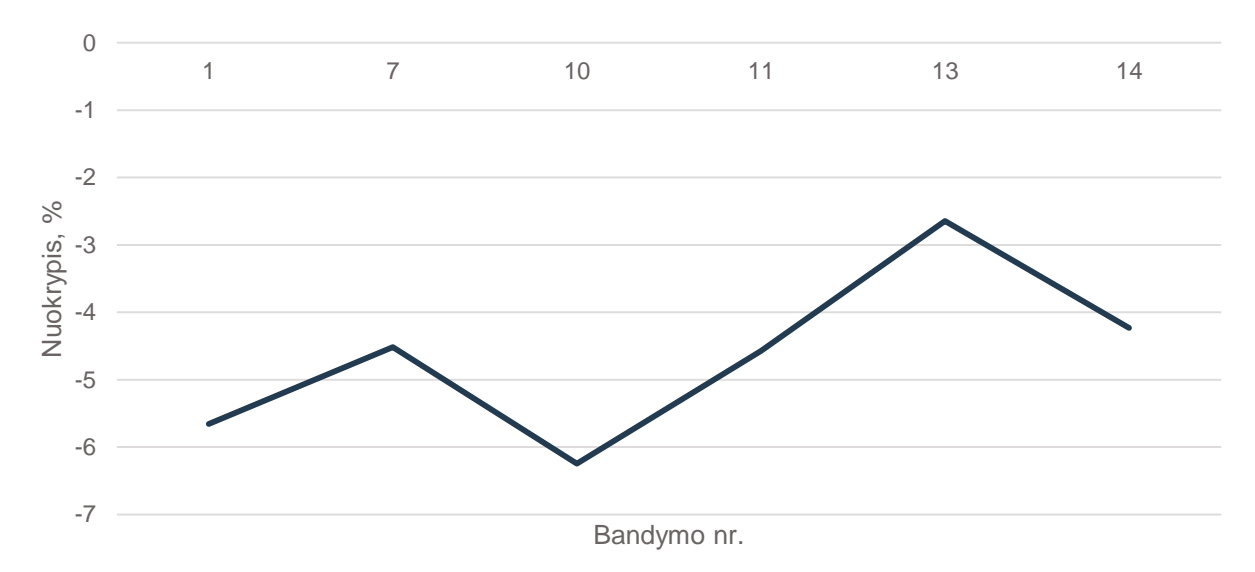

6.13 pav. Vandens paviršiaus įtempimo koeficientų pasiskirstymas, pritaikius pasikliautinąjį intervalą

Papildomai buvo atlikti bandymai, naudojant skirtingos koncentracijos izopropanolį. Bandymai buvo atliekami su 50% ir 25% koncentracijos izopropanolio tirpalais, esant  $20^0$  C temperatūrai. Literatūroje pateikiamos tokios koncentracijos tirpalo vertės atitinkamai: 24,78 mN/m ir 28,88 mN/m. Abiem atvejais atlikta po penkiolika bandymų, vėliau pritaikyta matematinė statistika bei rasti pasikliautinieji intervalai.

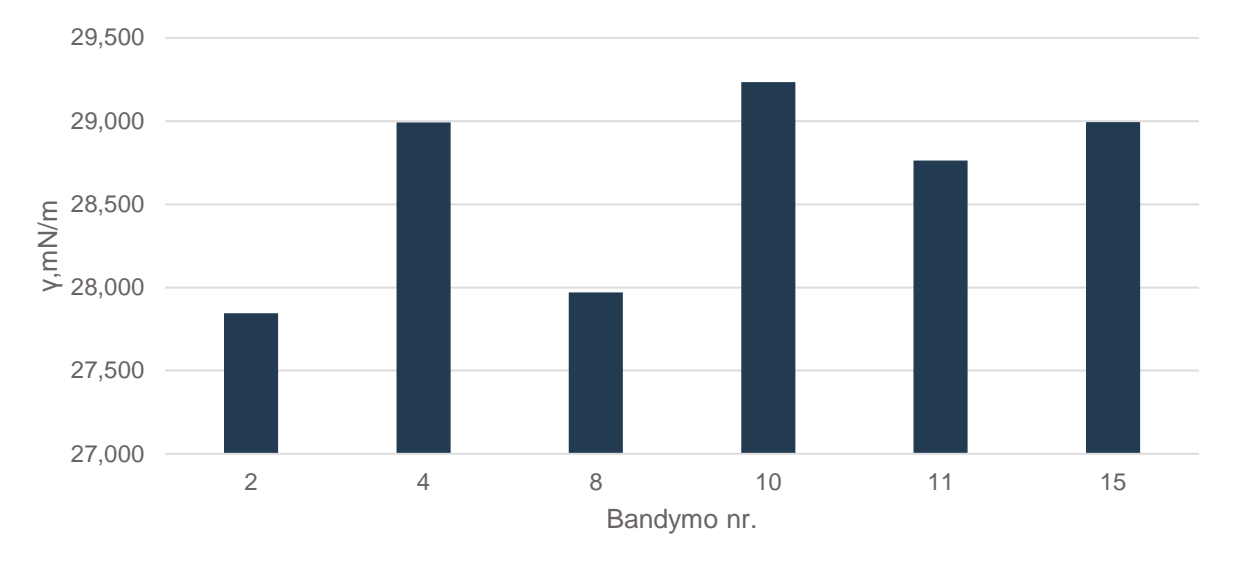

6.14 pav. 25 % koncentracijos izopropanolio paviršiaus įtempimo koeficientų pasiskirstymas, pritaikius pasikliautinąjį intervalą

Įvertinus 25% izopropanolio matavimų rezultatus, apskaičiuotas gautų duomenų imties standartinis nuokrypis - 2,558 bei pasikliautinas intervalas - 27,360 ÷ 29,949 mN/m. 54 pav. matome atrinktus matavimo rezultatus, pritaikius pasikliautinąjį intervalą. Analogiskai, 50% izopropanolio standartinis nuokrypis - 2,070 bei pasikliautinas intervalas - 22,976 ÷ 25,072 mN/m.

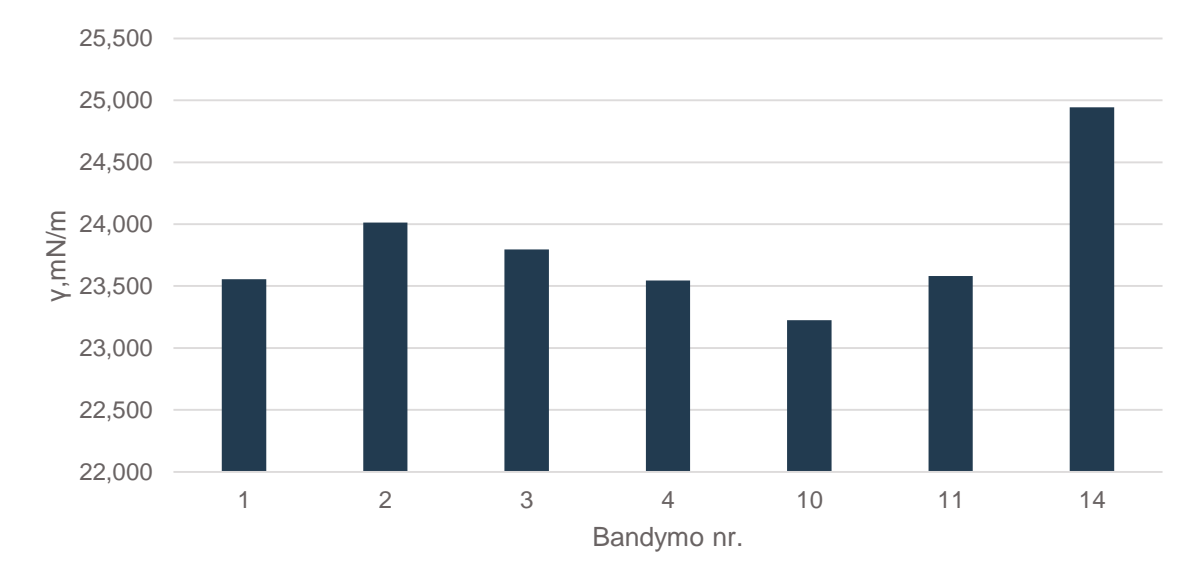

6.15 pav. 50 % koncentracijos izopropanolio paviršiaus įtempimo koeficientų pasiskirstymas, pritaikius pasikliautinąjį intervalą

Pasinaudojant turimais rezultatais, buvo atliktas izopropanolio skysčio paviršiaus įtempimo koeficiento priklausomybės nuo jo koncentracijos palyginimas (6.16 pav.).

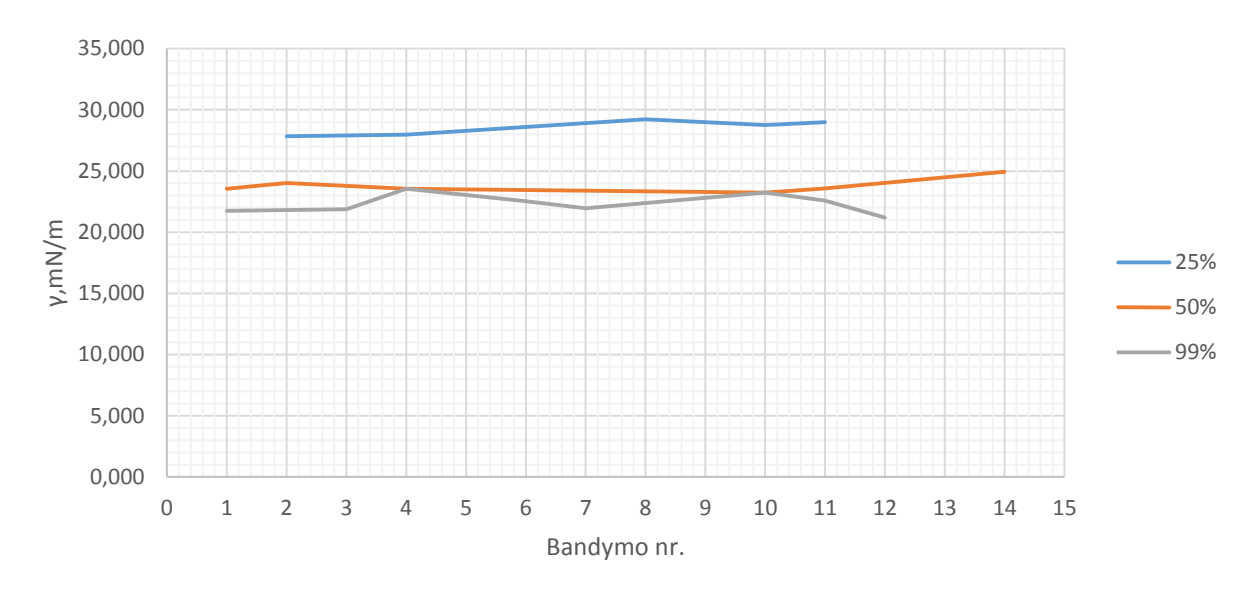

6.16 pav. Izopropanolio paviršiaus įtempimo koeficientų priklausomybė nuo tirpalo koncentracijos

Matome, jog mažėjant tirpalo koncentracijai, skysčio paviršiaus įtempimo koeficientas didėja. Izopropanolis yra paviršiaus aktyvį medžiaga. Paprastai tokioms medžiagoms dar priskiriamos organinės rūgštys, baltymai, kiti alkoholiai.

Paviršiaus aktyvios medžiagos dar skirstomos į jonines ir nejonines. Tokių medžiagų molekulės, patekusios į dviejų fazių skiriamąjį paviršių (pvz. oras-skystis), orientuojasi taip, kad hidrofilinė dalis įtraukiama į skystį, o hidrofobinė - išstumiama į nepolinę fazę - orą. Ties sąlyčio riba skystis–dujos, vykstant absorbciniams reiškiniams, keičiasi ištirpintų medžiagų koncentracija. Šie reiškiniai labai svarbūs ten, kur yra didelis fazių paviršius, pvz., emulsijose, putose, membranose ir panašiai. Koncentracijos kitimas ties fazių sąlyčio riba turi įtaką medžiagoms skverbiantis pro membranas.

### <span id="page-61-0"></span>**IŠVADOS**

1. Pirmame skyriuje apžvelgiamos skysčių fizikinės savybės, molekulinio slėgio ir paviršiaus įtempimo jėgos, drėkinimas. Pateikiami moksliniuose straipsniuose aptariamų bandymų, naudojant lašintuvo su skirtingo tipo bei skersmens antgaliais, bandymų rezultatai. Nagrinėjama lašo tūrio dinamikos priklausomybė nuo lašintuvo antgalių skersmens, tipo bei lašinimo srauto. Šiame skyriuje taip pat apžvelgiama programuojama kintamo žingsnio skystų biologinių tirpalų dozavimo ir pozicionavimo sistema, skirta užnešti skirtingus analizuojamos medžiagos kiekius bei atlikti su jais susijusius tyrimus. Nagrinėjamos viena populiariausių žinomiausių situacijų - paviršiaus įtempimo valdymas dažų padengime arba spausdinime.

2. Yra naudojama įvairių paviršiaus įtempimų matavimo būdų. Antrame skyriuje nagrinėjami pagrindiniai fundamentiniai metodai: Vilhelmo plokštuminis (angl. *Wilhelmy plate*), Nojaus žiedinis (angl. *Nouy ring*), lašų skaičiaus. Tradiciniai paviršiaus įtempimo matavimo metodai yra ganėtinai tikslūs, bet juos sudėtinga naudoti, reikia specializuotos tyrimų įrangos bei ypatingos priežiūros atliekant. Technologija, vadinama lašo formos metodu, buvo išplėtota sąlyginai neseniai ir pasitelkiant skaitmeninį vaizdų apdorojimą gali būti pranašesnė, atliekant matavimus realiame laike, nereikalauja didelio skysčio kiekio bei gali būti taikoma ekstremaliomis slėgio ir temperatūros sąlygomis. Lašo formos metodu skysčio paviršiaus įtempimai apskaičiuojami, nustatant teorinį kontūrą lašo kraštui, ribai, gautai apdorojant bandymo metu gautą lašo atvaizdą.

3. Skaitmeniniame vaizdų apdorojime naudojamos įvairios kompiuterizuotos technologijos, kur veiksmai, susiję su nagrinėjamu vaizdu, atliekami automatiškai ir remiasi kruopščiai iš anksto sumodeliuotu algoritmu. Atliekant vaizdų apdorojimą, koreguojamas vaizdo dinaminis diapazonas, vykdoma segmentacija pagal nustatytą slenkstinę vertę, išskiriamas lašo kontūras. Nagrinėjamame darbe buvo pasirinktas Canny kontūrų aptikimo operatorius, kuris pranašesnis už daugelį kitų, jam būdingu žemu klaidų lygiu, geriau lokalizuojamais kraštais, jų storio minimizavimu. Siekiant minimizuoti dėl kameros savybių susidarančius iškraipymus, buvo atliktas kalibravimas, pasinaudojant "MatLAB Camera Calibration App" programiniu paketu ir šachmatine, 6 x 8 langelių, lenta. Lentos langelių dydis 5 x 5 mm. Išanalizavus gautus rezultatus gauta vidutinė pakartotinės projekcijos klaidos reikšmė lygi - 1,06 px., kuri vertinama kaip priimtina paklaida.

4. Ketvirtame skyriuje aptariama pasirinkta ir pritaikyta skysčio paviršiaus įtempimo skaičiavimo metodika, paremta Jongo – Laplaso lygties taikymu bei lašo formos parametro *β* skaičiavimu. Šis parametras gaunamas, pritaikant *DS/D<sup>E</sup>* santykio metodą. Metodas pagrįstas dviejų lašo dalių matavimu ir koeficiento *β* empirine lygtimi.

5. Pritaikius jau pasirinktą metodiką bei pasinaudojus programiniu paketu "Matlab" ir jo priedu "Matlab GUI", buvo sukurta programa ir jos vartotojo sąsaja, skirta skaičiuoti skysčio lašo paviršiaus įtempimui. Šioje programoje vartotojui tereikia pasirinkti norimą tirti skystį, toliau programa automatiškai atlieka lašo vaizdo apdorojimo ir skysčio paviršiaus įtempimo skaičiavimo operacijas.

6. Paskutiniame skyriuje, panaudojus sukurtą programą, buvo atlikta keletas skysčio paviršiaus įtempimų tyrimų, naudojant keturis skysčius: vandenį, etanolį, acetoną ir izopropanolį. Skysčiai pasirinkti dėl jų gerai žinomų fizikinių bei cheminių savybių. Kiekvieno skysčio tyrimo atveju buvo atliekama po penkiolika bandymų, kurių metu sugeneruota penkiolika kabančio lašo nuotraukų. Tyrimai buvo atliekami, esant 20<sup>0</sup> C temperatūrai. Gautos bandymų imtys pakoreguotos, pasitelkiant matematinę statistika ir apskaičiuojant standartinius nuokrypius bei pasikliautinuosius intervalus. Tyrimų rezultatai parodė, jog didžiausi paviršiaus įtempimo koeficiento nuokrypiai susidarė, tiriant etanolį, acetoną ir izopropanolį. Šiais atvejai jie neviršijo 10%, literatūroje nurodomų verčių. Tuo tarpu, vandens paviršiaus įtempimo koeficiento nuokrypiai neviršijo 7%. Kadangi acetonas bei kiti tirti alkoholiai yra pakankamai lakūs skysčiai, esant  $20^{\circ}$ C temperatūrai, vyko stiprus jų garavimas. Jis tiesiogiai lėmė lašo formos bei tūrio dinamiką, kuri bandymų metu galėjo pakisti dėl temperatūrinių svyravimų bei iškraipyti rezultatus.

7. Siekiant išsiaiškinti skysčio paviršiaus įtempimo priklausomybę nuo jo koncentracijos, papildomai atliktas tyrimas, naudojant 99%, 50% ir 25% koncentracijos izopropanolį. Kaip ir tikėtasi, gauti rezultatai patvirtino, jog mažėjant izopropanolio, kuris yra paviršiaus aktyvi medžiaga, koncentracijai tirpale, didėjo ir paviršiaus įtempimo koeficientas.

### <span id="page-63-0"></span>**LITERATŪROS SĄRAŠAS**

1.J. Butrimaitė, A. Dementjev, G. Dikčius, R. Gadonas, J. Jasevičiūtė, V. Karenauskaitė, V. Sirutkaitis, V. Smilgevičius, Fizika biomedicinos ir fizinių mokslų studentams, Vilnius: Vilniaus universiteto leidykla, 2003.

2. Chang B, Nave G, Jung S. Drop formation from a wettable nozzle. Communications in Nonlinear Science and Numerical Simulation. 2012;17(5):2045-2051.

3. Teachengineering.org 2016 [žiūrėta 2016-03-24]. Prieiga per internetą: [<https://www.teachengineering.org/lessons/view/duk\\_surfacetensionunit\\_less1](https://www.teachengineering.org/lessons/view/duk_surfacetensionunit_less1) >

4. Automotive Coatings: Application Defects. 2016 Clifford K. Schoff. [žiūrėta 2016-04-24]. Prieiga per interneta: [<http://www.paint.org/article/automotive-coatings-application-defects/](http://www.paint.org/article/automotive-coatings-application-defects/)>.

5. Patentinė paraiška Nr. 2015 052 "SKYSTO MĖGINIO ANALIZAVIMO SISTEMA IR BŪDAS", 2015

6. Holgado-Terriza JA, Gómez-Lopera JF, Luque-Escamilla PL, Atae-Allah C, Cabrerizo-Vı́ lchez MA. Measurement of ultralow interfacial tension with ADSA using an entropic edge-detector. Colloids Surf Physicochem Eng Aspects. 1999;156(1–3):579-586.

7. Measuring liquid surface tension through the pendent drop method: description of a measurement bench and an ImageJ Plugin. 2016 Adrian Daerr, Adrien Mogne. [žiūrėta 2016-01- 22]. Prieiga per internetą: [<http://openresearchsoftware.metajnl.com/articles/10.5334/jors.97/>](http://openresearchsoftware.metajnl.com/articles/10.5334/jors.97/).

8. Surface Tension Measurements Using the Drop Shape Method. 2016 Roger P. Woodward, Ph.D. [žiūrėta 2016-05-03]. Prieiga per internetą: [<http://www.firsttenangstroms.com/pdfdo](http://www.firsttenangstroms.com/pdfdo%20cs/STPaper.pdf)  [cs/STPaper.pdf](http://www.firsttenangstroms.com/pdfdo%20cs/STPaper.pdf) >.

9. O. Marques, Practical image and video processing using matlab, Florida: Wiley-IEEE Press, 2011.

10. Ravi S. Operators used in edge detecion computation. Mangalore University, 2012 [žiūrėta 2016-04-15]. Prieiga per internetą:< [http://gimt.edu.in/clientFiles/FILE\\_REPO/2012/NOV/24/1](http://gimt.edu.in/clientFiles/FILE_REPO/2012/NOV/24/1%20353740646160/180.pdf)  [353740646160/180.pdf](http://gimt.edu.in/clientFiles/FILE_REPO/2012/NOV/24/1%20353740646160/180.pdf) >.

11. Camera Calibrator Overview. [žiūrėta 2017-02-23]. Prieiga per internetą: [<https://se.mathworks.com/help/vision/ug/single-camera-calibrator-app.html>](https://se.mathworks.com/help/vision/ug/single-camera-calibrator-app.html).

12. Logitech support. [žiūrėta 2017-05-20]. Prieiga per internetą: [<http://support.logitech.com/en\\_us/article/17556>](http://support.logitech.com/en_us/article/17556).

13. Measuring interfacial tension with the pendant drop method. 2014 Kevin K. Mohan-Nair [žiūrėta 2017-05-05]. Prieiga per internetą: [<https://smartech.gatech.edu/bitstream/handle/185](https://smartech.gatech.edu/bitstream/handle/185%203/53176/MOHAN-UNDERGRADUATERESEARCHOPTIONTHESIS-2014.pdf)  [3/53176/MOHAN-UNDERGRADUATERESEARCHOPTIONTHESIS-2014.pdf](https://smartech.gatech.edu/bitstream/handle/185%203/53176/MOHAN-UNDERGRADUATERESEARCHOPTIONTHESIS-2014.pdf) >

66

14. Vakrina E. Matematinės statistikos pradmenys. Statistinių duomenų analizė naudojant MS EXCEL. 2017 [žiūrėta 2016-04-10]. Prieiga per internetą: [<http://olgal.home.mruni.eu/wp](http://olgal.home.mruni.eu/wp-content/uploads/2008/04/mat_stat_excel.doc)[content/uploads/2008/04/mat\\_stat\\_excel.doc](http://olgal.home.mruni.eu/wp-content/uploads/2008/04/mat_stat_excel.doc) >.

# **PRIEDAI**

### **1. PROGRAMOS KODAS**

```
Pagrindas.m
```

```
function pagrindas ()
clear all
clc
vaizdu_apdorojimas()
konturo nuskaitymas()
centro_braizymas()
end
Vaizdu_apdorojimas.m
function vaizdu_apdorojimas()
global BW2 
I = imread('FOTO2.jpg'); %foto nuskaitymas
J = imadjust(I,[0.4 0.6],[]);%koreguojamas intensyvumas ir spalvų žemėlapis
H = rgb2gray(J); %pustoniaih = fspecial('qaussian', [3 3], 0.5); h 2-D filtro kaukė
g = imfilter(H, h, 'conv', 'replicate', 'same'); %linijinis filtras
lygis = graythresh(H); %slenksčio radimas
g1=im2bw(H,lygis); 
q1 = \neg q1;BW = imfill(g1, 'holes'); % užpildomi tušti regionai (tamsūs pikseliai,
%apsupti šviesių zonų)
BW2 = edge(BW,'canny', 0.2); %Canny operatorius kontūro išskyrimui
end
konturo_nuskaitymas.m
function konturo nuskaitymas ()
global BW2 De A; 
m = 1; %nustatomos pradinės kintamųjų reikšmės
x2 = 0;x = 1;y = 3;%------------ieškoma 1 kontūro krašto--------------------------------------
K = BW2(y, x);while y~=149
    while K~=1
    x=x+1; if x>=149 
         break
     end
    K=BW2(y, x); end
     if x>=149 break
    end
%------------ ieškoma 2 kontūro krašto --------------------------------------
```

```
K=BW2(y, x+1); while K~=1
   x2=x2+1:
     if x+x2>=149 
       x^2=0:
        break
    end
    K=BW2(y, x+x2);
   end
%--------------------------------------------------------------------------
A(1, m) = [x2] %sudaro atstumų matricą
m=m+1; %didėja prasisukus ciklui (matricos nario numeris)
y=y+1; %didėja prasisukus ciklui (eilutės numeris)
x=1; %atstatoma pradinė x reikšmė
x2=0; %atstatoma pradinė x2 reikšmė
K=BW2(y, x);end
end
centro_braizymas.m
global BW2 De Ds A beta kof medziagos_t;
%------------viršūnės_koordinatės------------------------------------------
e=size(A) %masyvo dydis
e1=e(1,2) %paskutinė eilutė y, žemiausio taško (viršūnės) Y koordinatė
x1=1:
K2 = BW2(e1, x1);while K2~=1
    x1=x1+1; %žemiausio taško (viršūnes) X koordinatė
   K2 = BW2(e1, x1);end
%--------------------centro braižymas--------------------------------------
De=max(A) %maksimalus atstumas(lašo plotis)
lyginis nelyginis=mod(De, 2); %lyginumo tikrinimas
if lyginis nelyginis==1
   De=De-1:
end
x5=1;K3 = BW2(e1-(De)/2, x5);while K3 \sim 1 x5=x5+1; %De X koordinatė
   K3 = BW2(e1-(De)/2, x5);end
BW2((e1-(De)/2),x5:x5+De) = 1; %De horizontale
%----------------------------------------------
x6=1;
K4 = BW2(e1-De, x6);while K4~=1
    x6=x6+1; %De X1 koordinatė
   K4 = BW2(e1-De, x6);end
x7=1;
K5 = BW2(e1-De, x6+1);while K5~=1
    x7=x7+1; %De X2 koordinatė
   K5 = BW2(e1-De, x6+x7);end
%----------------------------------------------
```

```
BW2((e1-De), x6:x6+x7) = 1; 8Ds X koordinatė
BW2((e1-De):(e1),x1) = [1]; % vertikalė
Ds = x7beta=0.2836-0.7577*(Ds/De)+1.7713*((Ds/De)^2)-0.5426*((Ds/De)^3)
R=De/2;calibrationFactor = 0.002/30;
distanceInm = R * calibrationFactor;
q=9.8;
ro=medziagos_t-1.204; %kg/m3
kof=(ro*q* (distranceInm^2))/beta
%Vanduo / Oras 72.75 73.18 73.47 mN/m 20 C temp.
%Etanolis /22.39 mN/m
%Acetonas /23.46 mN/m
%Izopropanolis /23.00 mN/m
end
untitled1.m
function varargout = untitled1 (varargin)
gui Singleton = 1;gui State = struct('gui Name', mfilename, ...
'gui Singleton', gui Singleton, ...
                    'gui OpeningFcn', @untitled1 OpeningFcn, ...
                   'gui<sup>-</sup>OutputFcn', @untitled1<sup>-</sup>OutputFcn, ...
                   'gui<sup>L</sup>ayoutFcn', [], ...
                   'gui<sup>-</sup>Callback', []);
if nargin && ischar(varargin{1})
    qui State.qui Callback = str2func(varargin{1});
end
if nargout
    [varargout{1:nargout}] = qui mainfon(qui State, varargin{:});
else
    qui mainfcn(qui State, varargin{:});
end
function untitled1 OpeningFcn(hObject, eventdata, handles, varargin)
handles.output = hObject;
guidata(hObject, handles);
function varargout = untitled1 OutputFcn(hObject, eventdata, handles)
vararqunt{1} = handles.output;
% --- mygtukas pushbutton1.
function pushbutton1 Callback(hObject, eventdata, handles)
global BW2 De Ds beta kof medziagos_t vanduo etanolis acetonas;
run('pagrindas.m');
axes(handles.axes4);
imshow(BW2);
```

```
set(handles.edit3, 'string', De);
set(handles.edit4, 'string', Ds);
set(handles.edit5, 'string', beta);
set(handles.edit6, 'string', kof);
% --- mygtukas pushbutton3.
function pushbutton3 Callback(hObject, eventdata, handles)
msgbox('Darbo pabaiga');
uiwait;
close;
function edit3 Callback(hObject, eventdata, handles)
% --- edit3--------.
function edit3 CreateFcn(hObject, eventdata, handles)
if ispc && isequal(get(hObject,'BackgroundColor'), 
get(0,'defaultUicontrolBackgroundColor'))
     set(hObject,'BackgroundColor','white');
end
function edit4 Callback(hObject, eventdata, handles)
% --- edit4--------.
function edit4 CreateFcn(hObject, eventdata, handles)
if ispc && isequal(get(hObject,'BackgroundColor'), 
get(0,'defaultUicontrolBackgroundColor'))
    set(hObject,'BackgroundColor','white');
end
function edit5 Callback(hObject, eventdata, handles)
% --- edit5--------.
function edit5 CreateFcn(hObject, eventdata, handles)
if ispc && isequal(get(hObject,'BackgroundColor'), 
get(0,'defaultUicontrolBackgroundColor'))
     set(hObject,'BackgroundColor','white');
end
% --- edit6--------.
function edit6 CreateFcn(hObject, eventdata, handles)
if ispc && isequal(get(hObject,'BackgroundColor'), 
get(0,'defaultUicontrolBackgroundColor'))
    set(hObject,'BackgroundColor','white');
end
```

```
% medžiagos pasirinkimo mygtukas
function radiobutton5_Callback(hObject, eventdata, handles)
```

```
global vanduo medziagos t;
vanduo=get(hObject, 'Value');
if vanduo==1
    medziagos_t=998.2071;
end
% medžiagos pasirinkimo mygtukas 
function radiobutton6 Callback(hObject, eventdata, handles)
global etanolis medziagos t;
etanolis=get(hObject, 'Value');
if etanolis==1
    medziagos_t=938;
end
% medžiagos pasirinkimo mygtukas 
function radiobutton7_Callback(hObject, eventdata, handles)
global acetonas medziagos t;
acetonas=get(hObject, 'Value');
if acetonas==1
    medziagos_t=819;
end
% medžiagos pasirinkimo mygtukas 
function radiobutton8_Callback(hObject, eventdata, handles)
global izopropanolis medziagos_t;
izopropanolis=get(hObject, 'Value');
if izopropanolis==1
     medziagos_t=786;
end
```